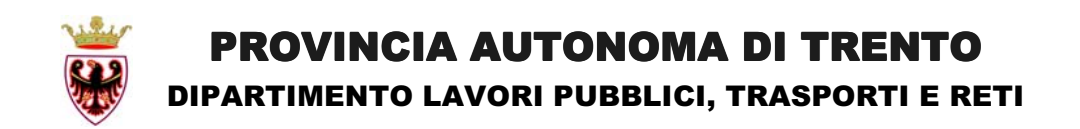

### INTRODUZIONE AL TESTO AGGIORNATO DELLE "NORME TECNICHE PER LE COSTRUZIONI" 30 Aprile 2008

# **Applicazione delle NTC 2008** alle strutture metalliche

**Pierangelo Pistoletti Giovanni Costa**

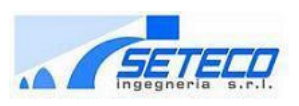

# Il panorama normativo italiano

- L'entrata in vigore definitiva delle "Norme Tecniche per le costruzioni" ha concluso un percorso legislativo decisamente articolato iniziato nel 2003 con la pubblicazione dell'OPCM n.3274 e proseguito con l'emanazione nel Settembre 2005 della prima versione del DM sulle costruzioni.
- Il testo pubblicato sulla Gazzetta Ufficiale il 04/02/2008 avrà un periodo transitorio di 18 mesi nei quali sarà consentito, in affiancamento al nuovo DM 2008 (che di fatto archivia sin da subito la versione del 2005), l'utilizzo dei decreti ministeriali previgenti ed in particolare i D.M. 09/01/96 ed D.M. 16/01/96. Tale periodo di affiancamento non è applicabile alla progettazione di opere infrastrutturali ed edifici di importanza strategica.

# Novità rilevanti

• Il testo appena emanato presenta **una serie di novità significative** sia nelle **impostazioni di carattere generale** che negli **aspetti specifici** inerenti alla definizione delle **azioni** ed ai **metodi di verifica** utilizzabili in ciascuna tipologia costruttiva; sinteticamente potremmo osservare:

#### *1) Completezza del documento*

Le norme tecniche accorpano in se tutta una serie di testi legislativi precedentemente separati fra di loro, fornendo così **in un unico documento un supporto normativo completo** ed inerente a tutti gli aspetti del mondo delle costruzioni.

#### *2) Allineamento con gli Eurocodici*

L'impostazione delle Norme tecniche, rispetto alla prima stesura del 2005, è stata indirizzata verso una **filosofia progettuale maggiormente allineata con gli Eurocodici** strutturali ed i relativi documenti di applicazione nazionale.

### Novità rilevanti

#### *3) Metodologie di calcolo*

**Il metodo Semiprobabilistico degli Stati Limite viene affermato come principio fondamentale** per garantire la sicurezza e le prestazioni delle costruzioni. Il metodo delle Tensioni ammissibili non è più utilizzabile se non in alcuni limitati casi per costruzioni in siti a bassa pericolosità sismica (zona 4)

#### *4) Riferimenti normativi*

**Per quanto non espressamente in contrasto con il testo delle NTC** o per quanto in esso non approfondito **è consentito l'utilizzo di normative di comprovata validità** e di altri documenti tecnici elencati al cap.12 (norme UNI, istruzioni CNR, ecc.)

#### *5) Coerenza fra testi disciplinari*

Nel testo definitivo delle NTC sono state eliminate alcune incoerenze e sovrapposizioni fra i corpi disciplinari della norma che erano presenti nella stesura del 2005 (ad esempio la definizione delle azioni sismiche).

### Le NTC 2008 e le costruzioni in acciaio

• In questo intervento analizzeremo quelle che sono **le principali novità e le maggiori differenze rispetto alle normative previgenti contenute nelle Norme tecniche del 2008 per le costruzioni in acciaio.** In particolare analizzeremo, prima a **carattere generale** e poi con un **esempio applicativo** su un ponte in acciaio, i seguenti aspetti:

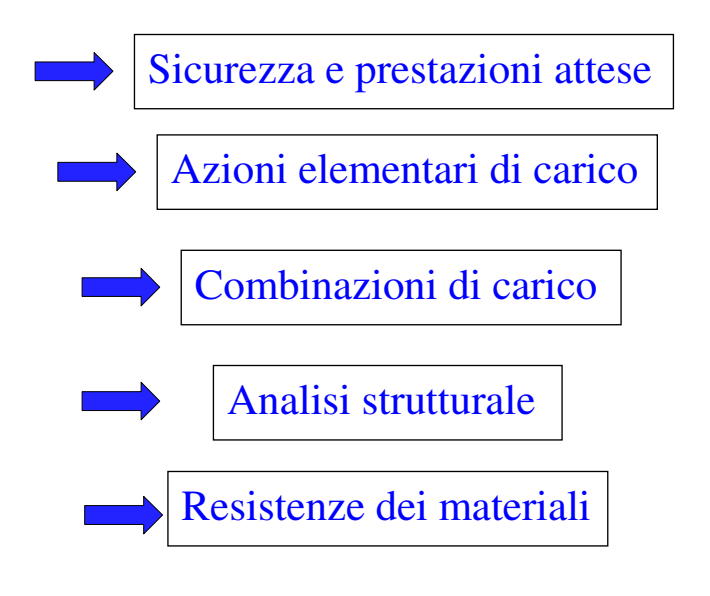

#### 1) SICUREZZA E PRESTAZIONI ATTESE

- **La sicurezza e le prestazioni di una costruzione** o di una parte di essa devono obbligatoriamente essere valutate in **relazione agli stati limite che si possono verificare durante la vita nominale.**
- In particolare, secondo quanto stabilito al paragrafo 4.2.2 delle NTC, le costruzioni in acciaio devono possedere i seguenti requisiti:

#### STATO LIMITE ULTIMO (SLU)

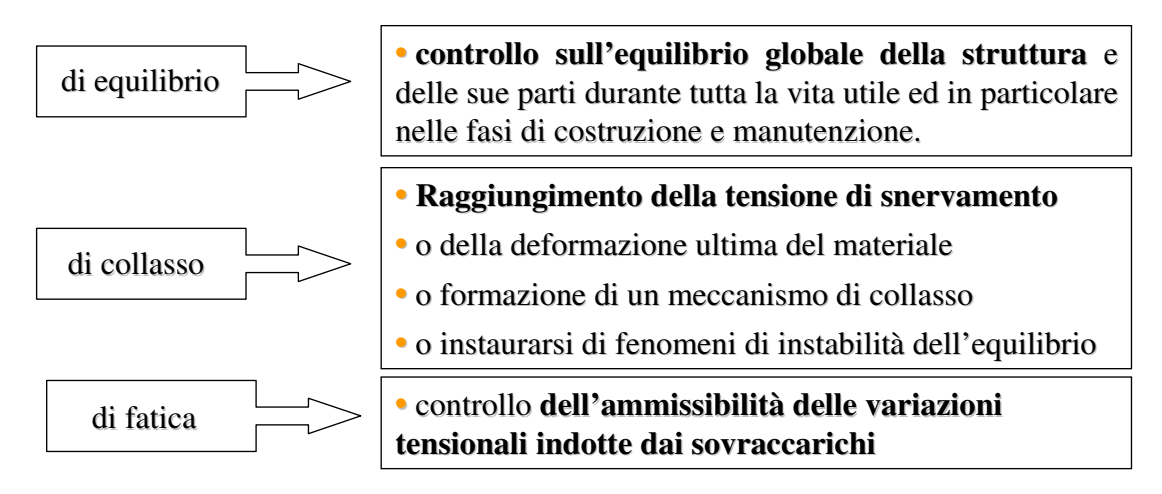

#### STATO LIMITE DI SERVIZIO (SLE)

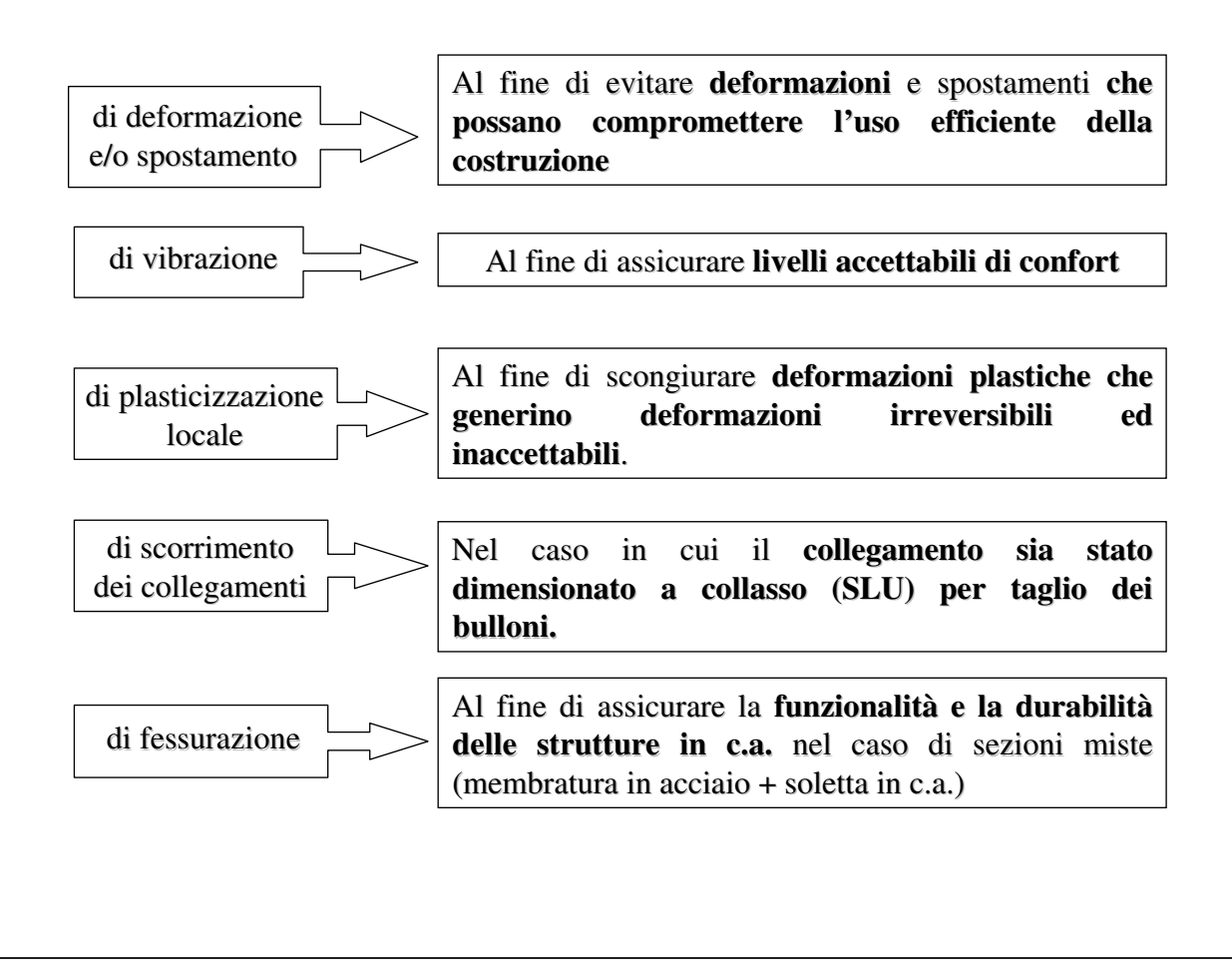

• Nel caso delle costruzioni di acciaio in zona sismica, secondo quanto stabilito al paragrafo 3.2.1 delle NTC, dovranno inoltre essere soddisfatti i seguenti requisiti:

#### STATO LIMITE ULTIMO

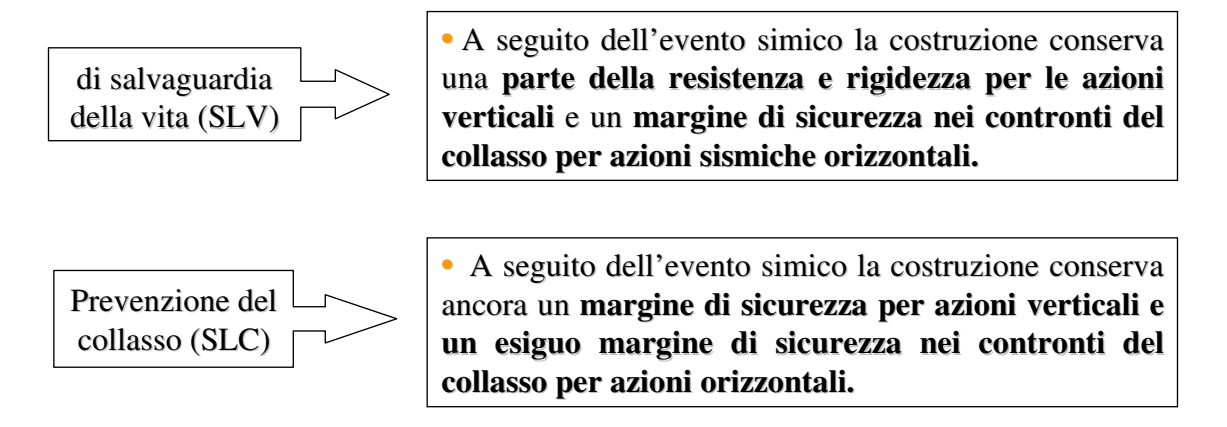

#### STATO LIMITE DI ESERCIZIO STATO LIMITE DI ESERCIZIO

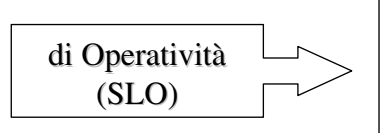

• A seguito dell'evento simico **la costruzione**, includendo gli elementi strutturali, quelli non strutturali e le apparecchiature rilevanti alla sua funzione, **non deve subire danni ed interruzioni d'uso significative. uso significative.**

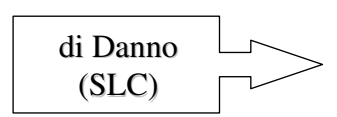

• A seguito dell'evento simico la costruzione, includendo gli elementi strutturali, quelli non strutturali e le apparecchiature rilevanti alla sua funzione, subisce **danni tali da non mettere a rischio gli utenti e da non tali da non mettere a rischio gli utenti e da non compromettere la capacità di resistenza e rigidezza** per le azioni verticali ed orizzontali, mantenendosi utilizzabile pur nell'interruzione d'uso di alcune apparecchiature.

Le probabilità di superamento nel periodo di riferimento PVR per ciascuno degli stati limite illustrati sono riassunte nella tabella 3.2.1 delle NTC:

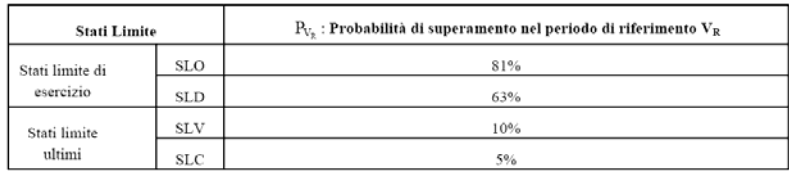

#### TENSIONI AMMISSIBILI TENSIONI AMMISSIBILI

• Il metodo delle Tensioni Ammissibili non è più utilizzabile ad eccezione delle costruzioni che presentano le seguenti caratteristiche:

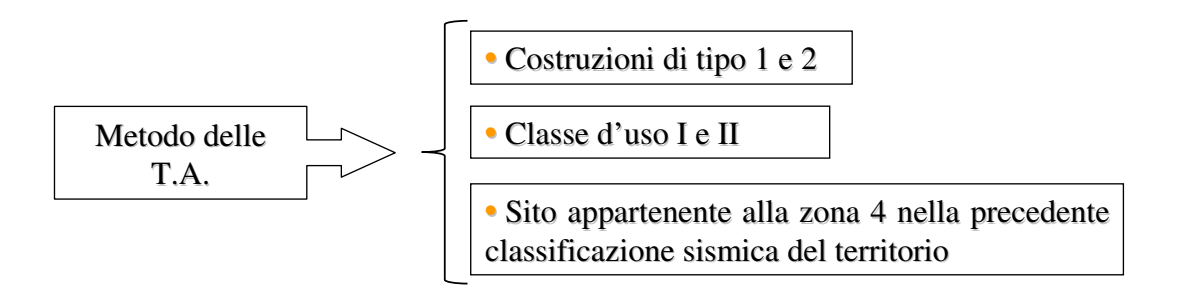

- Per questa situazione si farà integralmente riferimento ai D.M. previgenti salvo che per le indicazioni relative alle **resistenze dei materiali**, alle **azioni di calcolo** ed alle **modalità di collaudo** previste dalle NTC 2008.
- Le **azioni sismiche saranno valutate assumendo un grado di sismicità** (come definito nel D.M. 16/01/96) **pari a S = 5** .

### 2) AZIONI ELEMENTARI

• Per la definizione delle azioni agenti su una qualunque costruzione è necessario definirne la **vita nominale** e la **classe d'uso**:

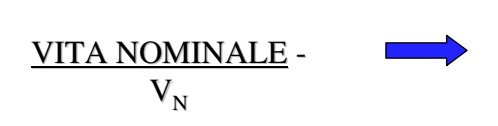

E' inteso come il periodo di tempo nel quale la struttura, purchè sottoposta a **manutenzione ordinaria**, deve poter essere usata per lo scopo al quale è destinata

Indicativamente per le diverse strutture la vita nominale può essere classificata secondo le seguenti categorie:

**Tabella 2.4.I** – Vita nominale  $V_N$  per diversi tipi di opere

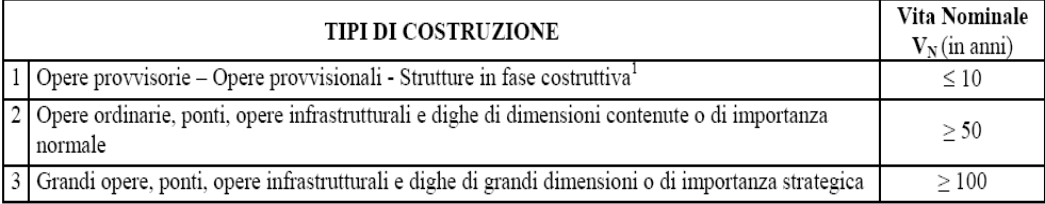

#### L'indicazione della vita nominale dovrà essere fornita dal Committente dell'opera

11

#### CLASSE D'USO - C<sub>U</sub>

In presenza di azioni sismiche, con riferimento alle conseguenze di una interruzione di operatività in caso di collasso, si definiscono le seguenti classi d'uso:

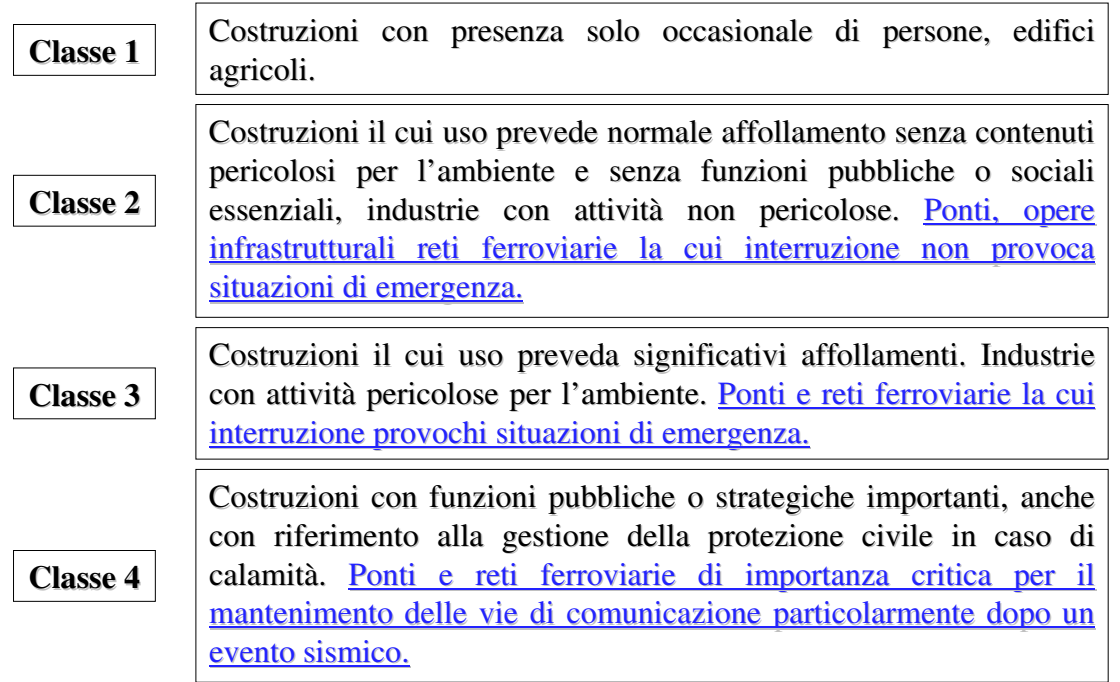

- In funzione della Vita nominale per la costruzione si definiscono i periodi di ritorno da utilizzare nella definizione delle azioni da neve e vento.
- Per la valutazione delle azioni sismiche si definirà invece il Periodo di Riferimento in funzione delle due grandezze sopra esposte, ossia:

PERIODO DI RIFERIMENTO VR = VN ⋅ CU

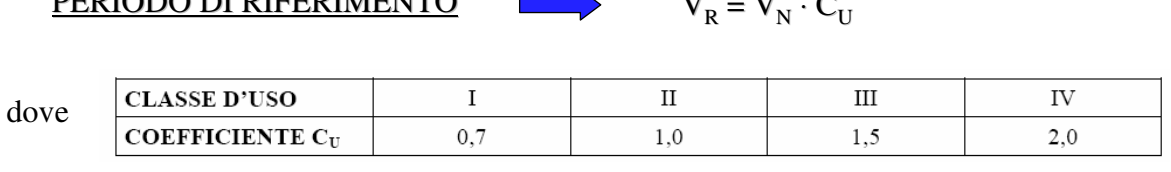

Le forme spettrali previste dalle NTC per la definizione delle azioni sismiche, sono caratterizzate da prescelte probabilità di superamento  $P_{V_R}$  (in funzione dello stato limite preso in considerazione) e dal sopracitato periodo di riferimento  $V_{\text{R}}$ , attraverso la formula:

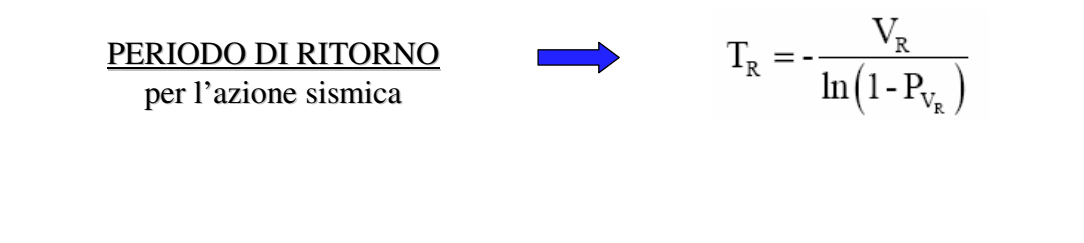

- I **carichi permanenti ed i sovraccarichi variabili** legati alla destinazione d'uso delle costruzioni **non hanno subito variazioni significative** rispetto a D.M. previgenti e rispetto alla prima stesura delle NTC 2005.
- Per quel che riguarda le **azioni sui ponti** si rimanda invece al confronto di dettaglio effettuato nelle slide successive.
- Un commento immediato nasce sulla definizione delle **azioni da vento**: il paragrafo 3.3 delle NTC 2008 relativo agli effetti delle azioni da vento sulle costruzioni ricalca fedelmente l'impostazione del vecchio D.M. 16/01/1996 e della relativa circolare applicativa:

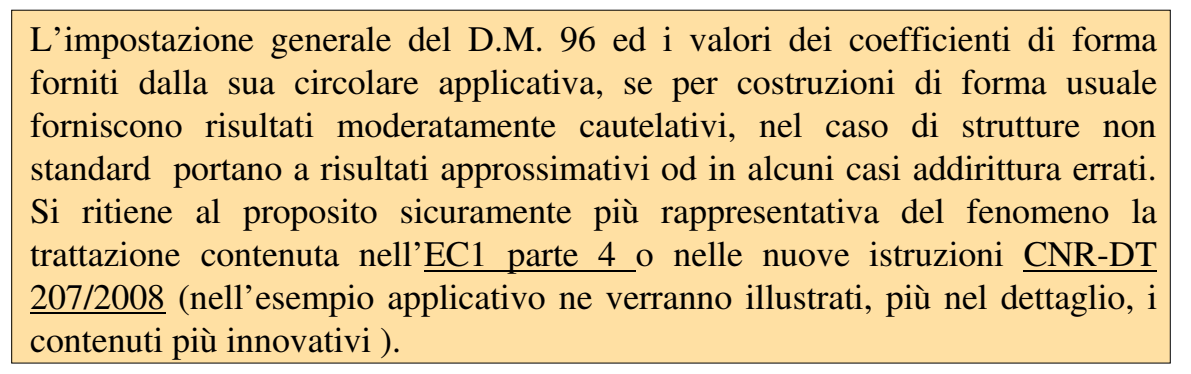

#### 3) COMBINAZIONI DI CARICO

• Le combinazioni di carico previste dalle NTC 2008 per le costruzioni in acciaio, **mantengono inalterato le schema delle norme previgenti con alcune modifiche ai valori dei coefficienti parziali di sicurezza:**

#### SLU (non sismico)

 $\gamma_{G1} \cdot G_1 + \gamma_{G2} \cdot G_2 + \gamma_P \cdot P + \gamma_{Q1} \cdot Q_{k1} + \gamma_{Q2} \cdot \psi_{02} \cdot Q_{k2} + \gamma_{Q3} \cdot \psi_{03} \cdot Q_{k3} + \dots$ 

Dove i coefficienti parziali di sicurezza sono differenziati a seconda dello SLU esaminato: esaminato:

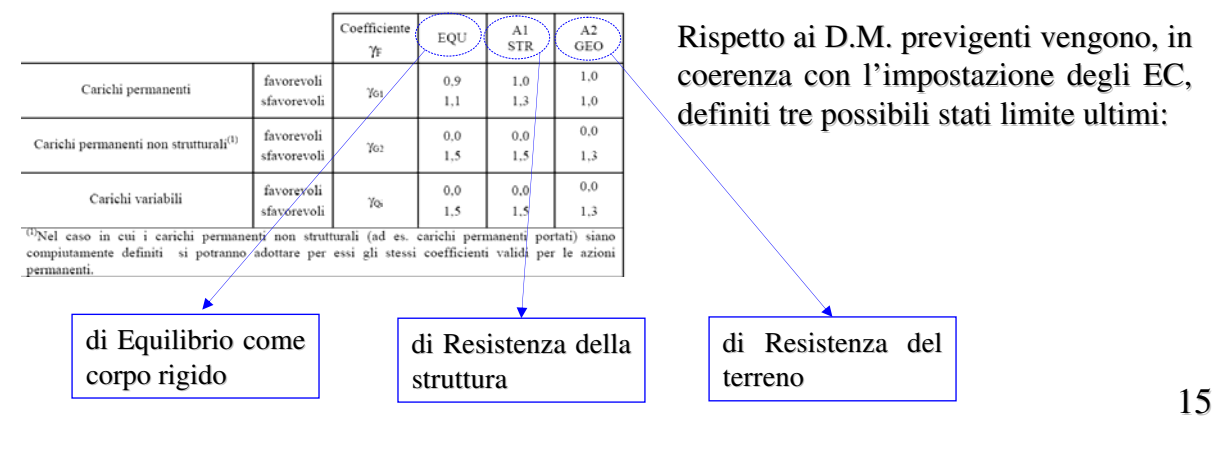

SLU (sismico)

$$
G_1+G_2+P+\psi_{21}{\cdot}Q_{k1}+\psi_{22}{\cdot}Q_{k2}+\psi_{23}{\cdot}Q_{k3}+{\dots}
$$

• N.B: rispetto all'impostazione dell'OPCM 3274 non compare più il coefficiente di importanza  $\gamma_1$  (1.3) della costruzione, essendo già lo spettro di risposta, che rappresenta il moto sismico del suolo, implicitamente tarato in funzione della classe d'uso della struttura.

SLU (comb. eccezionale)

$$
G_1 + G_2 + P + A_d + \psi_{21} \cdot Q_{k1} + \psi_{22} \cdot Q_{k2} + \dots
$$

Combinazione connessa alle condizioni eccezionali da prevedersi per le verifiche alle azioni eccezionali di progetto come incendio, esplosioni ed urti.

Combinazione caratteristica (rara), generalmente impiegata per gli stati limite di esercizio SLE (SLE) irreversibili, da utilizzarsi nelle verifiche alle tensioni ammissibili di cui al § 2.7:

> $G_1 + G_2 + P + Q_{k1} + \psi_{02} \cdot Q_{k2} + \psi_{03} \cdot Q_{k3} + \dots$  $(2.5.2)$

Combinazione frequente, generalmente impiegata per gli stati limite di esercizio (SLE) reversibili:

$$
G_1 + G_2 + P + \psi_{11} \cdot Q_{k1} + \psi_{22} \cdot Q_{k2} + \psi_{23} \cdot Q_{k3} + \dots
$$
 (2.5.3)

Combinazione quasi permanente (SLE), generalmente impiegata per gli effetti a lungo termine:

$$
G_1 + G_2 + P + \psi_{21} \cdot Q_{k1} + \psi_{22} \cdot Q_{k2} + \psi_{23} \cdot Q_{k3} + \dots
$$
\n(2.5.4)

• N.B: Nel caso delle costruzioni civili ed industriali i coefficienti di partecipazione delle azioni accidentali non principali, rispetto ai valori riportati nei D.M. previgenti, subiscono alcune lievi riduzioni sia in SLU che in SLE, in particolare per la neve ed il vento:

Tabella 2.5.I - Valori dei coefficienti di combinazione

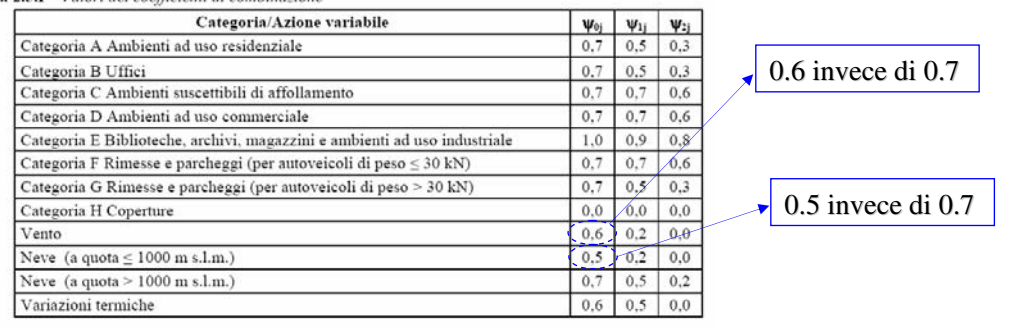

#### 4) ANALISI STRUTTURALE

- Il metodo di analisi deve essere coerente con le ipotesi di progetto: di conseguenza, in funzione dello stato limite considerato, l'analisi strutturale deve essere basata su modelli appropriati.
- Nelle strutture in acciaio è quindi essenziale definire con precisione l'influenza dei fenomeni di instabilità locale sulla resistenza e sulla capacità deformativa delle sezioni di ciascuna membratura.

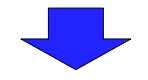

• Le NTC 2008 propongono un metodo di classificazione delle sezioni trasversali degli elementi strutturali basato sulla capacità rotazionale definita come:

$$
C_{\theta} = \theta_{r} / \theta_{y} - 1
$$

- $\theta$ . Curvatura corrispondente al raggiungimento della deformazione unitaria ε nella condizione ultima
- $\theta_{v}$  Curvatura corrispondente al raggiungimento della deformazione unitaria ε allo snervamento

• In funzione della formulazione sopra esposta si definiscono le seguenti classi:

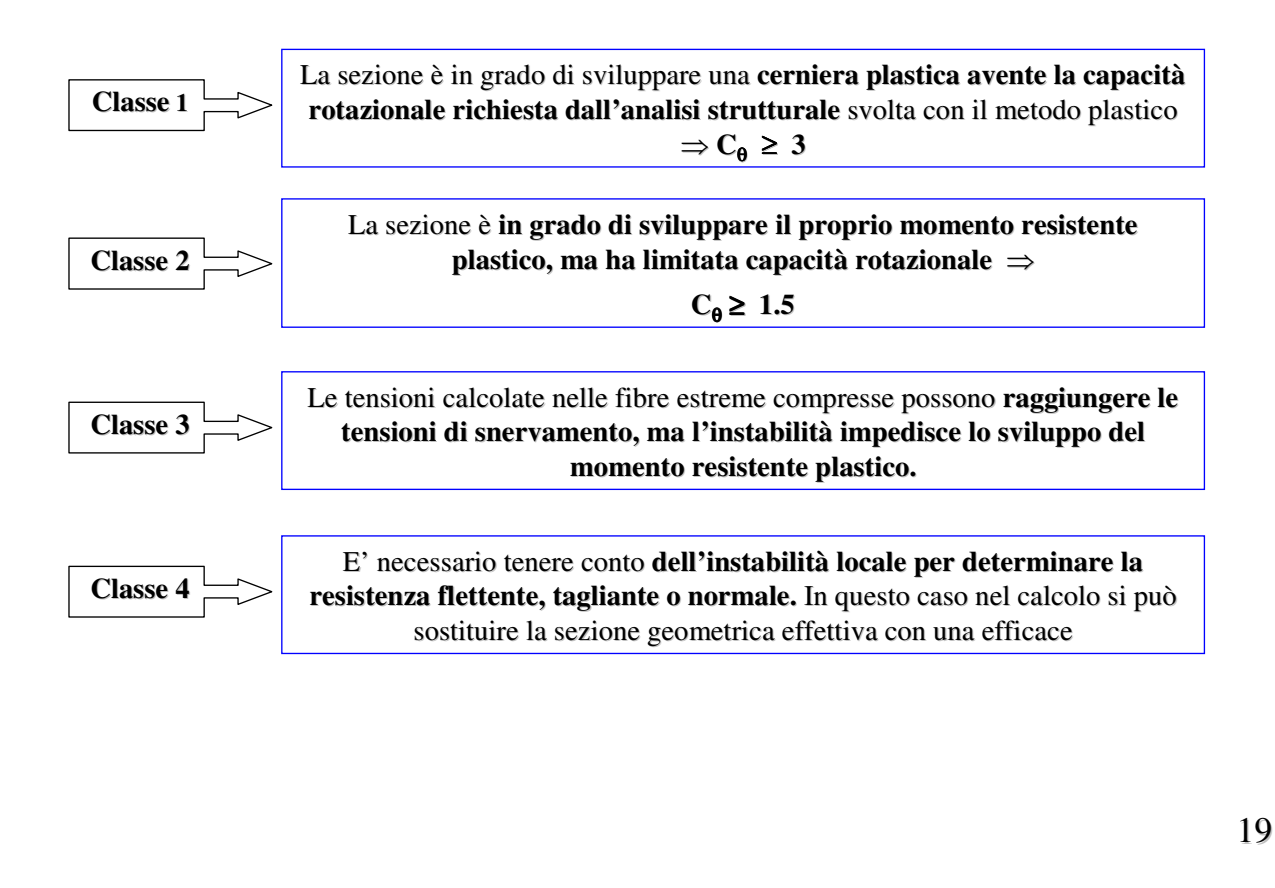

• In funzione della classe di duttilità le sezioni trasversali si definiscono come:

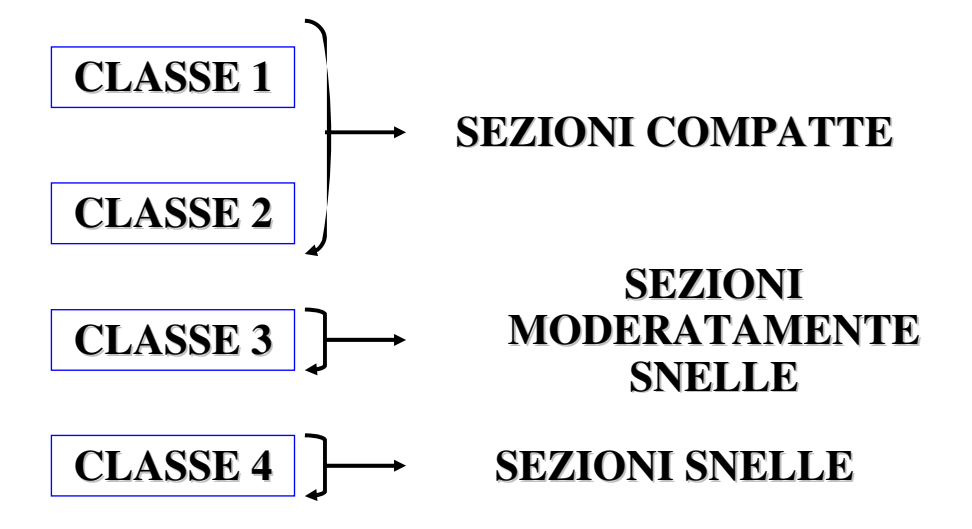

In analogia a quanto previsto dall'EC3 parte 1-1, le NTC 2008 propongono per le sezioni strutturali più comuni **un sistema di classificazione basato sulla snellezza delle parti un sistema di classificazione basato sulla snellezza delle particompresse compresse**: in altre : in altre parole in funzione dei rapporti larghezza/spessore degli elementi compressi o parzialmente compressi si definisce la capacità duttile dell'intera sezione.

N.B. Una sezione è classificata normalmente indicando la più alta (meno favorevole) classe dei suoi elementi compressi.

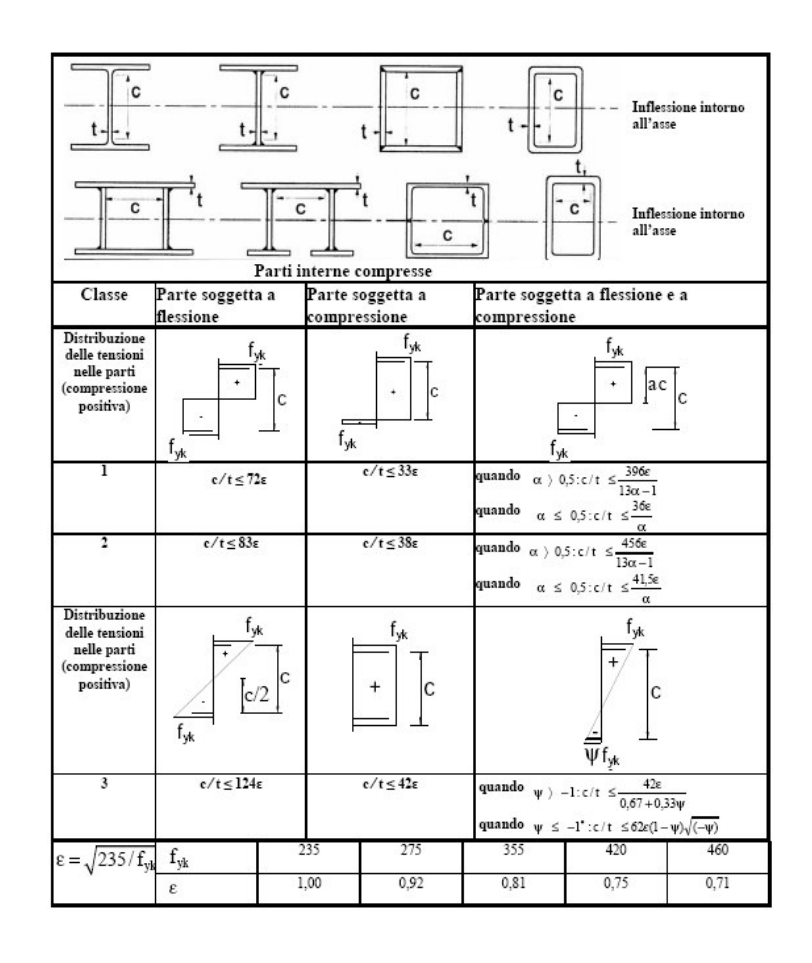

**Tabella 4.2.I –** Massimi rapporti larghezza-spessore per elementi compressi (anima)

> Piattabande esterne c 두  $\ddot{\phantom{1}}$  $\vec{c}$ Profilati laminati a caldo Sezioni saldate Classe Piattabande Piattabande esterne soggette a flessione e a esterne soggette a compressione compressione Con estremità in Con estremità in compressione trazione Distribuzione delle tensioni nelle parti<br>(compressione positiva)  $\mathbf c$  $\overline{\mathbf{1}}$  $c/t \leq 9\varepsilon$  $c/t \leq \frac{9\epsilon}{\alpha}$ 9ε  $c/t \leq$  $\alpha\sqrt{\alpha}$  $c/t \leq 10\varepsilon$  $\overline{\mathbf{r}}$  $\epsilon/t \leq \frac{10\epsilon}{\alpha}$ 9ε  $c/t \leq$  $\overline{\alpha\sqrt{\alpha}}$ Distribuzione delle F tensioni nelle parti Ξ (compressione positiva)  $c/t \leq 21\varepsilon\sqrt{k_e}$  $\overline{\mathbf{3}}$  $c/t \leq 14\varepsilon$ Per  $\,$   $\rm k_{\,\rm e}$  vedere EN 1993-1-5 355 420  $f_{yk}$ 235 275 460  $\epsilon = \sqrt{235/f_{\text{vk}}}$  $1,00$ 0,92  $0,81$  $0,75$  $0,71$  $\epsilon$

**Tabella 4.2.II –** Massimi rapporti larghezza-spessore per elementi compressi compressi (piattabande) (piattabande)

22

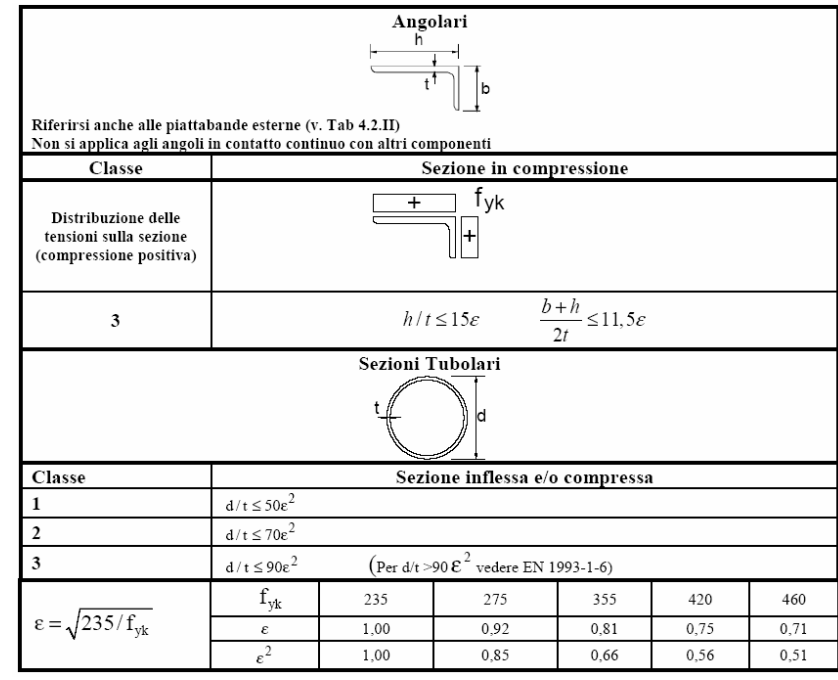

**Tabella 4.2.III –** Massimi rapporti larghezza-spessore per parti compresse

- 23
- In base alla classificazione della sezione trasversale si determina la capacità resistente di una membratura con uno dei seguenti metodi:

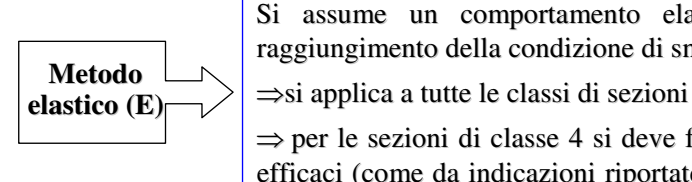

Si assume un comportamento elastico lineare del materiale sino al raggiungimento della condizione di snervamento raggiungimento della condizione di snervamento

 $\Rightarrow$  per le sezioni di classe 4 si deve fare riferimento al metodo delle sezioni efficaci (come da indicazioni riportate nella bozza di circolare efficaci (come da indicazioni riportate nella bozza di circolare applicativa) o applicativa) o metodi equivalenti di comprovata validità (ad esempio CNR 10011)

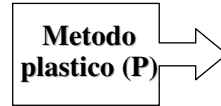

Si assume la completa plasticizzazione del materiale  $\Rightarrow$ si applica solo a sezioni di tipo compatto, cioè di classe 1 e 2

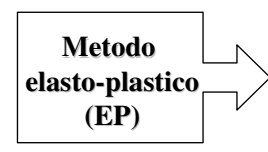

Si assumono legami costituitivi del materiale di tipo bilineare o più complessi

 $\Rightarrow$ si applica a tutte le classi di sezioni

• Per la definizione delle parti compresse efficaci di sezioni di classe 4 la circolare applicativa delle NTC 2008, in analogia con il metodo riportato dall'EC3, propone le seguenti tabelle:

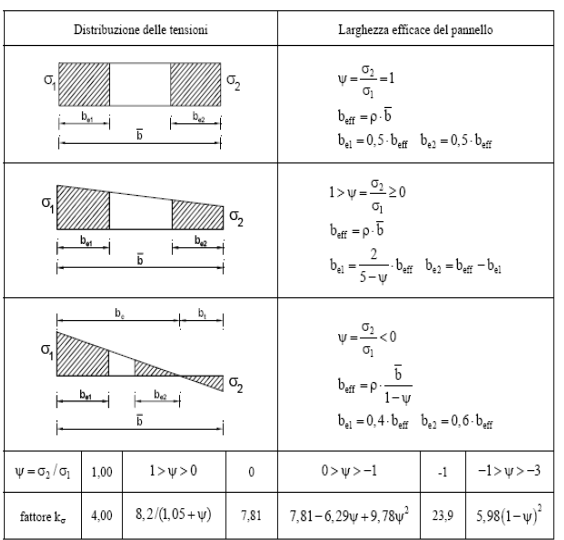

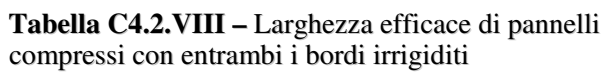

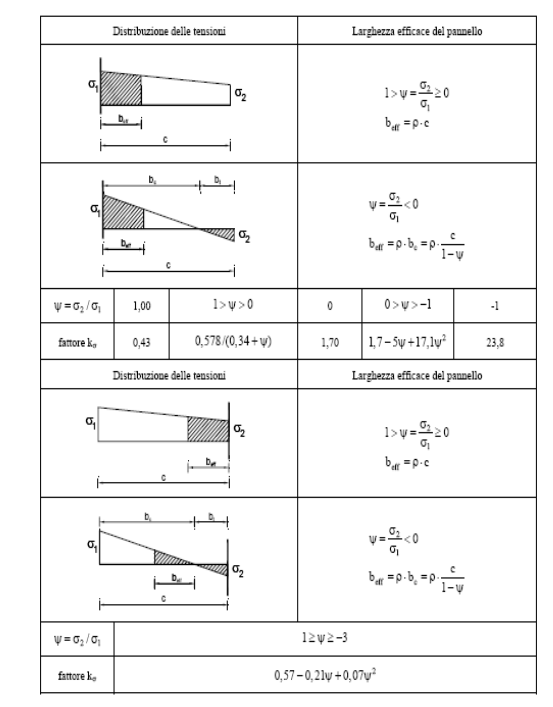

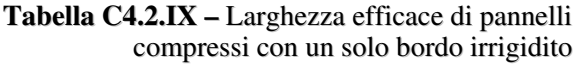

25

26

### 5) RESISTENZA DEI MATERIALI

- Per le opere strutturali realizzate in acciaio sono ammessi **laminati a caldo** in profilati, barre, piatti, lamiere e profilati cavi appartenenti ai gradi da **S235 a S460** e le loro caratteristiche devono essere conformi alle norme armonizzate **UNI EN 10025** (per i laminati), UNI EN 10210 (per i tubi non saldati), UNI EN 10219 (per i tubi saldati).
- **In assenza di studi statistici specifici di documentata affidabilità** ed a favore di sicurezza il paragrafo 11.3.4.1 delle NTC fornisce un **prospetto contenente i valori delle tensioni caratteristiche di snervamento e rottura per i materiali in oggetto:**

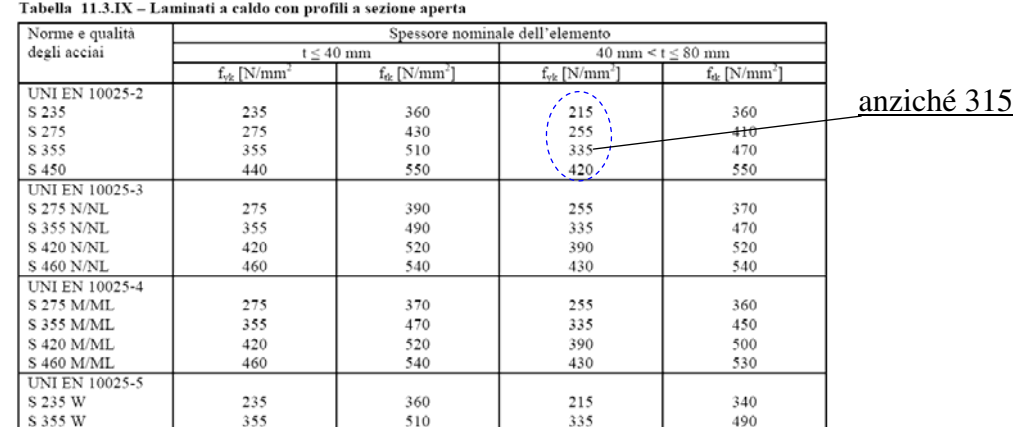

Tabella 11.3.X - Laminati a caldo con profili a sezione cava

| Norme e qualità | Spessore nominale dell'elemento   |                      |                                           |                               |  |  |
|-----------------|-----------------------------------|----------------------|-------------------------------------------|-------------------------------|--|--|
| degli acciai    | $t \leq 40$ mm                    |                      | $40 \text{ mm} \leq t \leq 80 \text{ mm}$ |                               |  |  |
|                 | $f_{\rm vk}$ [N/mm <sup>2</sup> ] | $f_{ik}$ [N/ $mm2$ ] | $f_{\text{vk}}$ [N/mm <sup>2</sup> ]      | $f_{ik}$ [N/mm <sup>2</sup> ] |  |  |
| UNI EN 10210-1  |                                   |                      |                                           |                               |  |  |
| S 235 H         | 235                               | 360                  | 215                                       | 340                           |  |  |
| S 275 H         | 275                               | 430                  | 255                                       | 410                           |  |  |
| S 355 H         | 355                               | 510                  | 335<br>$\mathbf{v}$                       | 490                           |  |  |
| UNI EN 10219-1  |                                   |                      | ≂                                         |                               |  |  |
| S 235 H         | 235                               | 360                  |                                           |                               |  |  |
| S 275 H         | 275                               | 430                  |                                           |                               |  |  |
| S 355 H         | 355                               | 510                  |                                           |                               |  |  |
| S 275 NH/NLH    | 275                               | 370                  |                                           |                               |  |  |
| S 355 NH/NLH    | 355                               | 470                  |                                           |                               |  |  |
| S 275 MH/MLH    | 275                               | 360                  |                                           |                               |  |  |
| S 355 MH/MLH    | 355                               | 470                  |                                           |                               |  |  |
| S 420 MH/MLH    | 420                               | 500                  |                                           |                               |  |  |
| S460 MH/MLH     | 460                               | 530                  |                                           |                               |  |  |

• N.B: Rispetto ai valori di resistenza caratteristici previsti dal D.M. previgente si può evidenziare una penalizzazione minore sulla tensione di snervamento per spessori delle lamiere superiori a 40 mm.

• Allo Stato Limite Ultimo il valore della resistenza di calcolo del materiale acciaio si assume pari a:

$$
f_{yd} = f_{yk} / \gamma_M
$$

 $f_{\text{vk}}$  Resistenza caratteristica a snervamento dell'acciaio (come da tabelle 11.3.IX e 11.3.X)  $\gamma_M$  Coeff. parziale di sicurezza sulla resistenza del materiale

• Per le verifiche di resistenza e stabilità delle membrature, nonché per le verifiche in sezione netta delle membrature tese, i valori dei coefficienti parziali di sicurezza sono riassunti nella seguente tabelle

Tabella 4.2.V Coefficienti di sicurezza per la resistenza delle membrature e la stabilità

| Resistenza delle Sezioni di Classe 1-2-3-4                                        | $\gamma_{\rm M0}$ = 1,05 |
|-----------------------------------------------------------------------------------|--------------------------|
| Resistenza all'instabilità delle membrature                                       | $\gamma_{\rm M1}$ = 1.05 |
| Resistenza all'instabilità delle membrature di ponti stradali e ferroviari        | $\gamma_{\rm M1} = 1,10$ |
| Resistenza, nei riguardi della frattura, delle sezioni tese (indebolite dai fori) | $\gamma_{\rm M2} = 1.25$ |

#### **CONCLUSIONI**

- Le NTC 2008 presentano cambiamenti molteplici rispetto ai D.M. previgenti (D.M. 96, D.M. 90, ecc.).
- Principalmente per quanto riguarda i criteri di verifica
- Ma anche relativamente ai coefficienti parziali di sicurezza  $\gamma_M$ , variabili con il tipo di verifica
- Ed anche le resistenze per spessori > 40 mm
- Infine, ad esempio per i ponti, anche per i carichi di progetto

• Per valutare meglio con chiarezza i riflessi delle NTC 2008 nella progettazione di strutture metalliche, la cosa migliore è effettuare un confronto analitico:

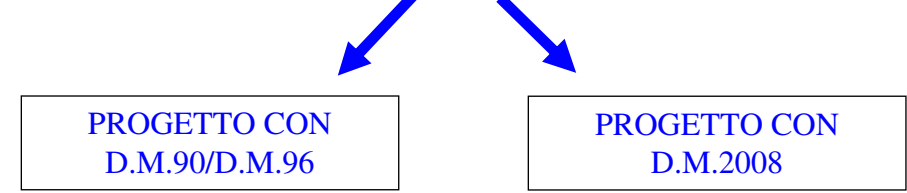

- Questo esempio applicativo viene sviluppato con un parallelo fra NTC 2008 e D.M. previgenti, evidenziando punto per punto quelle che sono le novità e le differenze più significative del nuovo testo legislativo e ponendo in risalto gli aspetti di impatto maggiore sul dimensionamento strutturale in termini di lavorazioni e quantità di acciaio.
- N.B: Per comprendere meglio lo stato dell'arte normativo per strutture da ponte si riporta un breve riepilogo dei testi legislativi di riferimento in ambito italiano prima e dopo l'entrata in vigore delle NTC 2008.

### Quadro normativo nazionale prima del D.M. 14/01/2008

• Lo stato dell'arte nell'ambito della progettazione di ponti stradali prima dell'entrata in vigore delle Norme Tecniche per le Costruzioni prevedeva principalmente le seguenti norme:

– **D.M. 04/05/1990** - Criteri generali e prescrizioni tecniche per la progettazione, esecuzione e collaudo dei ponti stradali.

– **Circ. Min. LL.PP. n. 34233 25/02/1991** - Istruzioni relative alla normativa tecnica dei ponti stradali.

– **D.M. 09/01/1996** - Norme tecniche per il calcolo, l'esecuzione ed il collaudo delle strutture in cemento armato, normale e precompresso, e per le strutture metalliche.

– **D.M. 16/01/1996** - Norme tecniche relative ai criteri generali per la verifica delle costruzioni e dei carichi e sovraccarichi .

– **D.M. 16/01/1996** - Norme tecniche per le costruzioni in zone sismiche.

– **Circ. Min. LL.PP. 04/07/1996** - Istruzioni per l'applicazione delle "norme tecniche relative ai criteri generali per la verifica delle costruzioni e dei carichi e sovraccarichi".

– **Circ. Min. LL.PP. 10/04/1997** - Istruzioni per l'applicazione delle "Norme tecniche per le costruzioni in zone sismiche".

– **CNR-UNI 10011/97 -** Costruzioni in acciaio. Istruzioni per il calcolo, l'esecuzione, il collaudo e la manutenzione.

– **CNR 10030/87** - Anime irrigidite di travi a parete piena.

– **CNR-UNI 10016/2000** - Travi composte acciaio-calcestruzzo. Istruzioni per il calcolo e l'esecuzione.

#### Quadro normativo nazionale dopo il D.M. 14/01/2008

- L'entrata in vigore del D.M. 14/01/2008 ha prodotto un **accorpamento normativo** relativamente ai **carichi di progetto**, ai **metodi di calcolo** ed ai **criteri di verifica**. Per quanto non diversamente specificato nelle NTC 2008, sono inoltre utilizzabili le indicazioni riportate nei seguenti documenti:
	- Eurocodici strutturali pubblicati dal CEN, con le precisazioni riportate nelle Appendici Nazionali o, in mancanza di esse, nella forma internazionale EN;
	- Norme UNI EN armonizzate i cui riferimenti siano pubblicati su Gazzetta Ufficiale dell'Unione Europea;
	- Norme per prove, materiali e prodotti pubblicate da UNI.
	- Istruzioni del Consiglio Superiore dei Lavori Pubblici:
	- Linee Guida del Servizio Tecnico Centrale del Consiglio Superiore dei Lavori Pubblici;
	- Linee Guida per la valutazione e riduzione del rischio sismico del patrimonio culturale e successive modificazioni del Ministero per i Beni e le Attività Culturali, come licenziate dal Consiglio Superiore dei Lavori Pubblici e ss. mm. ii.;
	- Istruzioni e documenti tecnici del Consiglio Nazionale delle Ricerche (C.N.R.).

### Analisi comparativa

- Si procede ora al raffronto fra la nuova e la vecchia normativa nelle diverse fasi della progettazione strutturale dell'impalcato sintetizzate nelle seguenti macroattività:
	- **1. Analisi dei carichi:** *Esame delle variazioni/differenze in termini di carichi permanenti, variabili ed accidentali applicati all'impalcato da ponte.*
	- **2. Calcolo delle sollecitazioni:** *Analisi comparativa delle modalità di combinazione delle azioni per l'ottenimento delle sollecitazioni di verifica fra nuova e vecchia normativa .*
	- **3. Procedura di verifica:** *campi di applicazione dei metodi di verifica semiprobabilistico agli stati limite, definizione delle resistenze di progetto dei materiali.*
	- **4. Regole pratiche di progettazione:** *valutazione delle modifiche introdotte con le nuove norme all'insieme di prescrizioni progettuali, indicative per una garanzia di qualità del prodotto costruttivo.*

### Esempio applicativo: impalcato stradale

• Si analizza un impalcato stradale in struttura mista acciaio-cls costituente un'opera di viadotto stradale:

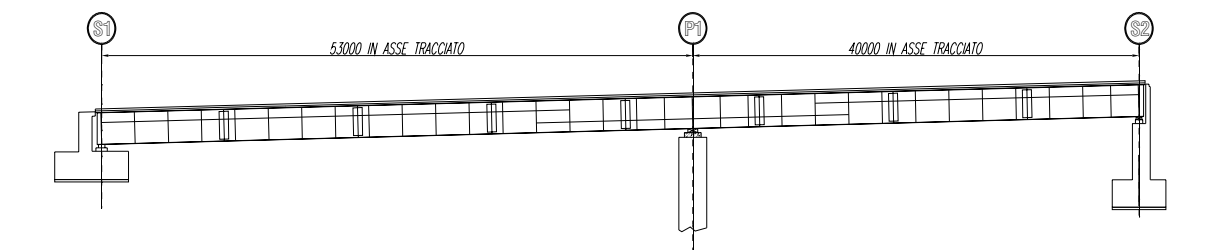

- $\bullet$  Schema statico di trave continua a 2 campate
- Luci  $53 40$  m
- $\bullet$  Impalcato a 2 travi
- Travata con travi principali affiancate, diaframmi e senza controventi inferiori

### Caratteristiche principali viadotto

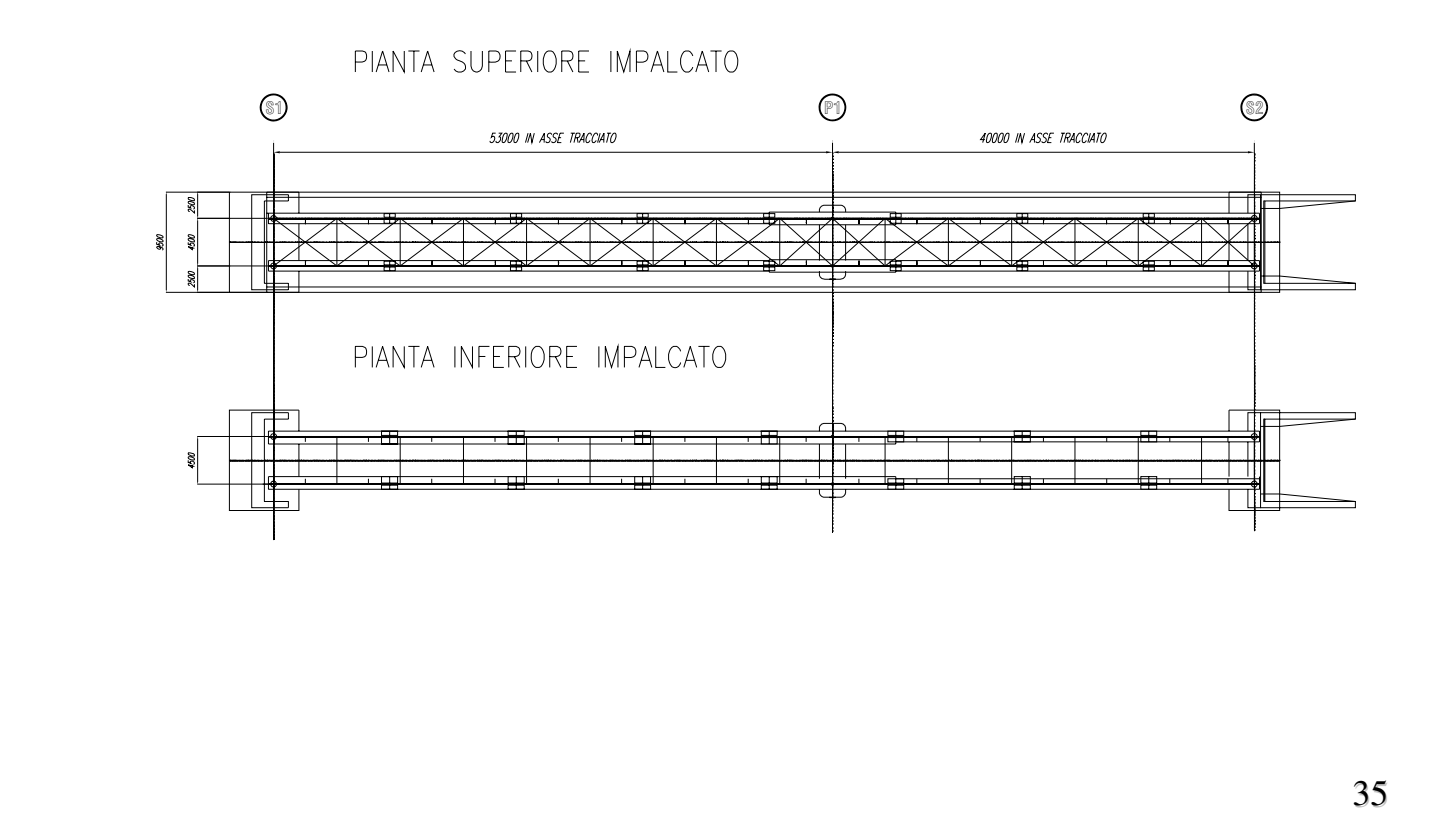

### Caratteristiche geometriche principali viadotto

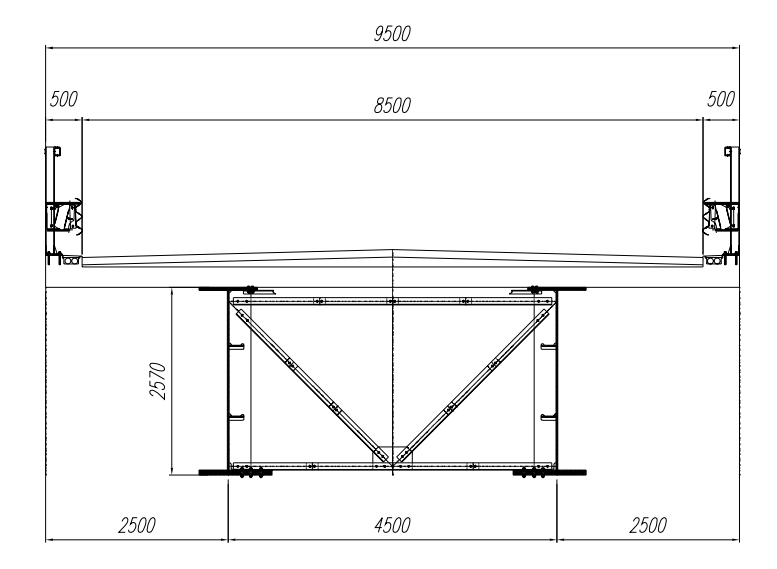

- Larghezza impalcato 9.50 m
- Larghezza carreggiata 8.50 m
- Altezza travi 2570 mm
- Interasse travi 4500 mm
- Spessore soletta 28 cm

### 1. ANALISI DEI CARICHI

### 1.1 Azioni permanenti

#### **1.1.1 Fase 1 (G<sub>1</sub>) – Peso Proprio**

In questa fase si considerano agenti il **peso proprio della struttura metallica**, delle **lastre prefabbricate** e del **getto della soletta che è ancora inerte** e che quindi non viene tenuto in conto nella valutazione delle caratteristiche statistiche delle travi.

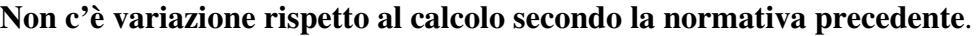

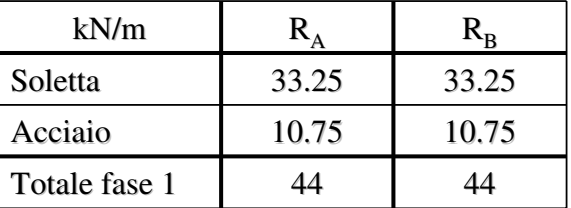

### **1.1.2 Fase 2 (G<sub>2</sub>) – Permanenti portati**

In questa fase si considerano agenti il peso del getto di completamento dei cordoli, la pavimentazione, i parapetti ed i guard-rail più eventuali carichi derivanti dalla presenza di particolari finiture o impianti. In questa fase la soletta è interamente reagente.

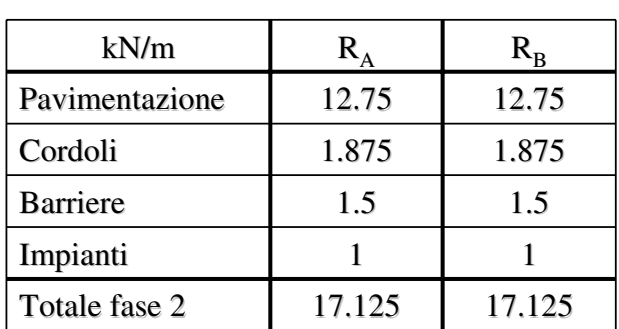

Anche in questo caso non c'è variazione rispetto al calcolo secondo la normativa **precedente**.

### 1.2 Distorsioni

#### **1.2.1 Fase 2 (ε<sub>2</sub>) – Viscosità**

La nuova normativa prevede l'utilizzo in fase di progettazione del **modulo elastico secante** del calcestruzzo, calcolabile in funzione del valor medio della resistenza cilindrica (§ 11.2.10.3). Sono inoltre differenti i valori riportati nella tabella per la determinazione del **coefficiente di viscosità** (§ 11.2.10.7) e del **modulo elastico dell'acciaio** (§ 11.3.4.1). Si adottano quindi i seguenti valori:

|                                            | $N/mm^2$                    | DM 96  | <b>DM 08</b> |
|--------------------------------------------|-----------------------------|--------|--------------|
| Modulo elastico acciaio                    | $E_{a}$                     | 206000 | 210000       |
| Coefficiente di viscosità                  | $\Phi \infty$ (> 60 giorni) | 2      | 1.8          |
| Resistenza caratteristica calcestruzzo     | $\rm R_{ck}$                | 40     | 40           |
| Modelo elastico istantaneo calcestruzzo    | $E_{cm}$                    | 36050  | 33643        |
| Modulo elastico calcestruzzo a t= $\infty$ | $E_{c,t\infty}$             | 12017  | 12015        |
| Fase 3 (Azioni di breve durata)            | n                           | 5.7    | 6.24         |
| Fase 2 (Azioni di lunga durata)            | n                           | 17.1   | 17.5         |

con  $E_{cm} = 22000 \cdot (f_{cm} / 10)^{0.3}$ 

Come si vede in tabella cambiano i coefficienti di omogeneizzazione *n* della struttura. Saranno quindi differenti i risultati del calcolo delle caratteristiche statiche delle sezioni miste acciaio-calcestruzzo (**riduzione del contributo del cls omogeneizzato**).

39

#### **1.2.2 Fase 2 (ε<sub>2</sub>) – Ritiro**

Con riferimento al paragrafo 2.1.6 del D.M. 09/01/1996 ed in mancanza di sperimentazione si adottano i seguenti valori per il ritiro finale  $\varepsilon_{\rm cs}(t,t\infty)$ :

- $A_c$  = area sezione getto in calcestruzzo
- $\mu$  = perimetro della sezione in calcestruzzo a contatto con l'atmosfera
- $\alpha = 2A_c/\mu$
- $t_0$  = età conglomerato a partire dalla quale si considera l'effetto del ritiro (3÷7 giorni)
- $s_d$  = spessore dalla = 0.05 m
- $s_m$  = spessore medio getto = 0.23 m

Per la sezione di getto di soletta riportata in figura risultano i seguenti valori:

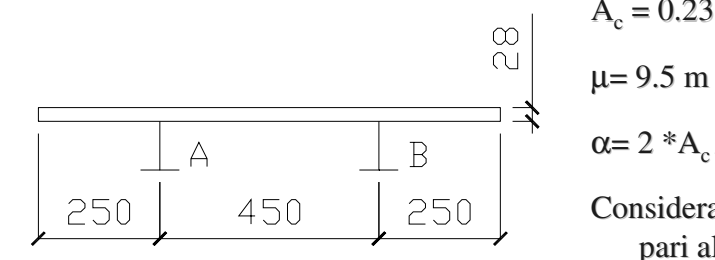

$$
A_c = 0.23 \times 9.5 = 2.18 \text{ m}2
$$

 $\alpha$  = 2  $^*$ A<sub>c</sub> /  $\mu$  = 0.46 m = 46 cm < 60 cm

Considerando un'umidità atmosferica relativa pari al 65% risulta dalle tabelle del par. 2.1.6:

 $\varepsilon_{\text{cs}}$  (t  $\propto$ , t<sub>o</sub>) = 0.27 x 10-3

Con riferimento invece al paragrafo 11.2.10.6 del D.M. 14/01/2008 la deformazione totale da ritiro si compone di due termini di seguito riportati: il ritiro finale  $\varepsilon_{\rm c}(t,t_{\rm \omega})$ :

$$
\boldsymbol{\epsilon}_{cs} = \boldsymbol{\epsilon}_{cd} + \boldsymbol{\epsilon}_{ca}
$$

- ε<sub>cd</sub> è la deformazione per **ritiro da autoessicamento** (deformazione dovuta alla lenta migrazione delle particelle di acqua all'interno della pasta cementizia indurita)
- $ε<sub>ca</sub>$  è la deformazione per **ritiro autogeno** (deformazione che si sviluppa in seguito alla maturazione del cls nel periodo immediatamente successivo al getto)

Il valore medio a tempo infinito della deformazione per ritiro da essiccamento è dato dalla seguente espressione:

$$
\boldsymbol{\epsilon}_{cd}=\mathbf{k}_\mathrm{h}\cdot\boldsymbol{\epsilon}_{c0}
$$

Che viene determinato in base dalla seguenti tabelle 11.2.Va e 11.2.Vb in funzione della resistenza caratteristica a compressione, dell'umidità relativa e del parametro h<sub>0</sub> (= $\alpha$ )

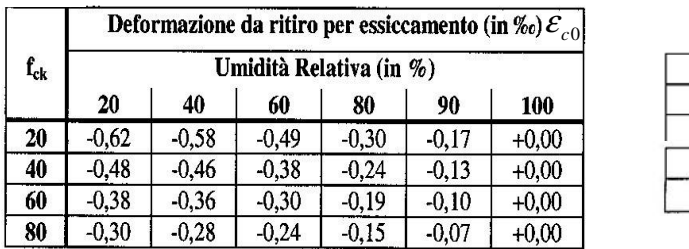

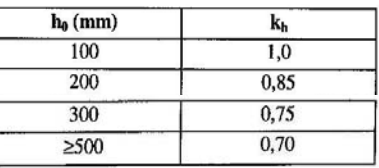

41

Il valore medio a tempo infinito della deformazione per ritiro autogeno può essere valutato con la seguente espressione:

$$
\varepsilon_{\text{ca},\infty} = -2.5 \cdot \left( \mathbf{f}_{\text{ck}} - 10 \right) \cdot 10^{-6}
$$

Per la medesima sezione di getto presa in considerazione si hanno i seguenti parametri:

 $h_0 = 2 * Ac/\mu = 0.46$  m = 46 cm

$$
K_h(h_0) = 0.71
$$

Considerando un'umidità atmosferica relativa pari al 65% risulta:

$$
\varepsilon_{c0} (46;65\%) = 0.38 \times 10^{-3}
$$

$$
\varepsilon_{\rm cd} \, (\rm t \, \infty) = \, 0.71 \, \text{x} \, 0.38 \, \text{x} \, 10^{-3} = 0.27 \, \text{x} \, 10^{-3}
$$

$$
\varepsilon_{\text{ca}}(t \propto) = 6 \times 10^{-5}
$$

Ottenendo quindi un valore totale per la deformazione da ritiro pari a:

 $\varepsilon_{\rm cs}$  (t  $\propto$ , t<sub>o</sub>) = 0.33 x 10<sup>-3</sup>

Il valore della deformazione totale da ritiro ha quindi subito per effetto delle nuove norme un incremento pari a circa il  $21\%$ ; tale incremento si traduce conseguentemente in un incremento della azione assiale sull'impalcato dovuta al ritiro il cui calcolo è riportato nella pagina successiva.

Gli stati coattivi indotti dal ritiro nella sezione trasversale di impalcato sono calcolati sovrapponendo due effetti e nell'ipotesi di sezione metallica infinitamente rigida a contrastare la deformazione del cls di soletta:

1) Azione assiale  $N_M$  di trazione nella sola soletta in calcestruzzo

2) Una presso-flessione retta ( $N_M$  e M) applicata alla sezione mista in fase 2.

Anche il valore differente di coefficiente di omogeneizzazione introdotto dalla nuova norma influenza in quanto influisce sul calcolo della posizione del baricentro e quindi del braccio che genera momento nella sezione mista. I risultati sono riportati in tabella:

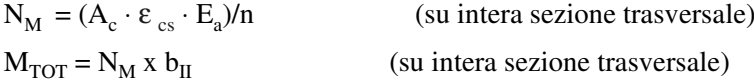

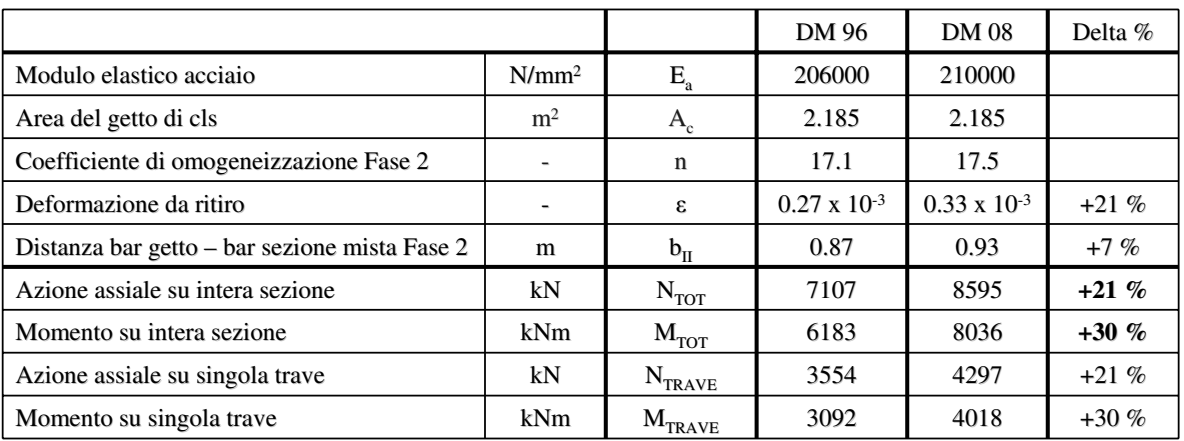

43

#### **1.2.3 Fase 3 (**ε**3) – Variazione termica**

Con riferimento al paragrafo 8 del D.M. 09/01/1996 e a quanto integrato per i ponti al paragrafo 3.3.2 del D.M. 04/05/1990 (ed al paragrafo 3.3.2 della relativa circolare applicativa N.34233 del 25/02/1991) sull'impalcato si considerano i seguenti effetti termici:

1) Variazione termica uniforme  $\implies \pm 25^{\circ}$ 

2) Gradiente termico tra intradosso ed estradosso  $\Rightarrow$  10°

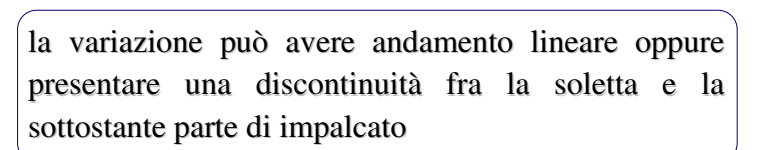

L'applicazione del gradiente termico sulle sezioni miste viene esaminato più nel dettaglio nelle normative inglesi BS 5400 parte 2, nelle quali viene riportato il diagramma dell'andamento non lineare di temperatura per impalcati in sezione mista

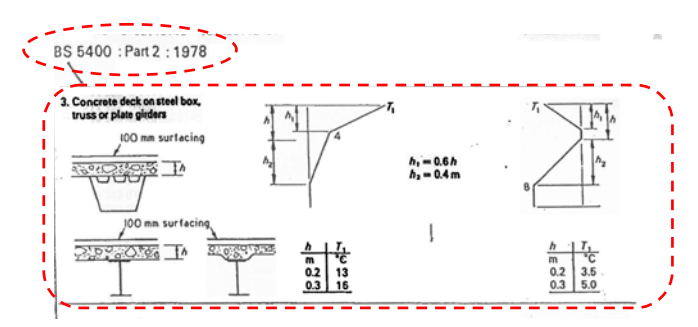

Dall'analisi dei parametri termici efficaci per i due casi (differenza termica positiva e negativa) nelle tipiche travi aperte in sezione mista:

Temperatura media Gradiente termico efficace  $T_m = \frac{1}{A} \cdot \int T(z) dA$  $DT_z = \frac{1}{J_z} \cdot \int [T(z) \cdot z] dA$ *z z*

Dal calcolo di questi parametri si ottiene che, per una diffusa casistica di sezioni miste acciaio-cls, il valore della temperatura media in soletta **risulta sempre "più caldo"** della temperatura media nella trave metallica, anche nel caso della differenza termica negativa: il valore medio di tale **differenza è quantificabile in circa 5**°. Il gradiente termico risulta sempre autoequilibrato all'interno della sezione mista.

Ciò comporta chiaramente che la condizione di carico con variazione termica differenziale è sempre discorde all'effetto del ritiro.

Con riferimento invece al paragrafo 5.1.3.2 del D.M. 14/01/2008 la variazione termica per i ponti non è specificatamente definita e ci si limita ad un rimando all'impostazione generale delle distribuzioni di temperatura del paragrafo 3.5. Il campo di temperatura sulla sezione può essere descritto come:

1) Variazione termica uniforme  $\implies \Delta T_u$ 2) Gradiente termico tra intradosso ed estradosso lineare  $\Rightarrow \Delta T_{M_v} e \Delta T_{M_z}$ 

Mentre nel primo caso il valore è definito ( $\pm 25^{\circ}$  per strutture in acciaio esposte), nel secondo caso si rimanda a valutazioni specifiche in funzione della temperatura interna ed esterna, del trasferimento di calore per irraggiamento e convezione all'interfaccia ariacostruzione.

Nel capitolo dedicato ai Ponti Ferroviari, si riprende esattamente quanto già previsto nella vecchia normativa, ovvero:

 $\Delta T = 5^{\circ}$  C gradiente ( $\pm 2.5^{\circ}$ C)

$$
\Delta T = 5^{\circ} \, \text{C} \quad \text{fra soletta e trave metallica}
$$

Si eseguirà il calcolo considerando un gradiente termico pari a  $5^\circ$  come prima definito in base alle indicazioni delle BS 5400.

L'effetto della variazione termica differenziale nella sezione mista acciaio-cls, come sopra esposto, si traduce quindi in uno stato coattivo costituito da:

1) Una compressione per la soletta compressione per la soletta

2) Una tenso-flessione per l'intera sezione mista in fase 3.

L'azione assiale equivalente è ottenuta in via estremamente cautelativa trascurando il contributo di deformazione della sezione in acciaio

 $A<sub>a</sub>$  = area media acciaio pesata sulla lunghezza dei conci = 1000 cm<sup>2</sup>

 $N_{eq} = \alpha \Delta T E_a A_a$  $M_{eq} = N_{eq} x b_{III}$ 

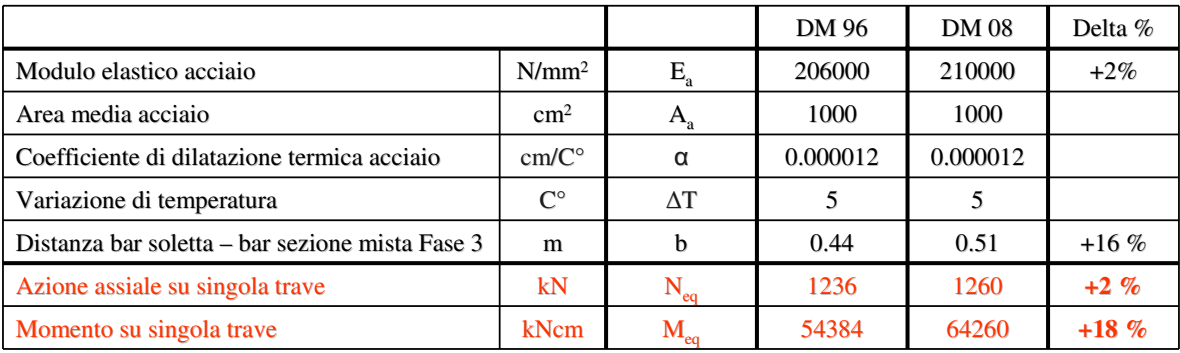

#### **1.2.3 Fase 2 (**ε**4) – Cedimenti vincolari**

Con riferimento al paragrafo 3.3.3 del D.M. 04/05/1990 la valutazione degli effetti di cedimenti vincolari deve essere effettuata, sulla base delle indagini e delle valutazioni geotecniche, quando questi risultino significativi per le strutture.

E' prassi progettuale, per gli impalcati da ponte considerare comunque un cedimento convenzionale dato dalla seguente formula:

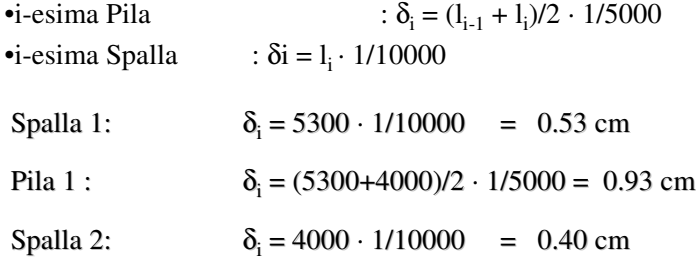

In particolare vengono considerate due condizioni di carico che prevedono il cedimento alternato delle pile non adiacenti, in modo da massimizzare le azioni dovute ai cedimenti vincolari.

Con riferimento al paragrafo 5.1.3.2 del D.M. 14/01/2008, anch'esso prescrive che la valutazione degli effetti di cedimenti vincolari debba essere effettuata, sulla base delle indagini e delle valutazioni geotecniche, quando questi risultino significativi per le strutture. Non vengono però specificate apposite formule per calcolarne l'entità.

Si ipotizza per il calcolo che siano validi i valori sopra definiti secondo prassi progettuale consolidata: quindi nessuna variazione fra DM'96 e DM'2008.

48

#### 1.3 Azioni variabili

#### **1.3.1 Fase 3 (q<sub>1</sub>) – Azioni variabili da traffico**

I carichi variabili da traffico vengono modellati attraverso schemi di carico convenzionali sia per ciò che riguarda entità e distribuzione longitudinale, sia per quel che riguarda l'ingombro sulla sezione trasversale.

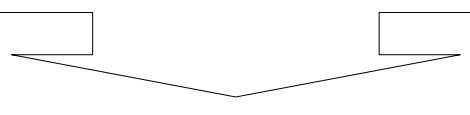

Si effettua quindi una analisi comparativa delle suddette azioni e delle relative ripartizioni di carico sulle travi della struttura secondo le impostazioni del  $D.M.04/05/1990$  ed  $D.M.14/01/2008$ ; si rimanda ai paragrafi 3.4 del DM 90 ed 5.1.3.3 del DM 08 per la definizione estesa delle distribuzioni di carico e delle corsie convenzionali di carico.

Si riportano di seguito i modelli di carico previsti per le due norme:

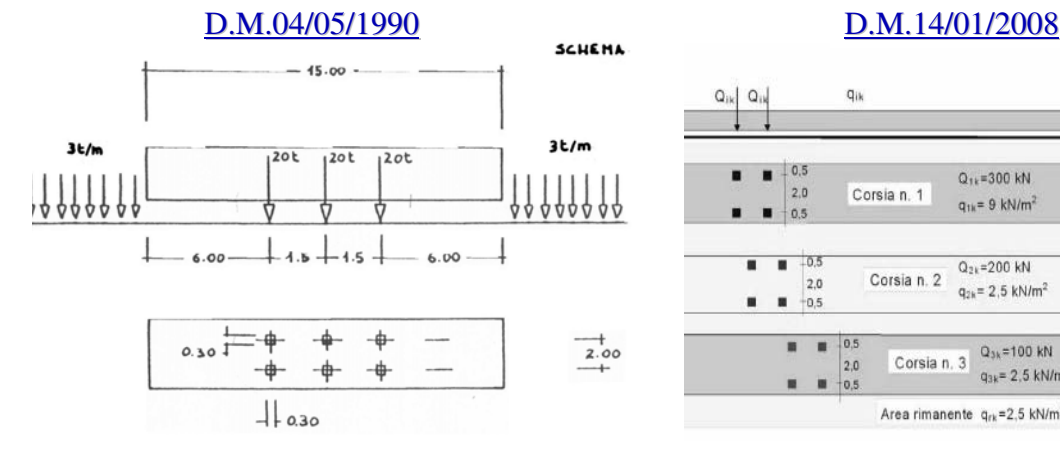

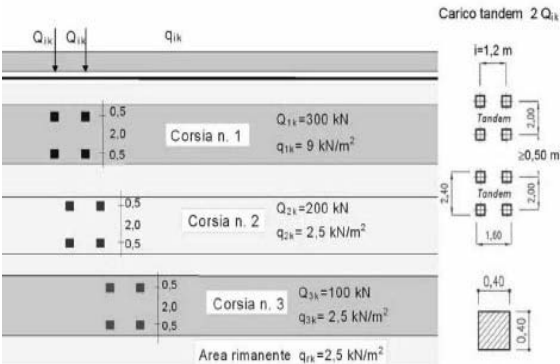

 $Q<sub>1a</sub>$  3 assi da 200 kN

- $q_{1b}$  Carico distribuito da 30 kN/ml con interruzione di 15 m come ingombro del veicolo a 3 assi
- $Q_{2a}$ ,  $q_{2b}$  Carichi pari al 50 % di  $Q_{1a}$  e  $q_{1b}$
- $Q_{3a}$ ,  $q_{3b}$  Carichi pari al 35 % di  $Q_{1a}$ e  $q_{1b}$
- $Q_{1c}$  Impronta 30x30 cm da 100 kN
- q1d Impronta 70x70 cm da 10 kN/ml Impronta 70x70 cm da 10 kN/ml
- q1e Carico folla distribuito da 4 kN/mq

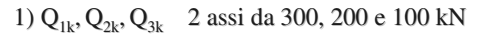

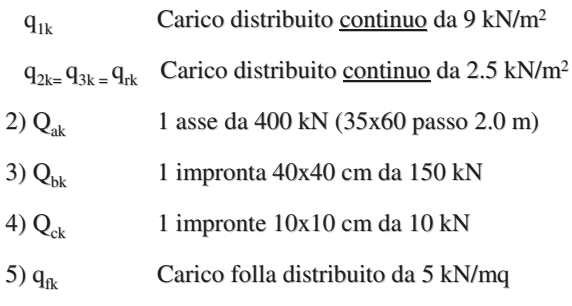

#### **1.3.1.1 Ripartizione longitudinale dei carichi 1.3.1.1 Ripartizione longitudinale dei carichi**

La ripartizione longitudinale che massimizza il momento flettente nella i-esima campata viene ricavata spostando il carico  $Q_{1a}$  o  $Q_{1k}$  all'interno della campata stessa.

Nel modello di analisi i tre assi di carichi concentrati  $Q<sub>1a</sub>$  previsti dal D.M.04/05/1990 vengono sostituiti da un carico uniformemente distribuito equivalente della lunghezza di 4.5 m (criterio comunque cautelativo considerando l'impronta della ruota e l'effettiva diffusione del carico), mentre i due assi di carichi concentrati  $Q_{1k}$  previsti dal D.M.14/01/2008 vengono sostituiti da un carico uniformemente distribuito equivalente della lunghezza di 2.4 m

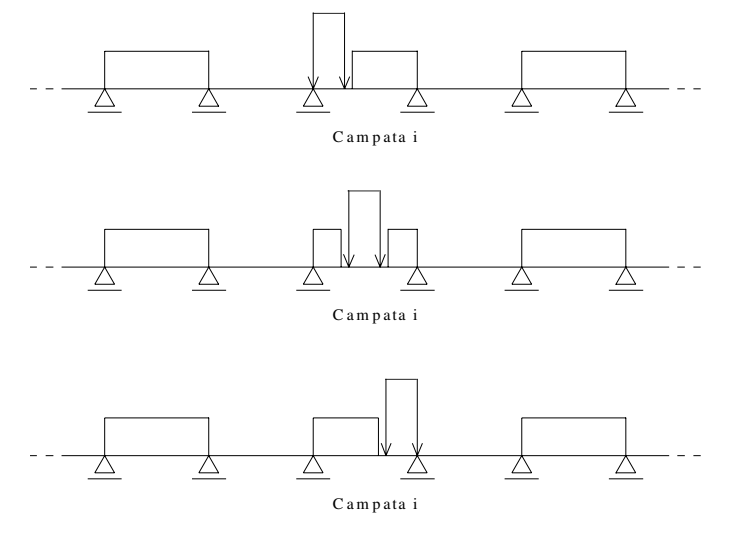

51

#### **1.3.1.2 Ripartizione trasversale dei carichi 1.3.1.2 Ripartizione trasversale dei carichi**

#### MASSIMO MOMENTO FLETTENTE

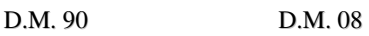

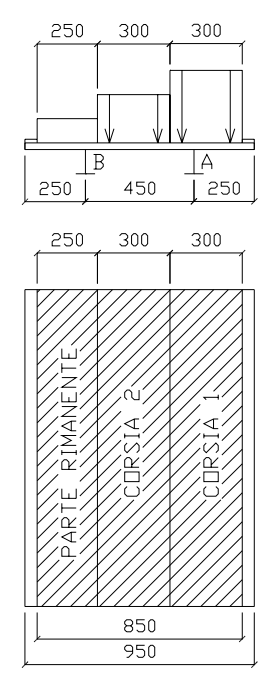

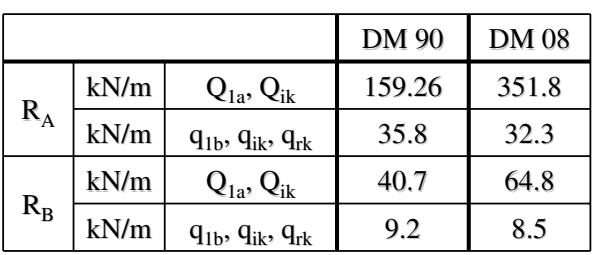

Che, tenendo conto del coefficiente dinamico per il DM90, si traduce in un aumento del carico totale sull'intero impalcato :

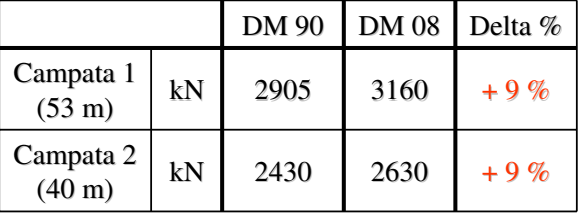

#### MASSIMO MOMENTO TORCENTE

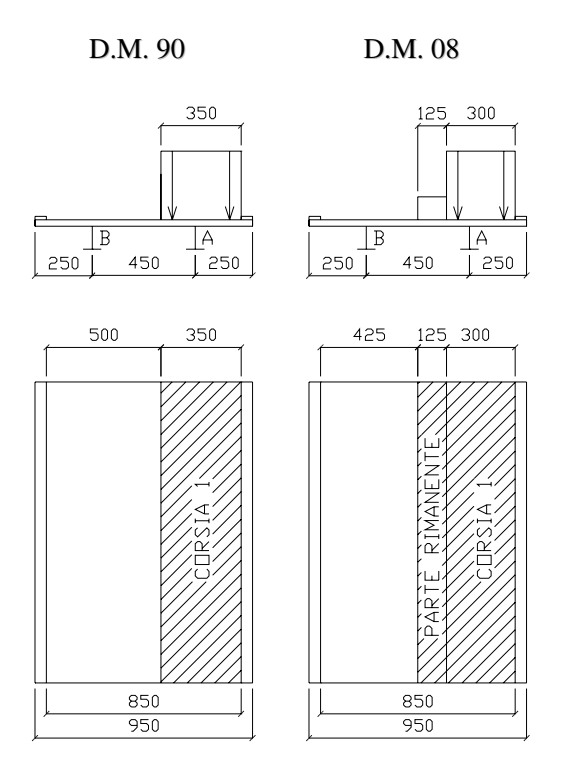

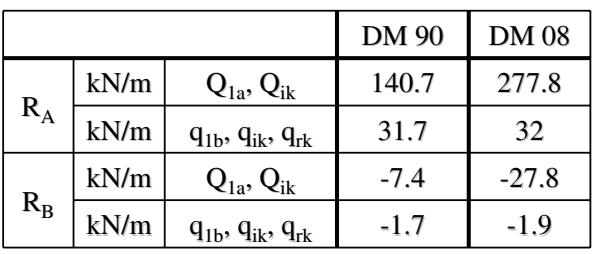

Che, tenendo conto del coefficiente dinamico per il DM90, si traduce in un aumento del carico totale sull'intero impalcato :

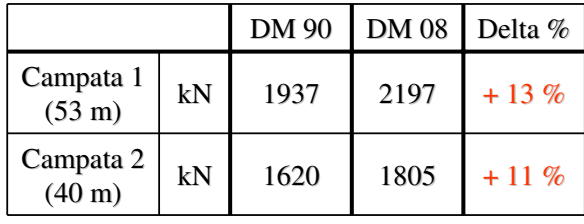

53

#### CARICO DI FATICA

Al paragrafo 4.1 del D.M. 04/05/1990 si indica che, in mancanza di una specifica analisi statistica della distribuzione di carico ed in relazione al periodo di esercizio dell'opera, le verifiche di fatica devono essere effettuate applicando il 50% dei carichi mobili con esclusione del coefficiente dinamico per il  $q_{1k}$ .

Al paragrafo 5.1.4.3 del D.M.14/01/2008 si indica che le verifiche di fatica per vita illimitata devono essere effettuate applicando un illimitata devono essere effettuate applicando un **modello di fatica 1 semplificato modello di fatica 1 semplificato** costituito da un carico mobile **pari al 70% dei Q**<sub>ik</sub> e al 30% dei q<sub>ik</sub>.

I risultati indicano una riduzione del carico totale sulle due campate:

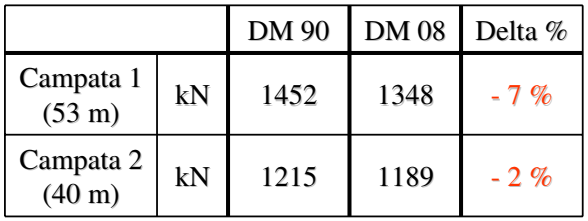

La disposizione trasversale e quella longitudinale dei carichi per massimizzare le sollecitazioni a fatica sono analoghe a quelle indicate per massimizzare il momento.

In alternativa, sempre al paragrafo 5.1.4.3 del D.M.14/01/2008, viene indicato un **modello di fatica 2** che prende in esame i carichi effettivi delle varie tipologie di veicoli che possono transitare sulla corsia lenta della strada nel corso della vita utile dell'impalcato. Si riporta la tabella 5.1. VII che ne descrive l'entità e la posizione.

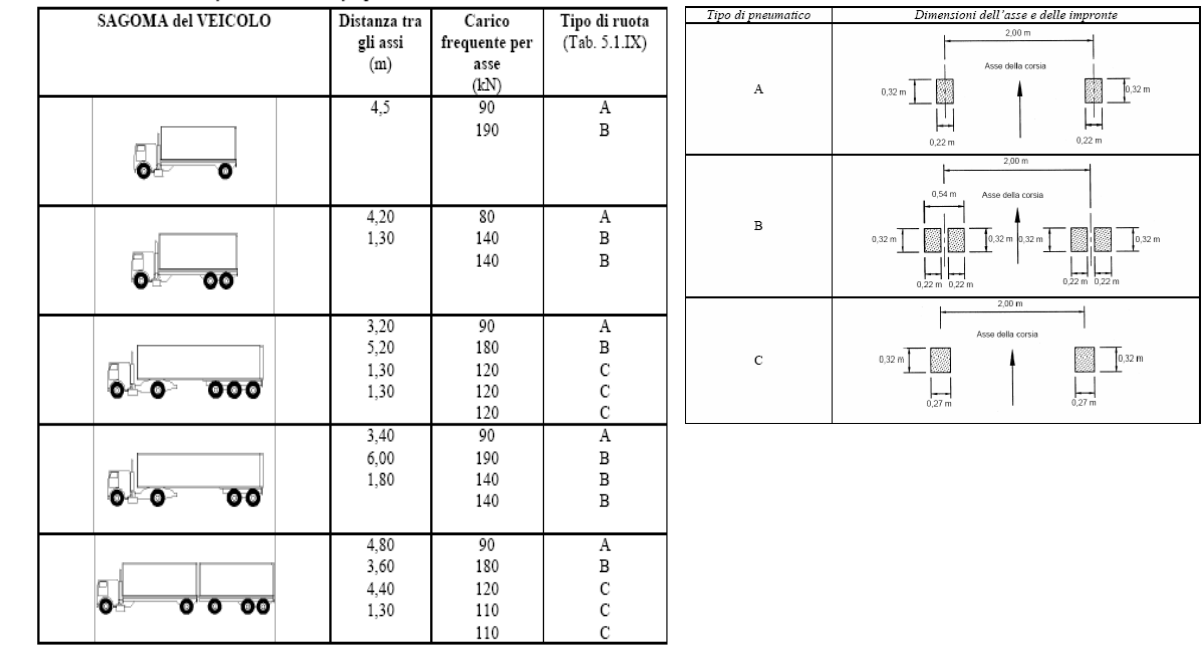

Tabella 5.1.VII - Modello di carico a fatica n. 2 - veicoli frequenti

55

Come posizione trasversale del carico mobile si sono considerate sia la più gravosa, in adiacenza del cordolo, sia quella che corrisponde al passaggio dei veicoli in asse alla corsia reale della sede stradale. Questa seconda possibilità è infatti applicabile secondo le indicazioni del paragrafo C5.1.3.3.5 delle istruzioni per l'applicazione del DM 08, sia per quanto riguarda la fatica, che per particolari SLE (deformazione, vibrazioni ?)

Si riportano a titolo di esempio i valori delle reazioni sulle travi per un asse da 100 kN.

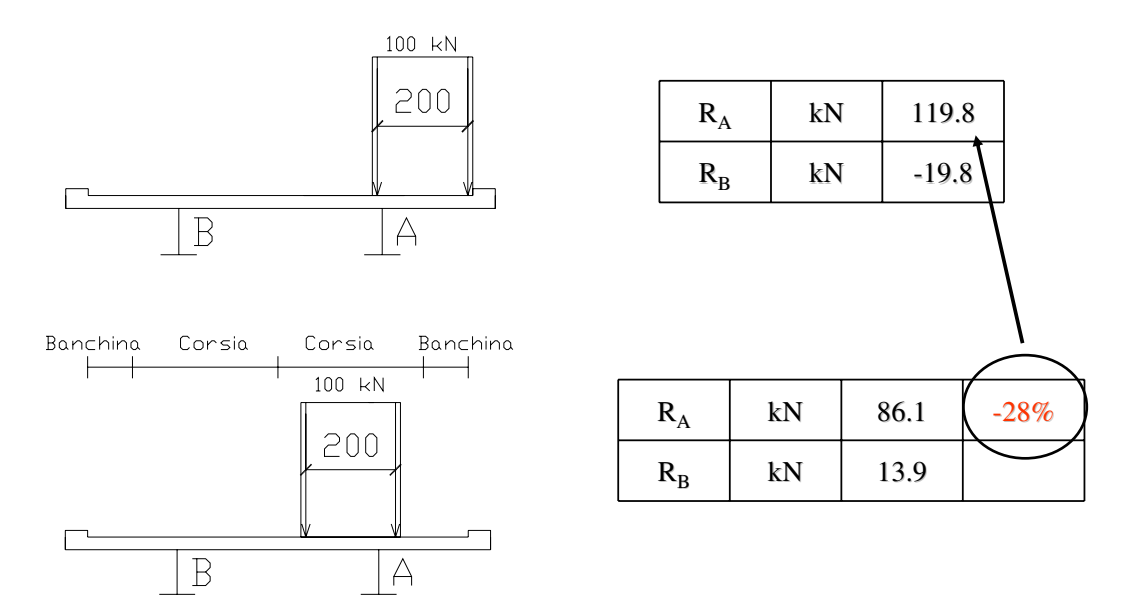

#### **1.3.2 Fase 3 (q<sub>2</sub>) – Incremento dinamico dei carichi mobili**

L'entità del coefficiente di maggiorazione dei carichi mobili per tenere conto degli effetti dinamici secondo il D.M.04/05/1990 è espressa dalla seguente relazione:

 $\phi = 1.0$  per luci  $L < 10$  m e  $L > 70$  m

 $\phi = 1.4 - (L_c - 10)/150$  per luci 10 m  $\le L \le 70$  m

Pertanto per il caso in esame risulta:

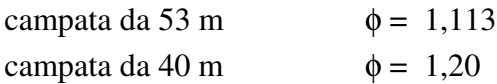

Il D.M. 14/01/2008, in accordo con quanto previsto dagli eurocodici, considera il coefficiente dinamico già compreso nel valore dei carichi mobili.

E' possibile incrementare i carichi mobili solo per situazioni particolari, come ad esempio, in prossimità di interruzioni della continuità strutturale della soletta, con un coefficiente valutato in riferimento alla specifica situazione.

#### **1.3.3 Fase 3 (q3) – Azione longitudinale di frenamento o di accelerazione**

L'entità della forza longitudinale di frenatura e avviamento è cambiata nel passaggio dal D.M.04/05/1990 al D.M.14/01/2008. In entrambi i casi si assume agente in direzione dell'asse della strada al livello della superficie stradale, ma **prima con intensità pari ad 10% della singola colonna di carico più pesante** per ciascuna carreggiata, **ora con intensità pari al 60% dei carichi concentrati più il 10% dei carichi distribuiti** della singola colonna di carico più pesante.

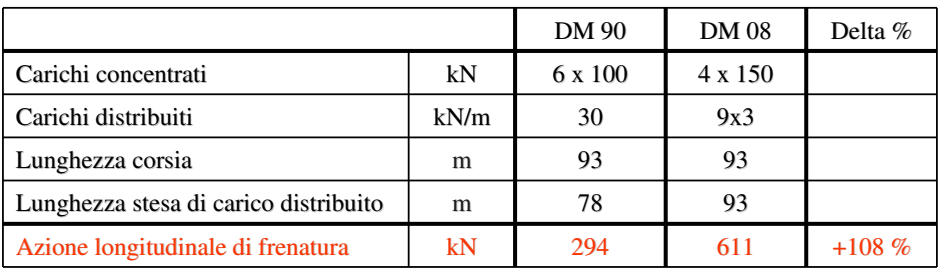

#### **1.3.4 Fase 3**  $(q_4)$  **– Azione centrifuga**

L'entità della forza centrifuga è cambiata nel passaggio dal D.M.04/05/1990 al D.M.14/01/2008. Si riportano le formule nei 2 casi:

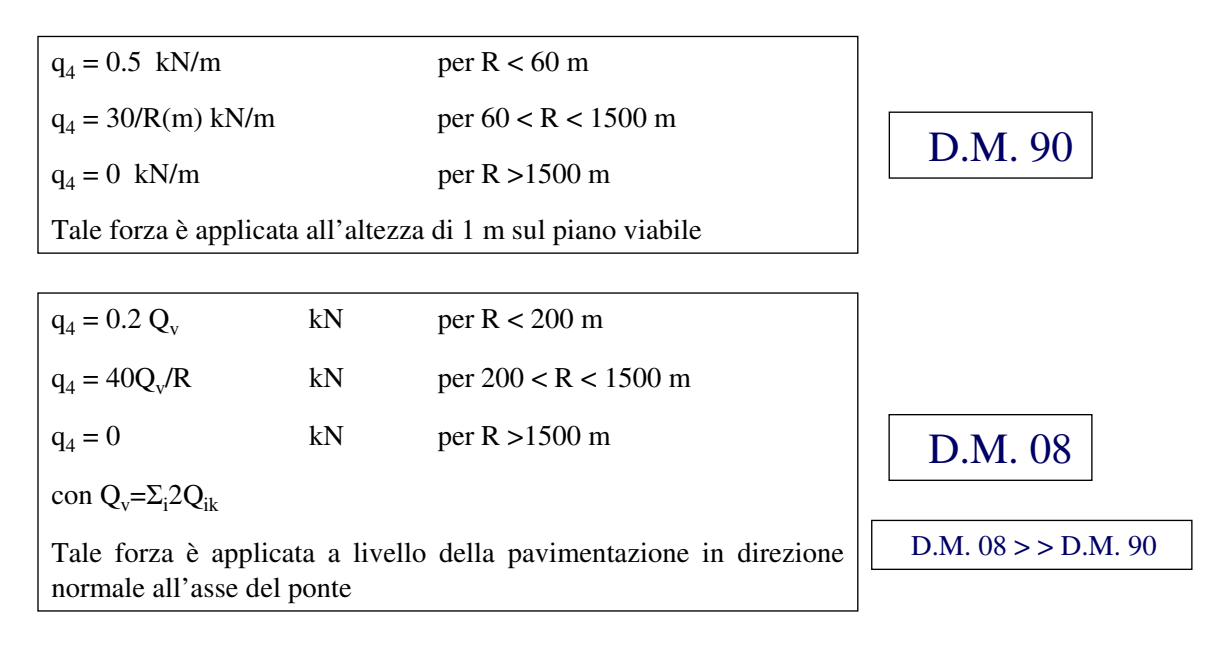

N.B: L'impalcato preso in esame è rettilineo quindi il valore di  $q_4$  è nullo

59

#### **1.3.5 Fase 3 (q<sub>5</sub>) – Vento**

Per ciò che riguarda il carico da vento vi è stato **un significativo cambiamento** di impostazione nel passaggio dal D.M.04/05/1990 al D.M.14/01/2008; nel presente paragrafo verrà quindi comparato il diverso approccio di modellazione di tale azione naturale.

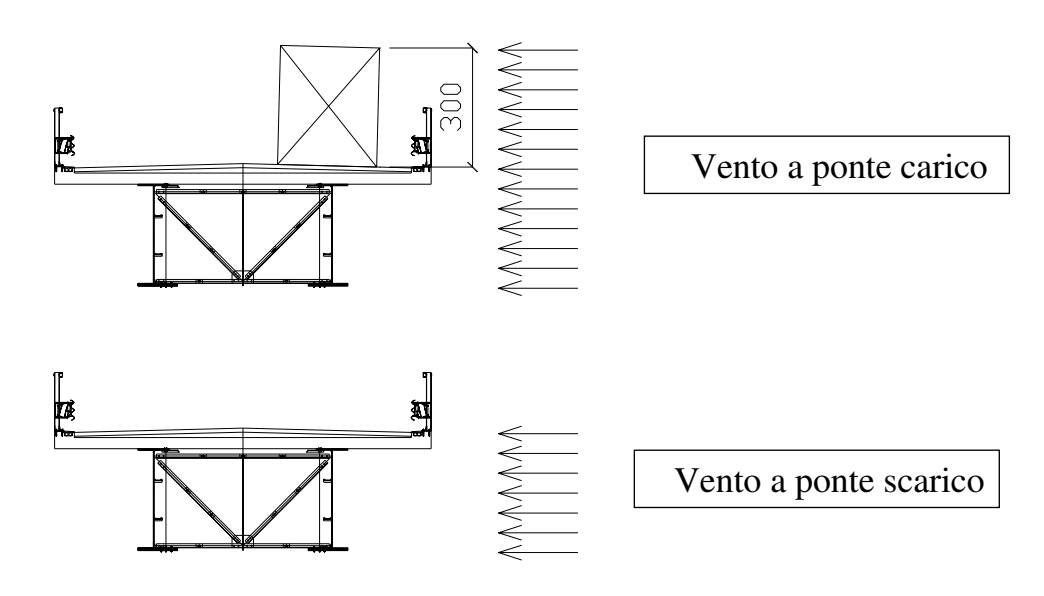

#### **1.3.5.1 Azioni da vento secondo D.M. 04/05/1990**

Viene convenzionalmente assimilata ad un carico orizzontale statico, diretto ortogonalmente all'asse del ponte ed anche nelle direzioni più sfavorevoli per alcuni elementi del ponte (es. pile), agente sulla proiezione, nel piano verticale, delle superfici direttamente investite dal vento.

Per tale carico si assume un valore convenzionalmente pari a **2.5 kN/m2**.

La superficie dei carichi transitanti sul ponte esposta al vento si assimila ad una parete rettangolare continua dell'altezza di 3 m a partire dal piano stradale.

La forza a metro lineare del vento nel caso di ponte scarico si considera cautelativamente uguale a quella a ponte carico (se in presenza di barriera).

**Vento a ponte carico carico**

 $H_{\text{tot}} = 2.57+0.28+0.1+3.0 = 5.95 \text{ m}$ 

 $q_w = 2.5 \times 5.95 = 14.875 \text{ kN/m}$ 

 $Mt = 14.875 \times 0.845 = 12.57 \text{ kNm/m}$ 

**Vento a ponte scarico Vento a ponte scarico**

 $q_w = 14.875$  kN/m

#### **1.3.5.2 Azioni da vento secondo D.M. 14/01/2008**

La procedura di calcolo della pressione cinetica (§ 3.3) è del tutto simile a quella prevista dal DM 96 e viene convenzionalmente assimilata ad un carico orizzontale statico, diretto ortogonalmente all'asse del ponte, **ci si riferisce però al vento di zona e non ad uno convenzionale**. La superficie dei carichi transitanti sul ponte esposta al vento si assimila ad una parete rettangolare continua dell'altezza di 3 m a partire dal piano stradale.

- Definizione della zona  $\rightarrow$  valore della velocità di riferimento v<sub>b</sub>;
- Categoria di esposizione (III) e classe di rugosità (C);
- Coefficiente di esposizione  $c_e$ , di topografia  $c_t$  e aerodinamico  $c_p$ ;
- Definizione della pressione del vento p;
- Definizione della pressione statica equivalente  $q_w$ ;

**Vento a ponte carico Vento a ponte carico**  $v_{b} = 27$  m/s  $p = 1.88$  kN/m<sup>2</sup>  $q_w = 1.88 \times 5.95 = 11.2 \text{ kN/m}$  -25%  $Mt = 11.2 \times 0.845 = 9.464$  kNm/m

#### **1.3.5.3 Azioni da vento secondo CNR-DT 207/2008**

Oltre al calcolo prima descritto, al paragrafo 3.3.9, il **DM 08** prende in esame anche situazioni progettuali in cui possono nascere **particolari fenomeni di interazione vento-struttura.** Tra questi vengono segnalati gli **effetti torsionali** sugli impalcati da ponte, per i quali **si rimanda ad analisi specifiche e metodologie di comprovata validità**. Si è quindi deciso di considerare, parallelamente al calcolo già effettuato, l'azione del vento così come viene valutata con le nuove Istruzioni **CNR-DT 207/2008.**  Si riporta la procedura di calcolo della pressione cinetica (§ 3.2) :

- Definizione della zona  $\rightarrow$  valore della velocità di base v<sub>b,0</sub>;
- Correzione in funzione dell'altitudine  $(c_a)$  e del tempo di ritorno  $(c_r) \rightarrow v_r$ ;
- Definizione della categoria di esposizione (III) e della classe di rugosità (C);
- Definizione dell'altezza di riferimento pari all'altezza massima dal suolo più metà
- dell'altezza di influenza trasversale del vento;
- Definizione dei coefficienti di esposizione  $c_e$  e di topografia  $c_t$ ;
- Definizione della pressione di picco del vento p;
- Definizione dei coefficienti aerodinamici per il calcolo delle forze equivalenti;

Di seguito si riporta per esteso il calcolo dei coefficienti aerodinamici e i valori delle forze equivalenti. Dall'allegato G.11 delle CNR:

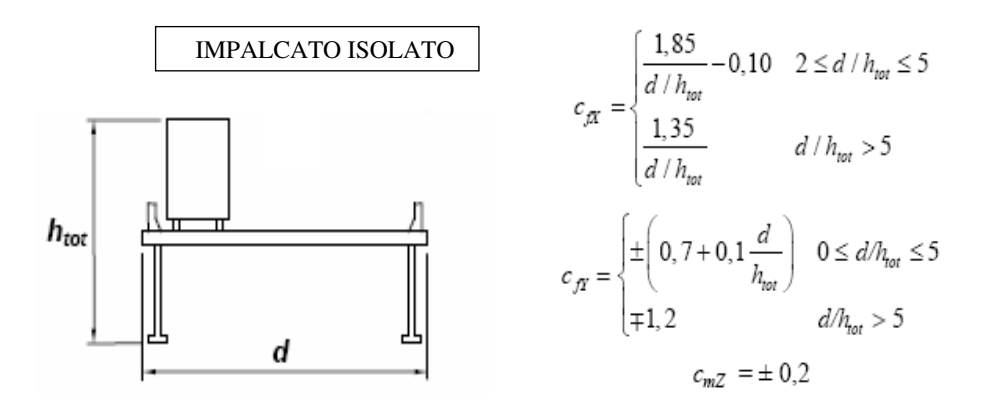

Le formule riportate per il calcolo dei coefficienti aerodinamici sono valide per rapporti d/h maggiori o uguali a 2. Negli altri casi, come nel nostro, la CNR indica di utilizzare le formule date per forme allungate a sezione rettangolare G.10.3:

> $c_{\text{av}} = 2,0$  $0.1 \le d/b \le 0.2$  $c_{\alpha} = 1,65 \cdot \log_{10} (d/b) + 3,15$   $0,2 \le d/b \le 0,7$  $c_{\alpha} = -1.64 \cdot \log_{10} (d/b) + 2.15$   $0.7 \le d/b \le 5$

Si riporta ora il calcolo delle forze a metro di lunghezza del ponte:

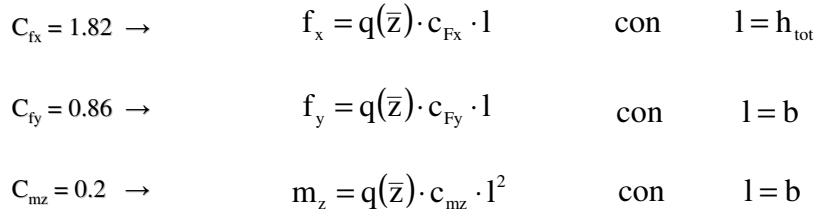

Dove l è la lunghezza di riferimento associata hai coefficienti aerodinamici. Nel caso della forza orizzontale si considera pari a quella indicata dalla CNR nel caso di sezioni rettangolari allungate, a cui ci si è riferiti per il calcolo del coefficiente aerodinamico. Si riportano i valori delle forze:

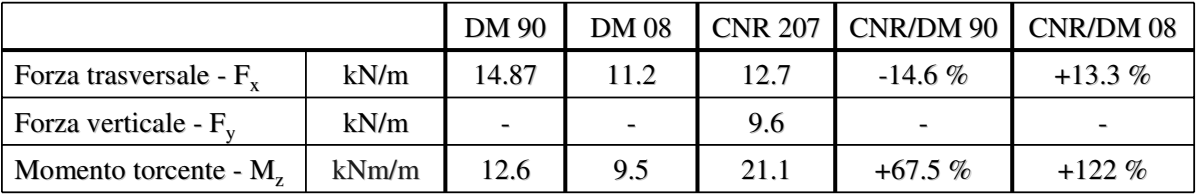

65

#### **1.3.7 Fase 3 (q<sub>7</sub>) – Resistenze parassite dei vincoli**

Secondo il D.M.04/05/1990 le forze dovute alle resistenze parassite dei vincoli previste sono una percentuale dei carichi verticali permanenti pari al 3% .

Il D.M.14/01/2008 specifica che è necessario tenerne conto tra le azioni che sollecitano il ponte ma il loro valore sarà da determinare di volta in volta in funzione della tipologia degli apparecchi d'appoggio.

#### **In linea di principio non ci sono differenze**

#### **1.3.8 Fase 3**  $(q_8)$  **– Urto veicoli in svio**

Il valore dell'azione derivante dall'urto di un veicolo in svio su sicurvia ed elementi strutturali ad esso collegati ha subito nel D.M.14/01/2008 un **significativo incremento** rispetto al D.M.04/05/1990. Si ha infatti che il valore di tale azione passa da

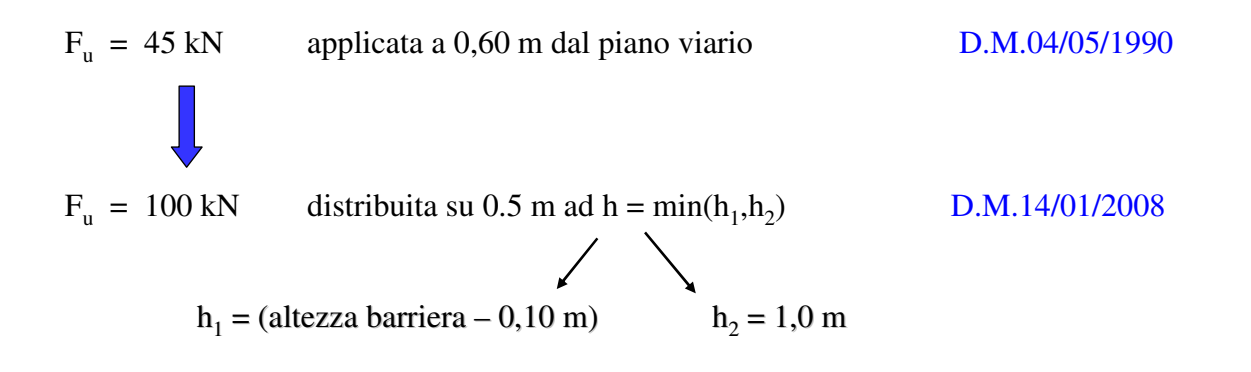

67

### 2. MODELLAZIONE STRUTTURALE

#### 2.1 Contenuti progettuali

Il nuovo D.M.14/01/2008 introduce anche una serie di prescrizioni relative ai contenuti minimi del progetto esecutivo; in particolare esso deve comprendere:

- Relazione di calcolo strutturale, comprensiva di descrizione generale dell'opera e dei criteri di analisi e verifica
- Relazione sui materiali
- Elaborati grafici e particolari costruttivi
- Piano di manutenzione della parte strutturale dell'opera
- Relazione sui risultati sperimentali corrispondenti alle indagini specialistiche ritenute necessarie alla realizzazione dell'opera

### 2.2 Analisi e verifiche svolte con codici di calcolo

Una volta definiti nel dettaglio i contenuti minimi del progetto esecutivo il nuovo D.M.14/01/2008 fornisce una serie di prescrizioni da osservare per l'utilizzo di analisi strutturali svolte con codici di calcolo :

- *Tipo di analisi svolta*: dichiarare il tipo di analisi svolta, indicare il metodo adottato per risolvere il problema strutturale, le metodologie seguite per la verifica e indicare chiaramente le combinazioni di carico adottate e la motivazione dell'impiego.
- *Origine e caratteristiche dei codici di calcolo.*
- *Affidabilità dei codici di calcolo:* documentazione relativa alla validazione dei codici di calcolo utilizzati.
- *Modalità di presentazione dei risultati:* esauriente ed esplicativa documentazione di sintesi dei risultati dell'analisi numerica sotto forma di elaborati grafici e numerici.
- *Valutazione dell'elaborazione dal punto di vista numerico:* informazioni generali relative all'esame ed ai controlli svolti sui risultati numerici ottenuti.
- *Giudizio motivato di accettabilità dei risultati:* valutazione complessiva circa l'affidabilità dei risultati ottenuti.
- *Informazioni generali sull'elaborazione:* informazioni riguardanti l'esame e i controlli svolti sui risultati e valutazione sul corretto comportamento del modello.

#### **2.3.1 Larghezza collaborante di soletta**

Per la definizione delle caratteristiche di inerzia delle sezioni miste acciaio-cls il D.M.14/01/2008 fornisce indicazioni dettagliate. Vediamo le differenze, in termini di larghezza collaborante, con le istruzioni CNR10016/2000 "Travi composte acciaiocalcestruzzo. Istruzioni per il calcolo e l'esecuzione".

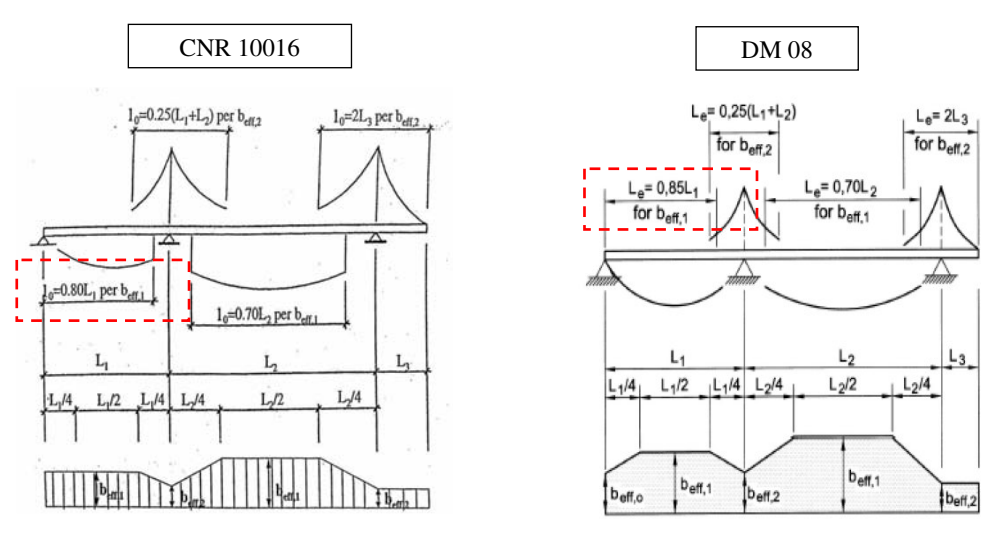

La procedura di calcolo rimane uguale nei due casi. Cambia il coefficiente nel caso di **campate di riva, pi campate di riva, più alto nella nuova normativa. alto nella nuova normativa.** 

### **2.3.2 Definizione inerzie elementi di impalcato**

In base alle larghezze collaboranti illustrate precedentemente si procede a definire le caratteristiche di inerzia delle sezioni per i vari conci dell'impalcato in funzione dei valori del coefficiente di omogeneizzazione nelle diverse fasi di applicazione del carico:

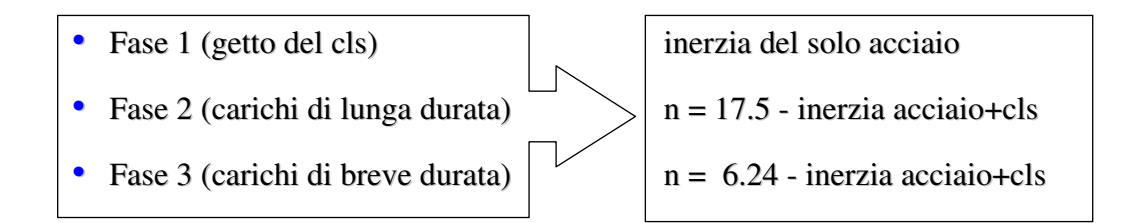

71

### 3. CALCOLO DELLE SOLLECITAZIONI

### 3.1 Analisi globale

Secondo quanto previsto per le costruzioni in acciaio dalle NTC 2008 è possibile effettuare l'analisi globale della struttura per il calcolo delle sollecitazioni secondo uno dei seguenti metodi:

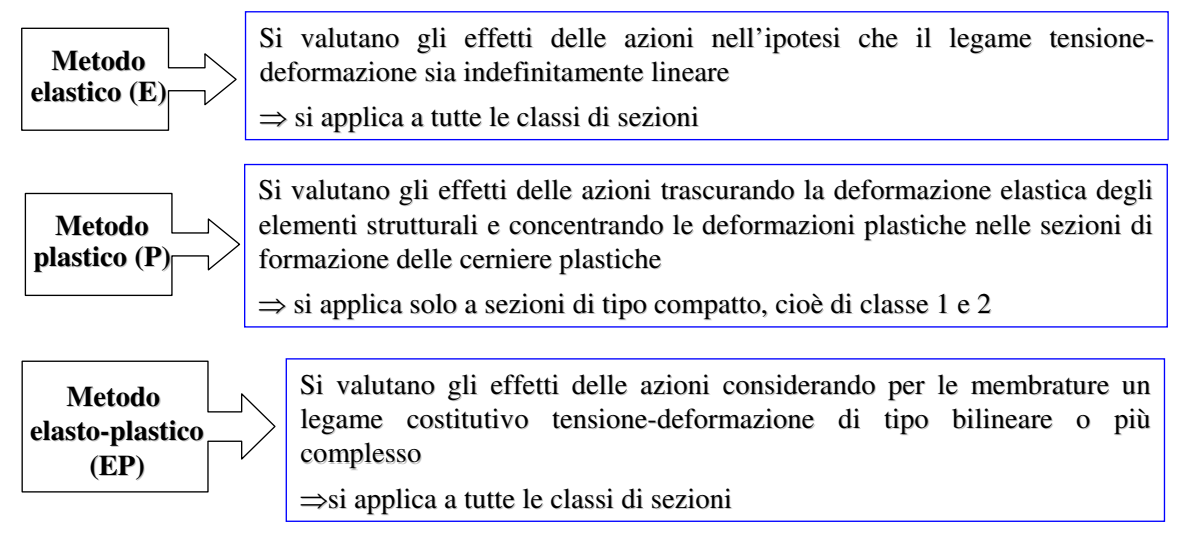

- Data la classificazione delle sezioni delle travi principali dell'impalcato (tutte in classe 3 e 4) che vedremo nelle prossime slides, nel caso della progettazione del ponte con l'applicazione delle NTC 2008 è stata effettuata **l'analisi globale della struttura per il calcolo delle sollecitazioni secondo il metodo elastico.**
- Nel caso della progettazione del ponte con l'applicazione del D.M. 04/05/1990 è stata effettuata l'analisi globale della struttura per il calcolo delle sollecitazioni secondo il metodo elastico, peraltro unico previsto dalle norme previgenti.
- **Nessuna variazione tra i due DM**

### 3.2 Combinazione dei carichi per i ponti

Dal raffronto fra i coefficienti parziali di sicurezza a SLU previsti dalle due norme per le azioni sui ponti emergono alcune differenze sostanziali:

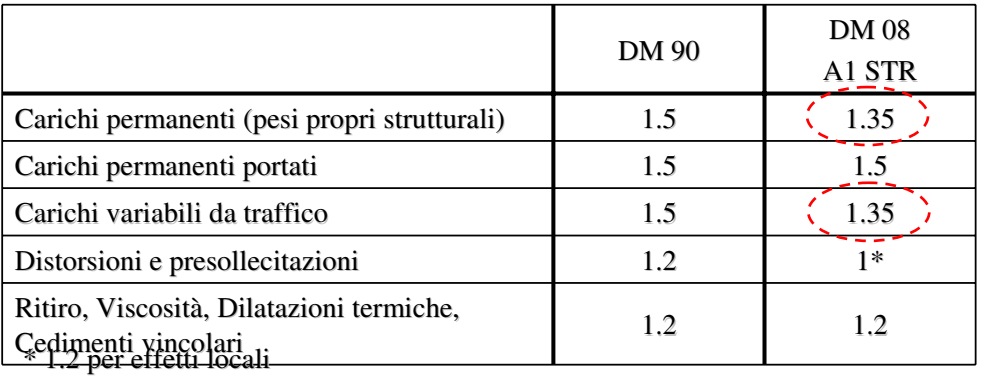

La riduzione del coefficiente parziale di sicurezza per due azioni elementari decisamente significative sullo stato di sollecitazione complessivo in esercizio (pesi propri e accidentali da traffico) è pari al 10%.

Si riporta di seguito un raffronto fra i valori di sollecitazione per momento flettente e taglio nelle sezioni caratteristiche dell'impalcato nel passaggio da vecchie a nuove norme:

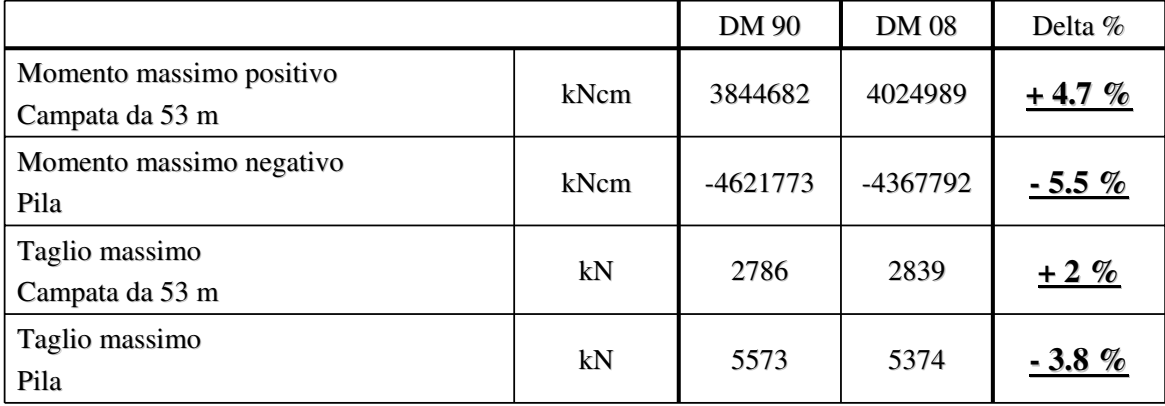

Si evidenzia:

- Diminuzione di sollecitazione in pila
- Aumento delle sollecitazioni in campata
- Per la sollecitazione in pila la diminuzione dei coefficienti di combinazione compensa compensa

l'aumento del carico, per le sollecitazioni in campata non è sufficiente.

### 4. PROCEDURA DI VERIFICA

#### 4.1 Verifiche secondo D.M.04/05/1990

Per i ponti in struttura mista acciaio-cls le principali verifiche da effettuare sono le seguenti:

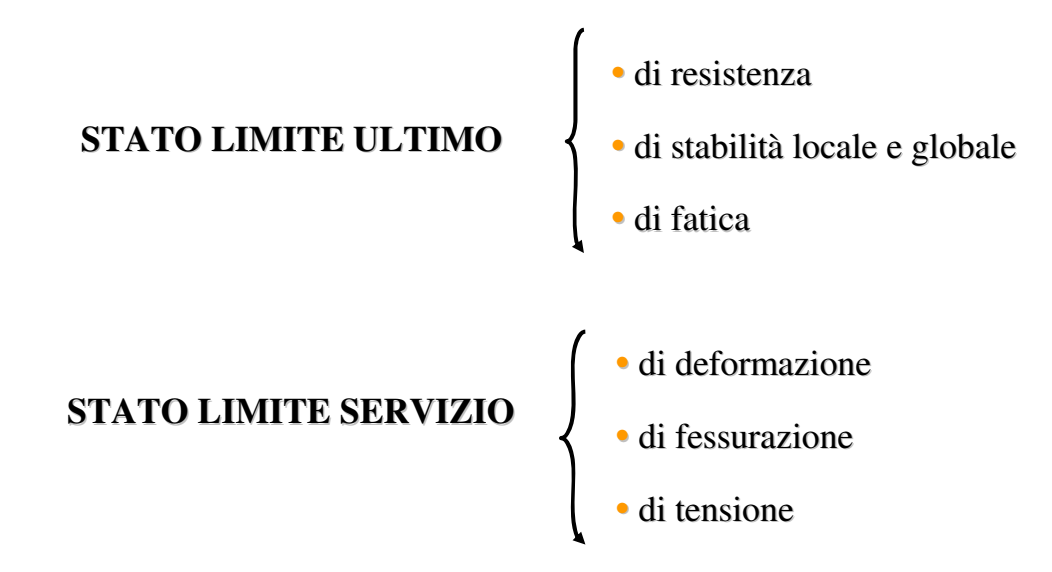

### **4.2 Verifiche secondo D.M. 14/01/2008**

Come indicato al paragrafo 5.1.4.8 del capitolo relativo ai ponti, le verifiche per l'impalcato devono essere effettuate con il metodo semiprobabilistico agli stati limite; **In nessun caso è concesso l'utilizzo del metodo alle tensioni ammissibili nella progettazione dei ponti.**

#### **.2.1 Verifiche agli stati limite .2.1 Verifiche agli stati limite**

Per i ponti in struttura mista acciaio-cls le principali verifiche da effettuare sono le seguenti:

### STATO LIMITE ULTIMO (SLU)

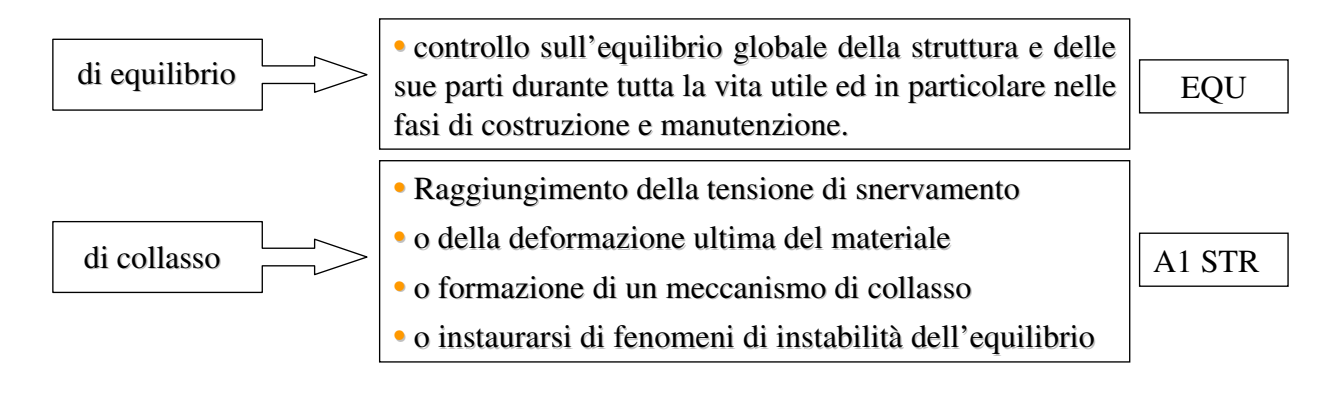

77

### STATO LIMITE DI SERVIZIO (SLE)

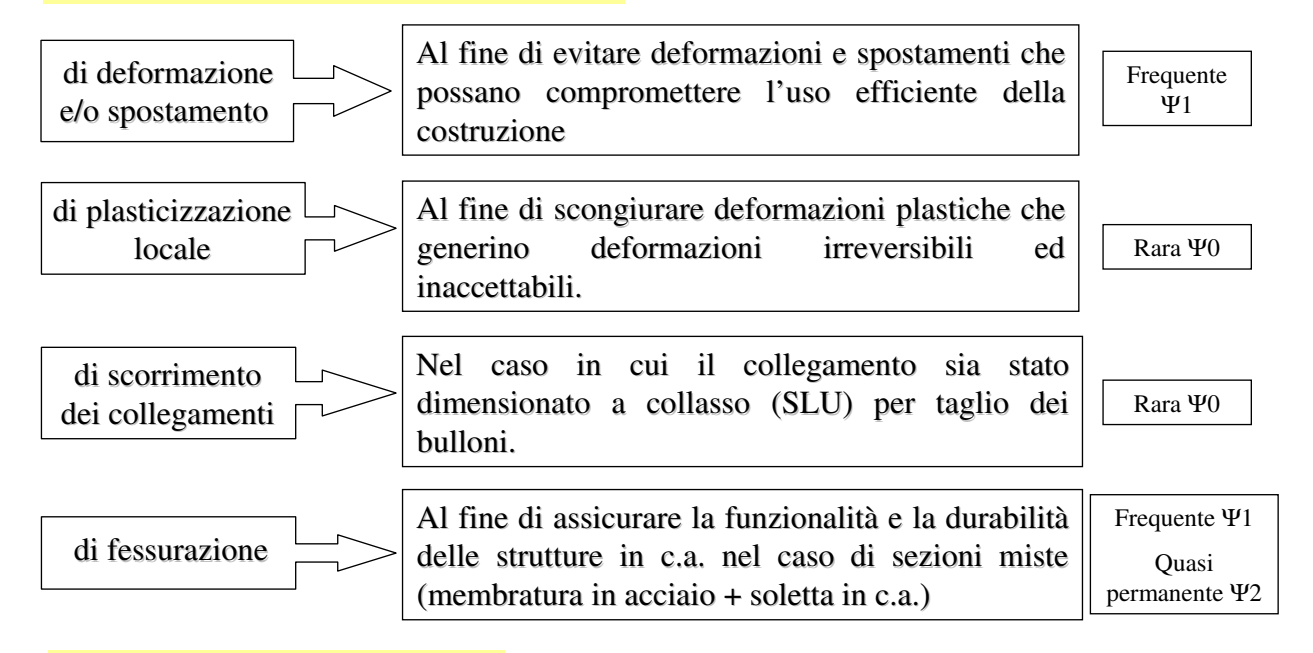

#### STATO LIMITE DI FATICA

di fatica  $\Box$  controllo dell'ammissibilità delle variazioni tensionali indotte dai sovraccarichi indotte dai sovraccarichi

#### 4.4 Capacità resistente delle sezioni in acciaio

Mentre le norme previgenti prevedevano per valutare la capacità resistente delle membrature il solo metodo elastico, con le NTC è necessario definire la capacità resistente flessionale per ciascuna sezione in acciaio:

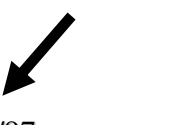

#### D.M. 09/01/1996 - CNR10011/97

stato limite ultimo: si intende come stato limite elastico della sezione resistente in acciaio, ossia gli effetti resistente in acciaio, ossia gli effetti delle azioni di calcolo, prescindendo dagli effetti di instabilità, non comportano in alcun punto della sezione il superamento della deformazione unitaria corrispondente al limite elastico del materiale.

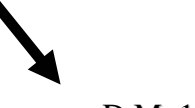

#### D.M. 14/01/2008

stato limite ultimo: in funzione della classificazione della tipologia di sezione traversale si definire il momento traversale si definire il momento resistente ultimo con i seguenti metodi.

Si riporta quindi un esempio di **classificazione in base ai rapporti geometrici** per la parti compresse forniti dalle NTC 2008 per le comuni sezioni trasversali utilizzate negli impalcati da ponte in sistema misto acciaio-cls. Facendo riferimento alla tabella conci del viadotto in oggetto.

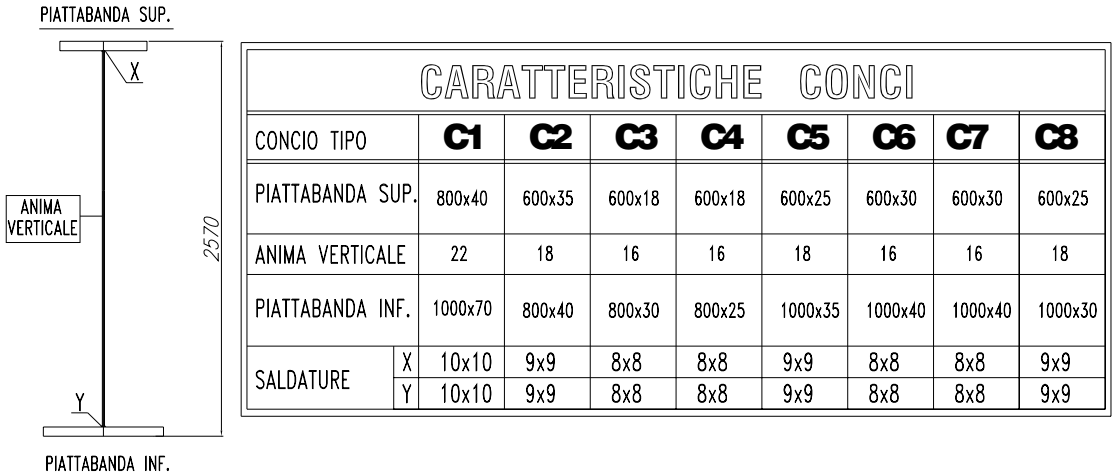

si analizzano i casi delle due sezioni più significative ossia il concio di pila C1 ed il concio di mezzeria C6.

### $\frac{\text{CONCIO C1 (PILA)}}{\text{Animal (2460x22 mm)}}$

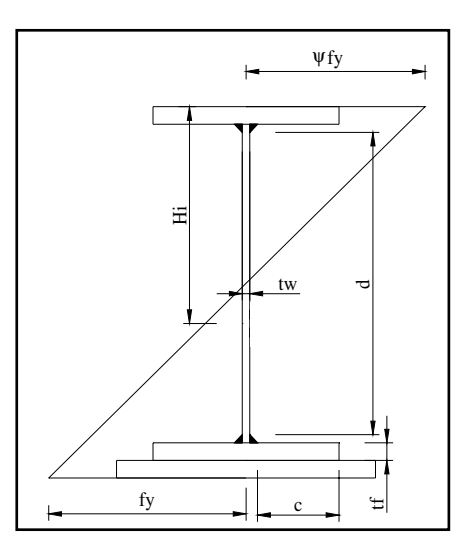

N.B. Si trascura a titolo esemplificativo la presenza dell'irrigidente long. d'anima previsto a progetto a progetto

 $d = 246cm$  $t_w = 2.2$  cm  $\varepsilon = \sqrt{(235/f_y)} = 0.81$  per acciaio S355  $Ψ=0.87$ d/  $t_w = 246/2.2 = 111.8 > 42 \cdot \varepsilon / (0.67 + 0.33 \cdot \psi) =$  $89.4 \Rightarrow$  **classe 4** Ptb. Inf. (1000x70 mm)  $d = 100/2 - 1.1 - 1 = 47.9$  cm  $t_w = 7.0 \text{ cm}$  $\varepsilon = \sqrt{235/f_y} = 0.81$  per acciaio S355 d/  $t_w$  = 47.9/7.0 = 6.84 < 9 ·  $\varepsilon$  = 7.29  $\Rightarrow$  **classe 1** 

81

#### CONCIO C1 (PILA)

Si considera ora la presenza dell'irrigidente longitudinale d'anima previsto a progetto

Parte superiore d'Anima (1730x22 mm)

 $d = 173$  cm

 $t_w = 2.2$  cm

 $\varepsilon = \sqrt{(235/f_y)} = 0.81$  per acciaio S355

$$
\Psi = -0.55
$$

 $d/t<sub>w</sub> = 173/2.2 = 78.6 > 42 ⋅ ε/(0.67+0.33 ⋅ ψ) = 69.6 ⇒ **classes 4**$ 

#### Parte inferiore d'Anima (730x22 mm)

 $d = 73$  cm

 $t_w = 2.2$  cm

 $\varepsilon = \sqrt{(235/f_y)} = 0.81$  per acciaio S355

 $\Psi$  = 0.63

d/  $t_w = 73/2.2 = 33.1 < 42 \cdot \varepsilon/(0.67 + 0.33 \cdot \psi) = 42.9 \Rightarrow \text{classes } 3$ 

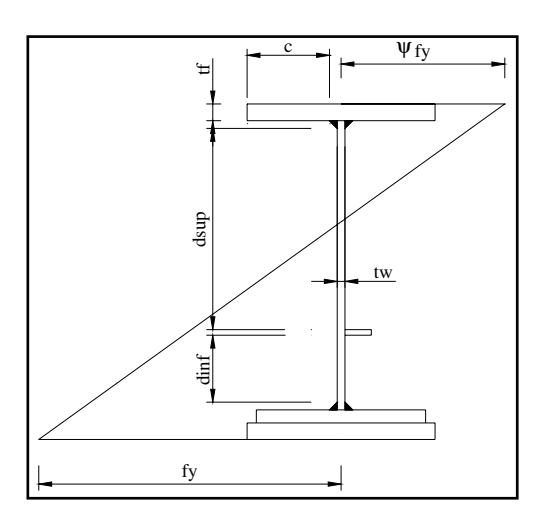

Si evidenzia che per considerare la sezione di classe 3 sarebbe necessario inserire un secondo irrigidente

#### CONCIO C5 (MEZZERIA) CONCIO C5 (MEZZERIA)

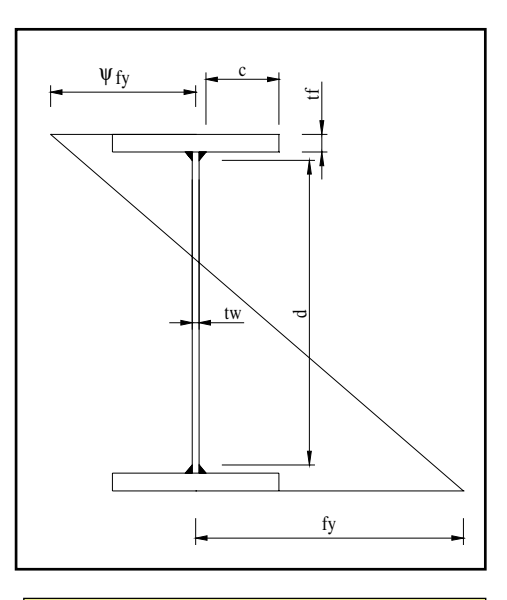

N.B. Si trascura a titolo esemplificativo la presenza dell'irrigidente long. d'anima previsto a progetto

Ptb. Sup.(600x30 mm)  $d = 60/2 - 0.8 - 0.8 = 28.4$  cm  $t_w = 3$  cm  $\varepsilon = \sqrt{235/f_y} = 0.81$  per acciaio S355 d/ $t_w = 28.4/3.0 = 9.4 < 14 \cdot \epsilon = 11.34 \Rightarrow \text{classes } 3$ Anima (2500x16 mm)  $d = 250cm$  $t_w = 1.6$  cm  $\varepsilon = \sqrt{(235/f_y)} = 0.81$  per acciaio S355  $\Psi$  = -1.06 d/  $t_w = 250/1.6 = 156.2 > 42 \cdot \varepsilon/(0.67 + 0.33 \cdot \psi) =$  $106.2$  ⇒ **classe 4** 

83

#### CONCIO C5 (MEZZERIA) CONCIO C5 (MEZZERIA)

Si considera la presenza dell'irrigidente long. d'anima previsto a progetto previsto a progetto

Parte superiore d'Anima (770x16 mm)

 $d = 77$  cm

 $t_w = 1.6$  cm

 $\varepsilon = \sqrt{(235/f_y)} = 0.81$  per acciaio S355

$$
\Psi = +0.566
$$

d/  $t_w = 77/1.6 = 48.1 > 42 \cdot \varepsilon/(0.67 + 0.33 \cdot \psi) = 39 \implies \text{classes } 4$ 

#### Parte inferiore d'Anima (1730x16 mm)

 $d = 173$  cm

 $t_w = 1.6$  cm

 $\varepsilon = \sqrt{(235/f_y)} = 0.81$  per acciaio S355

$$
\Psi
$$
= -0.536

 $d/t_w$  = 173/1.6= 108.1 > 42 ⋅ ε/(0.67+0.33 ⋅  $ψ$ ) = 69  $\Rightarrow$  **classe 4** 

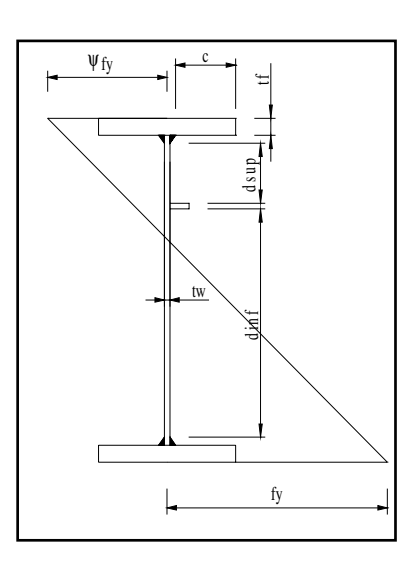

Si evidenzia che per considerare la sezione di classe 3 sarebbe necessario inserire un secondo irrigidente

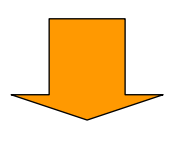

- Da quanto sopra esposto si evidenzia sostanzialmente che per le comuni sezioni da ponte in sistema misto acciaio-cls la possibilità di ricorrere alle risorse plastiche dei materiali, ossia al calcolo delle resistenze con il metodo plastico, richiede come requisito minimo di partenza un significativo incremento degli spessori metallici o delle lavorazioni su di esso (inserimento di irrigidenti longitudinali d'anima).
- Per questo motivo le verifiche di resistenza e stabilità per le membrature dell'impalcato secondo le NTC 2008 vengono svolte con l'utilizzo del metodo elastico facendo riferimento a norme di comprovata validità come le istruzioni CNR 10011/97.

#### 4.5 Resistenze di calcolo 4.5 Resistenze di calcolo

Si effettua di seguito il raffronto fra le resistenze di progetto previste dal D.M.04/09/1990 (e dalla relativa norma generale di riferimento D.M. 09/01/1996) dal D.M.14/01/2008.

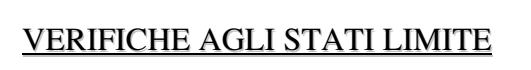

- Tensione caratteristica materiale  $f_{\nu k}$
- Coeff. parziale sicurezza materiale  $\gamma_{mi}$

Resistenza di calcolo  $f_{yd} = \frac{f_{yd}}{ \gamma_{mi}}$ *yk*  $f_{yd} = \frac{f_{yk}}{\gamma}$ 

#### **4.5.1 D.M. 04/09/1990 4.5.1 D.M. 04/09/1990 – D.M. 96 D.M. 96**

Come indicato al paragrafo 4 delle norme sui ponti per le resistenze da considerare nelle verifiche di sicurezza si fa riferimento alla parte II (quella relativa all'acciaio) del D.M.09/01/1996 ed al paragrafo 3.3.2 e 4.1.1 della CNR10011/97. Si fa riferimento ad un acciaio strutturale di tipo non legato S355 (ex Fe510):

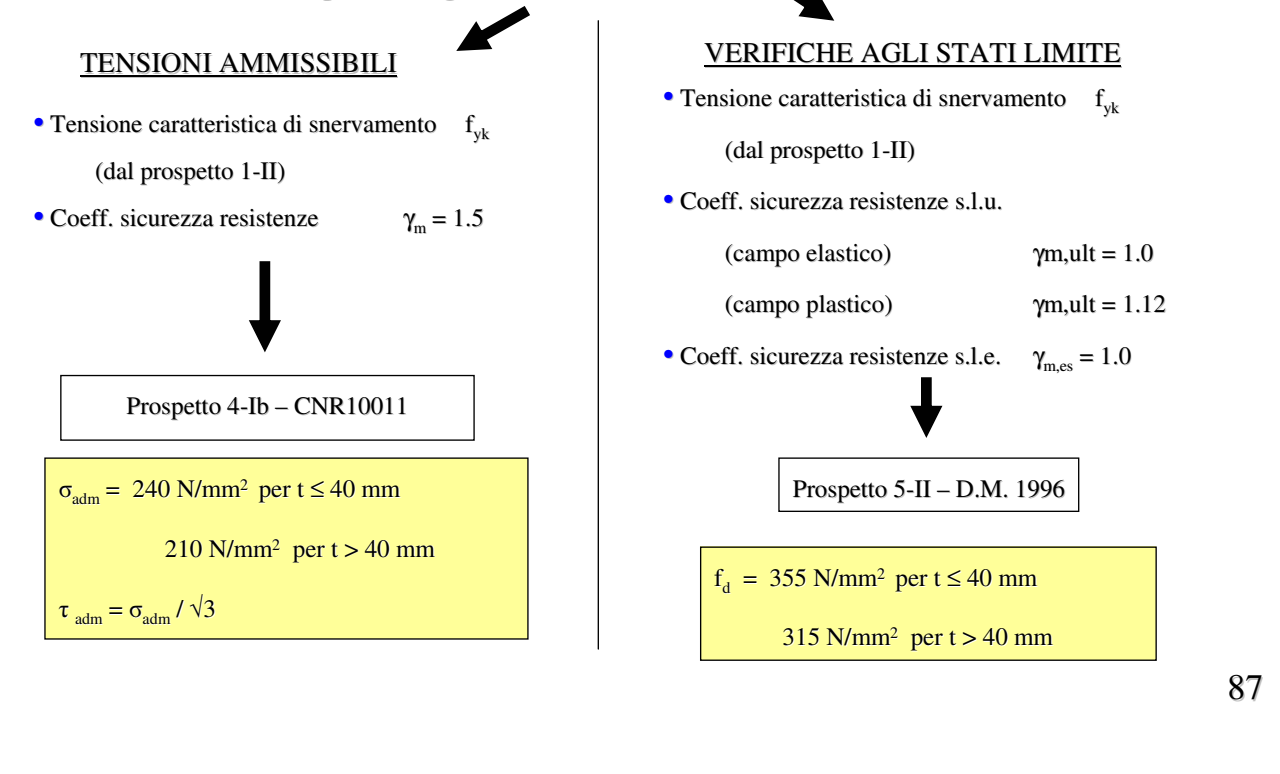

#### **4.5.2 D.M. 14/01/2008 4.5.2 D.M. 14/01/2008**

Si fa sempre riferimento ad un acciaio strutturale non legato di tipo S355 (ex Fe510).

• Il D.M. 2008 fornisce un prospetto riassuntivo contenente i valori della tensione di snervamento caratteristica dell'acciaio in funzione dello spessore degli elementi, all'interno del capitolo 11, "Materiali e prodotti per uso strutturale":

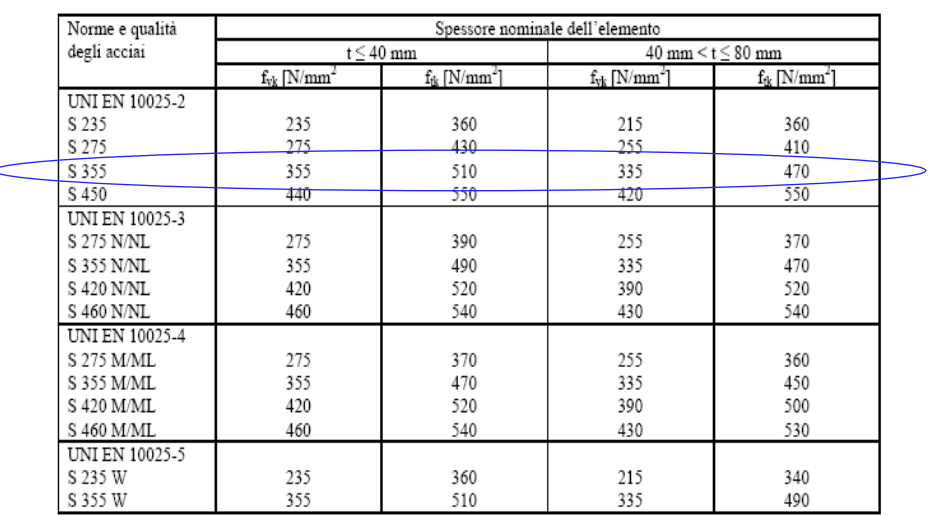

#### STATO LIMITE ULTIMO

Come riportato al paragrafo 4.2.4.1.1 il valore della resistenza di calcolo dell'acciaio si assume pari a:

$$
f_{yd} = f_{yk} / \gamma_M
$$

 $f_{yk}$  Resistenza caratteristica dell'acciaio (vedi par.11.3.4.1)

 $\gamma_{m0}$  = 1,05 Coeff. parziale di sicurezza sulla resistenza del materiale

 $\gamma_{\text{m1}} = 1,1$  Coeff. parziale di sicurezza sulla resistenza all'instabilità delle membrature di ponti

 $\gamma_{\text{m2}} = 1,25$  Coeff. parziale di sicurezza per le sezioni tese indebolite dai fori

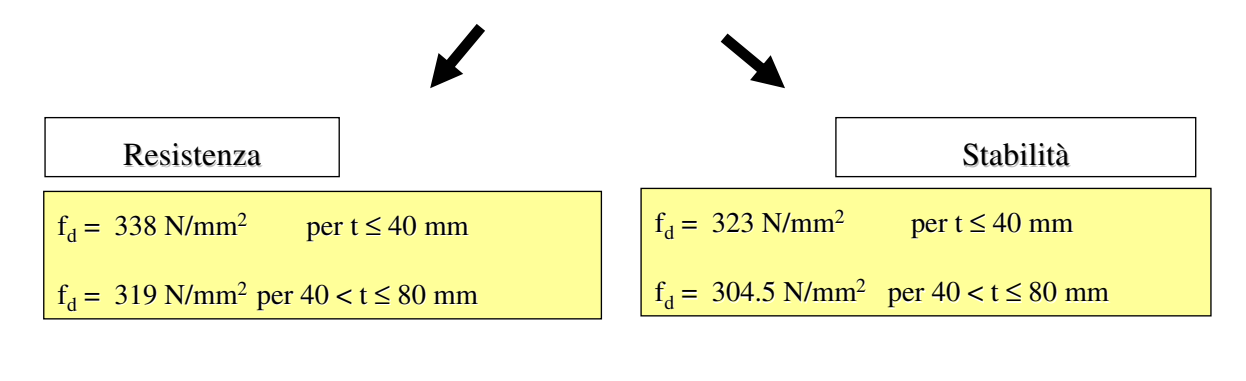

#### 4.6 Confronto 4.6 Confronto

Alla luce di quanto esposto finora a proposito di resistenze ed azioni di progetto è quindi possibile sintetizzare, in forma di sfruttamento del materiale, l'incidenza della nuova normativa tecnica D.M.14/01/2008 sulla progettazione di strutture da ponte.

Il confronto si effettua su una progettazione condotta secondo i seguenti criteri:

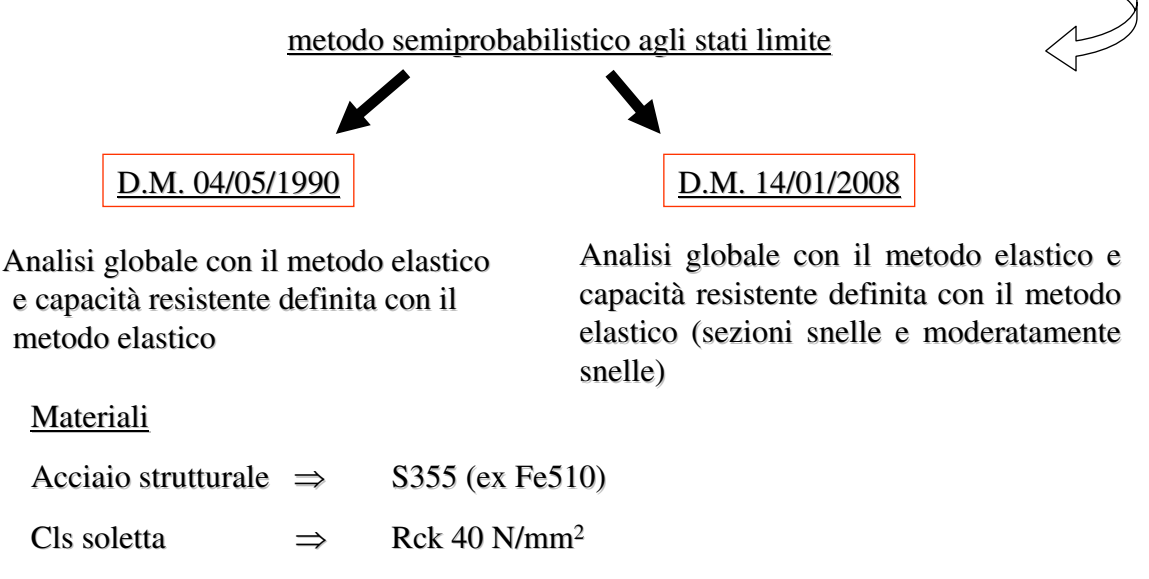

#### **4.6.1 Resistenza 4.6.1 Resistenza**

Si svolgono per entrambi i casi le verifiche di resistenza allo stato limite elastico per le travi principali (per le piattabande tese si deve effettuare anche la verifica in area netta, vedere paragrafo giunti). paragrafo giunti).

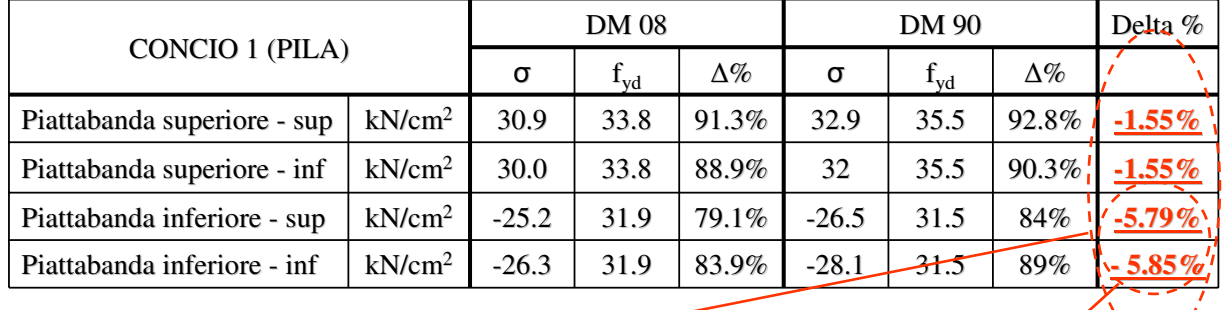

#### Tabelle di sintesi delle tensioni

Nel concio di pila si registra una diminuzione di tensione che, parzialmente compensata dalla diminuzione della tensione di confronto, porta ad un leggero decremento sulla % di sfruttamento del materiale (circa  $2\%$ ).

Il minor sfruttamento del materiale è più evidente nella piattabanda inferiore dove si vedono gli effetti della minor riduzione di tensione massima dovuta allo spessore  $> 40$ mm prevista dal DM 08.

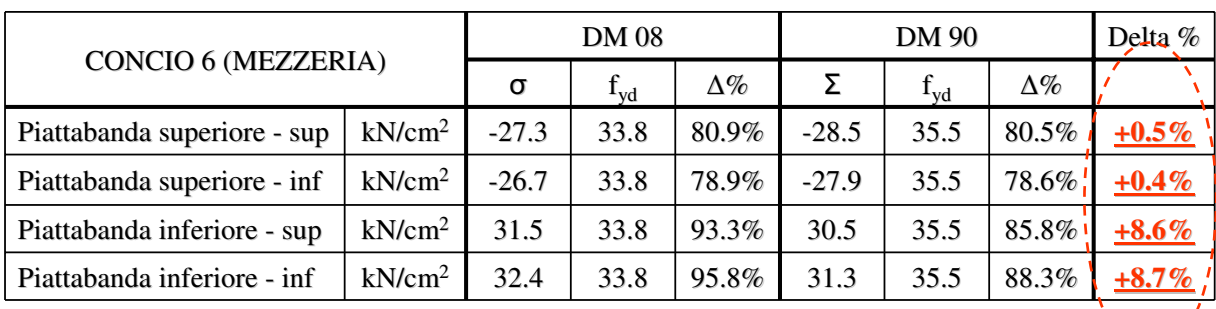

Nel concio di campata si registra un aumento di tensione che non è ulteriormente gravato dalla diminuzione della tensione massima di progetto. Si ha un aumento sulla % di sfruttamento del materiale, più evidente per la piattabanda inferiore.

LA PENALIZZAZIONE MAGGIORE SI HA IN CAMPATA

#### **4.6.2 Stabilit 4.6.2 Stabilità (imbozzamento dell (imbozzamento dell'anima)**

Si svolgono per entrambi i casi le verifiche di imbozzamento allo stato limite elastico effettuate secondo la formulazione proposta dalle istruzioni CNR 10011/97:

$$
\frac{\sigma_{\text{cr,id}}}{\beta \sqrt{\sigma_1^2 + 3\tau^2}} \ge \nu \qquad \text{Con } \nu = 1.0 \text{ (stato limite ultimo)}
$$

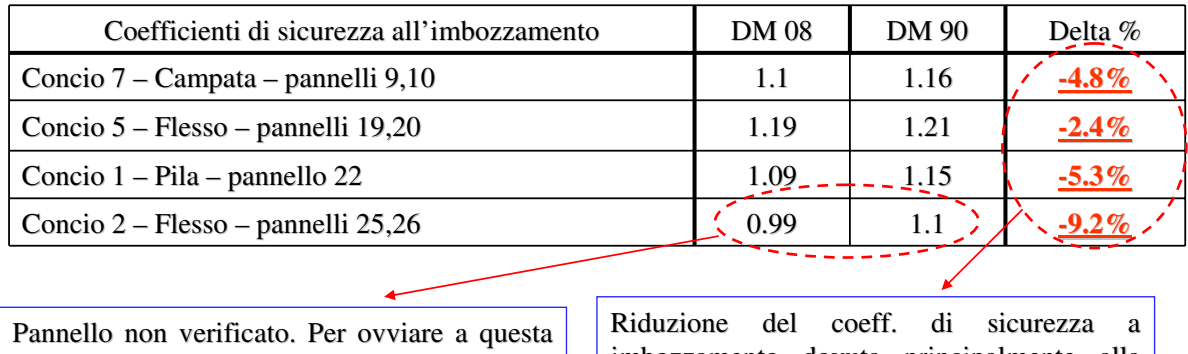

situazione sarebbe necessario riposizionare l'irrigidente longitudinale.

imbozzamento dovuta principalmente alla imbozzamento dovuta principalmente alla diminuzione di  $f_{yd}$  nel calcolo della tensione critica ridotta ( $\gamma_m = 1.1$ )

93

#### **4.6.3 Fatica 4.6.3 Fatica**

L'effetto sicuramente più pesante in termini di verifiche è sicuramente quello che riguarda la fatica: infatti, oltre che registrare l'incremento dei  $\Delta\sigma$  con il modello di carico per fatica 1 (come visto al punto 1.3.1.2), va tenuto conto di una ulteriore penalizzazione sulla classe di riferimento di ciascun dettaglio di fatica a prescindere dal suo livello di importanza rispetto alla sicurezza della struttura.

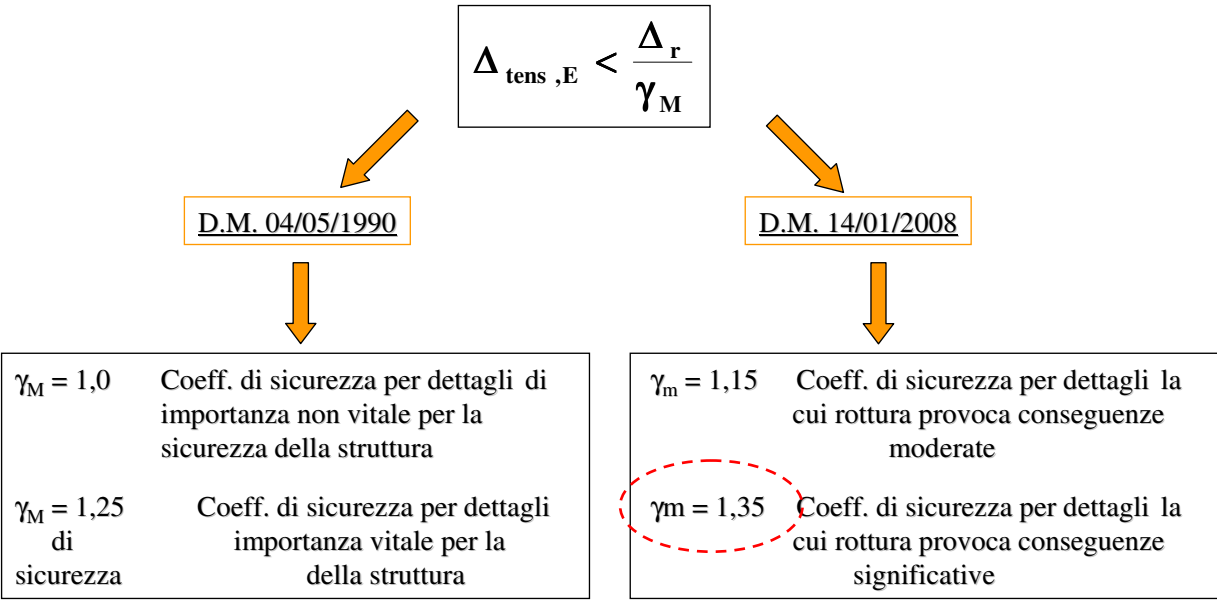

Si considerano quindi le verifiche sul dettaglio di saldatura a cordone d'angolo dell'irrigidente trasversale. La variazione di tensione ammissibile è differente per le due norme: per il DM 90 corrisponde a 71 N/mm<sup>2</sup>, secondo il DM 08 a 80 N/mm<sup>2</sup> (tabella C4.2.XVI circolare applicativa), in accordo con gli eurocodici.

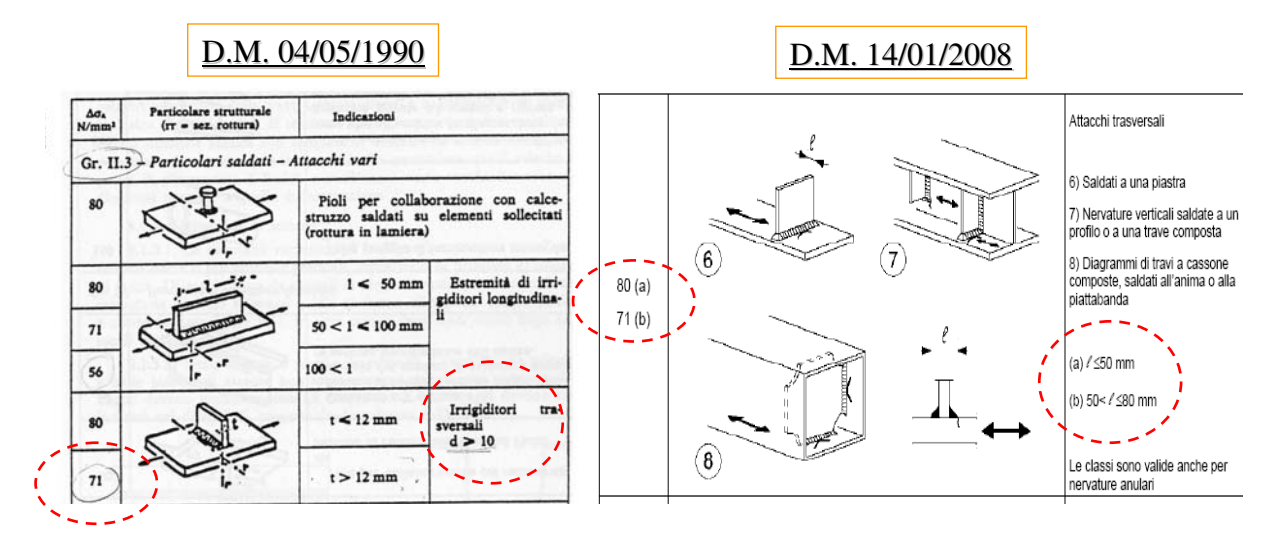

Inoltre il DM 08 non prevede riduzione del  $\Delta\sigma_a$  in funzione dello spessore dell'elemento collegato oltre a quella dovuta al coefficiente di sicurezza. Si riportano di seguito i risultati delle verifiche.

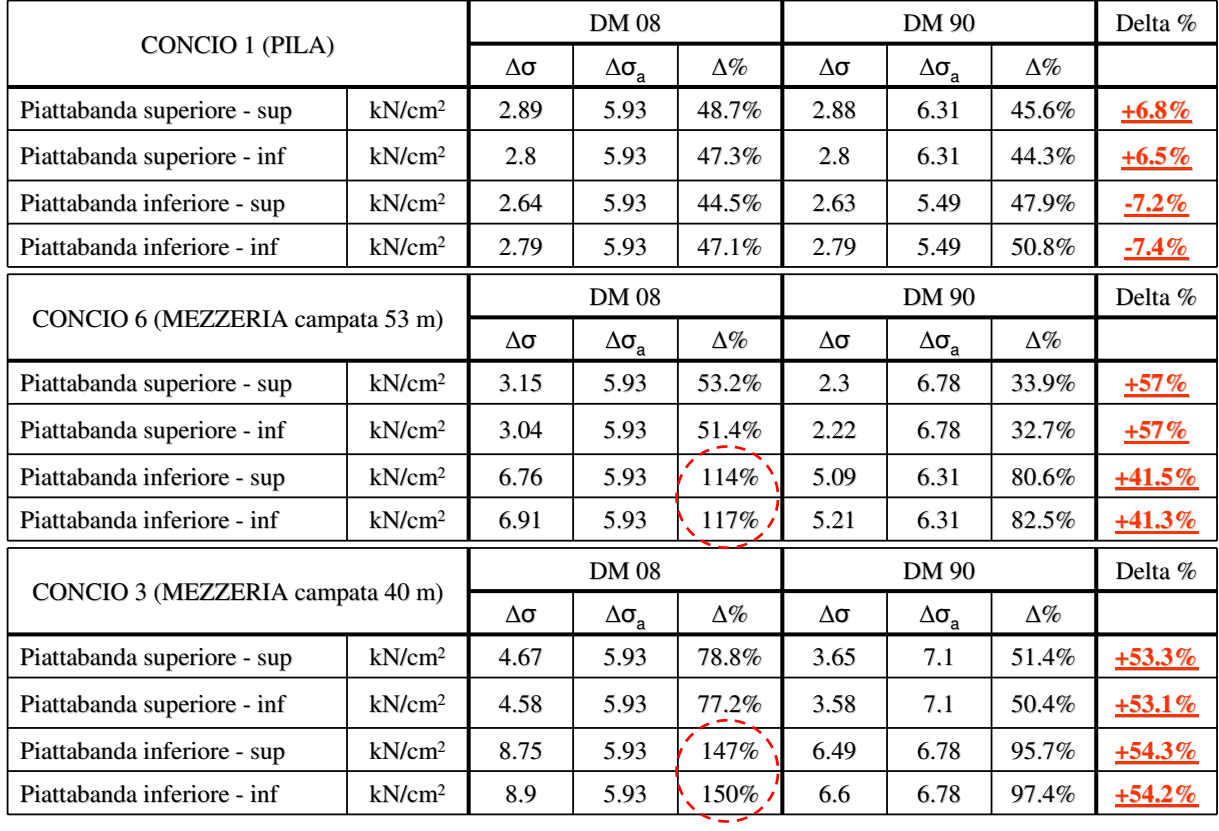

#### Risultati ottenuti con **modello di carico per fatica 1**.

Nel concio di pila le variazioni di tensione sono praticamente identiche e la differente percentuale di sfruttamento del materiale è data solo dalla variazione di tensione ammissibile minore. In campata la combinazione tra aumento delle tensioni e diminuzione del limite ha evidenti conseguenze sulla verifica del dettaglio, ora non più soddisfatta.

A questo punto vediamo cosa succede effettuando la verifica rigorosa, utilizzando cioè il **modello di carico a fatica 2**, innanzitutto nella posizione più gravosa (in adiacenza al cordolo). cordolo).

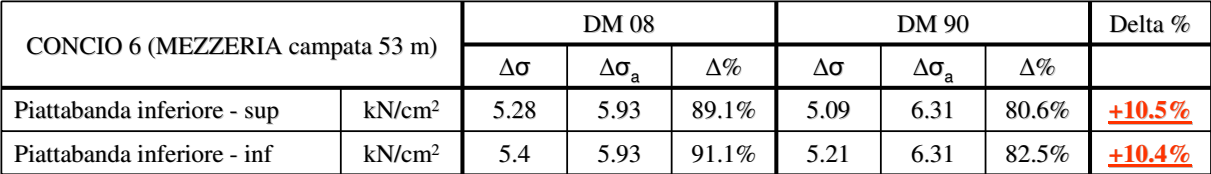

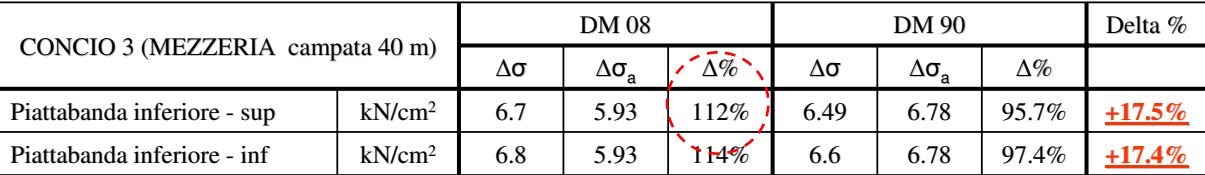

In campata il valore delle tensioni è più contenuto, con valori paragonabili a quelli ottenuti con il DM 90. Rimane però non soddisfatta la verifica nella campata più corta.

97

Utilizzando il modello di carico a fatica 2, si calcolano adesso le tensioni con i carichi in asse alle corsie stradali effettive, cosa resa possibile ai sensi di norma.

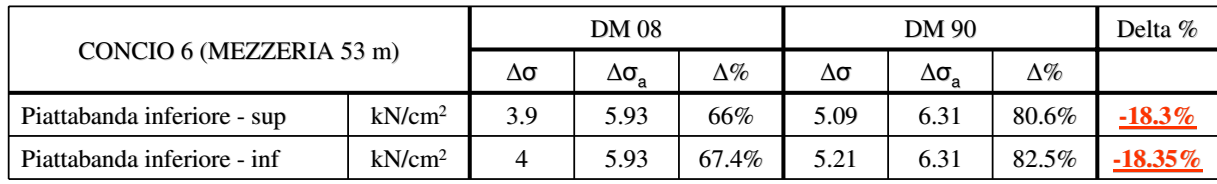

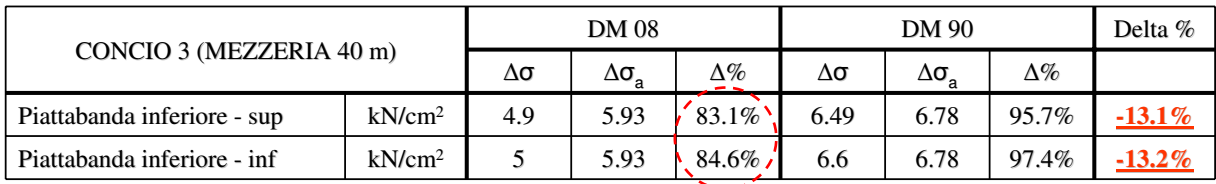

Tutte le verifiche sono ora soddisfatte.

#### **4.6.5 Diaframmi intermedi 4.6.5 Diaframmi intermedi**

Si effettuano infine le verifiche di resistenza allo stato limite elastico per i diaframmi intermedi, la cui geometria viene di seguito riportata:

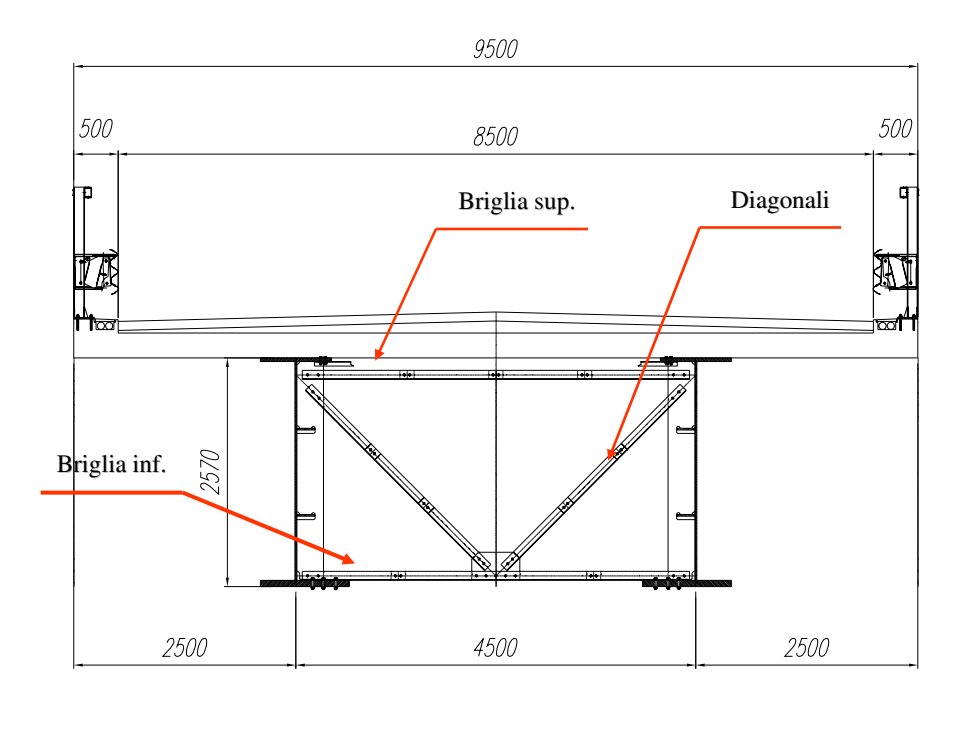

99

Nei diaframmi di pila e spalla si registrano valori delle caratteristiche di sollecitazione praticamente identiche a quelle calcolate secondo il DM 90. Per i diaframmi intermedi invece le sollecitazioni sono minori del 15% circa. Aggiungendo la forte diminuzione di pressione del vento (-25%) i diaframmi risultano molto meno sollecitati.

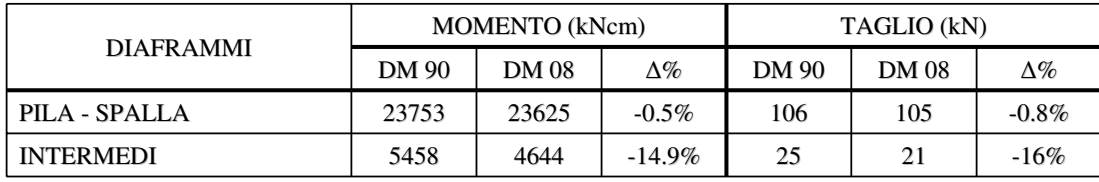

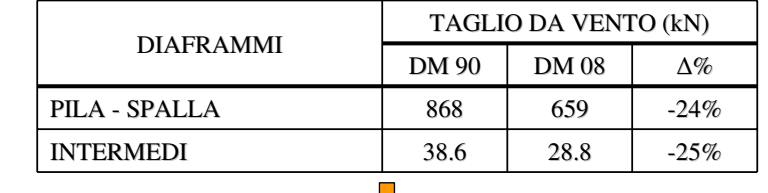

JĻ

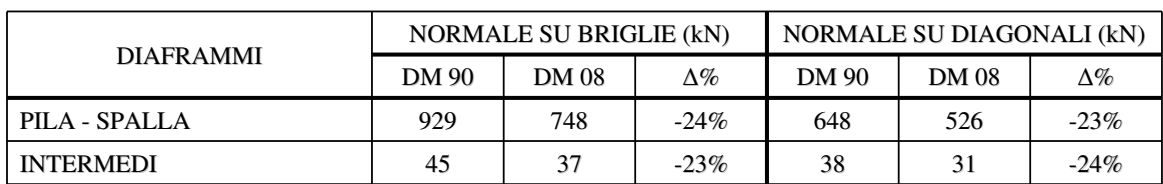

Decremento di sollecitazione di circa il 23%

Nel caso in cui si calcolino le forze del vento secondo la CNR DT207 le sollecitazioni si avvicinano a quelle secondo DM90 in quanto alle azioni orizzontali si sommano azioni torcenti che generano momenti flettenti e tagli verticali nei diaframmi.

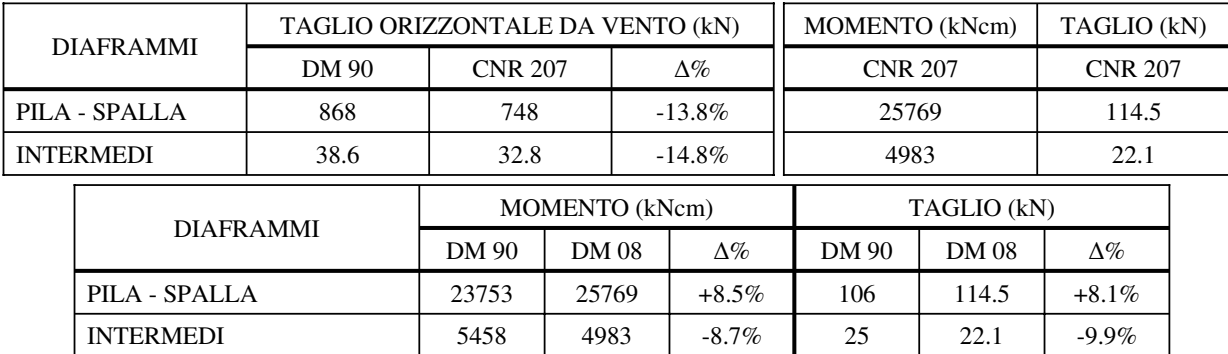

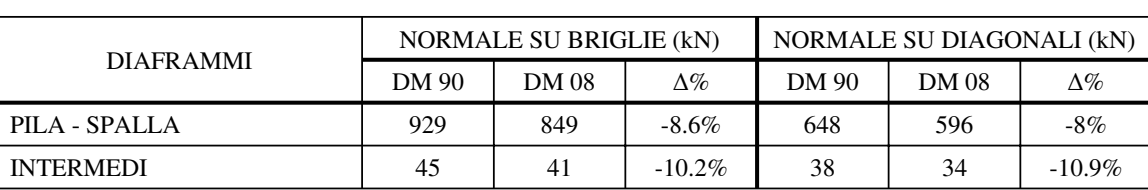

Decremento di sollecitazione di circa il 10%

103

Effettuando quindi le verifiche di resistenza e stabilità per aste tese e aste compresse dei diaframmi si ha il seguente panorama di sfruttamento dei materiali:

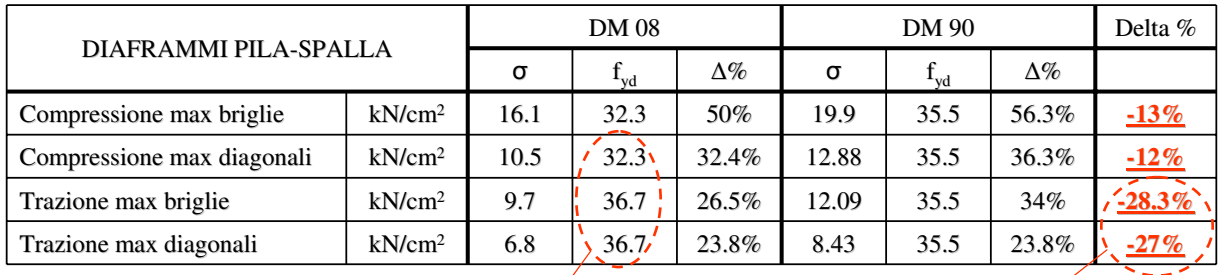

La maggior riduzione di tasso di sfruttamento del materiale in trazione è dovuto anche a un limite imposto dal DM 08 più alto. Viene infatti calcolato con un coefficiente di sicurezza pari a 1.25 ma con riferimento alla resistenza a rottura.

I profili dei diaframmi intermedi, progettati secondo DM 1990, risultano tutti idonei allo stato di sollecitazione introdotto dai nuovi carichi del DM 2008.

Effettuando poi le verifiche di resistenza e stabilità per aste tese e aste compresse dei diaframmi considerando le sollecitazioni secondo CNR DT207

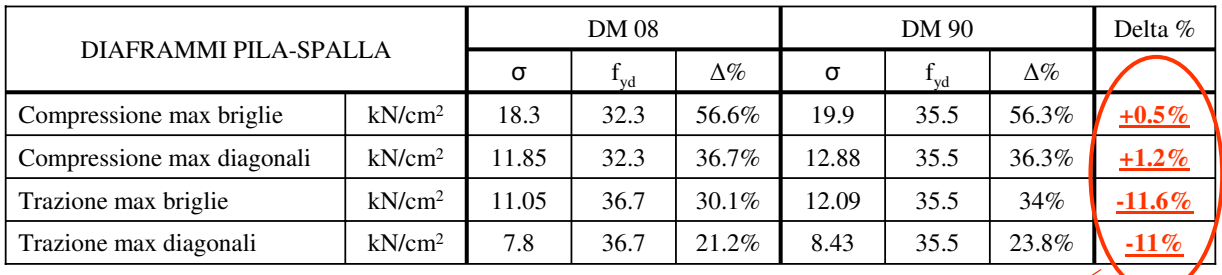

La differenza di tasso di sfruttamento diminuisce rispetto al calcolo precedente. In particolare a compressione al calcolo precedente. In particolare a compressione arriva fino a un  $+1\%$ 

I profili dei diaframmi intermedi, progettati secondo DM 1990, risultano tutti idonei allo stato di sollecitazione introdotto dai nuovi carichi del DM 2008 anche considerando la pressione del vento secondo CNR DT207. In questo caso però il tasso di lavoro degli elementi compressi aumenta.

105

#### **4.6.6 Giunti travi principali 4.6.6 Giunti travi principali**

Si effettua ora a titolo esemplificativo la verifica di resistenza del giunto G5 (giunto di mezzeria fra i due conci centrali C7-C6):

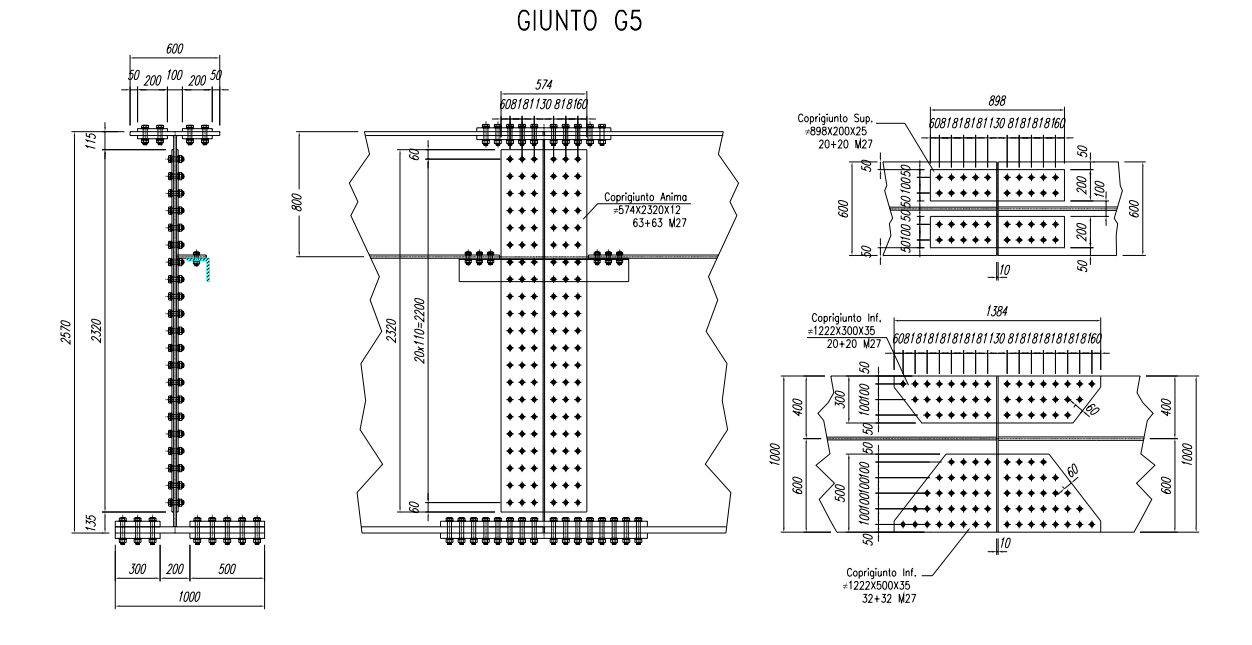

Il giunto è realizzato con bulloni ad attrito verificati allo stato limite elastico; andrà poi effettuata allo SLU la verifica sulla resistenza minore fra quella a taglio sul gambo del bullone ed il rifollamento della lamiera. Si confronta innanzitutto la forza di precarico del bullone.

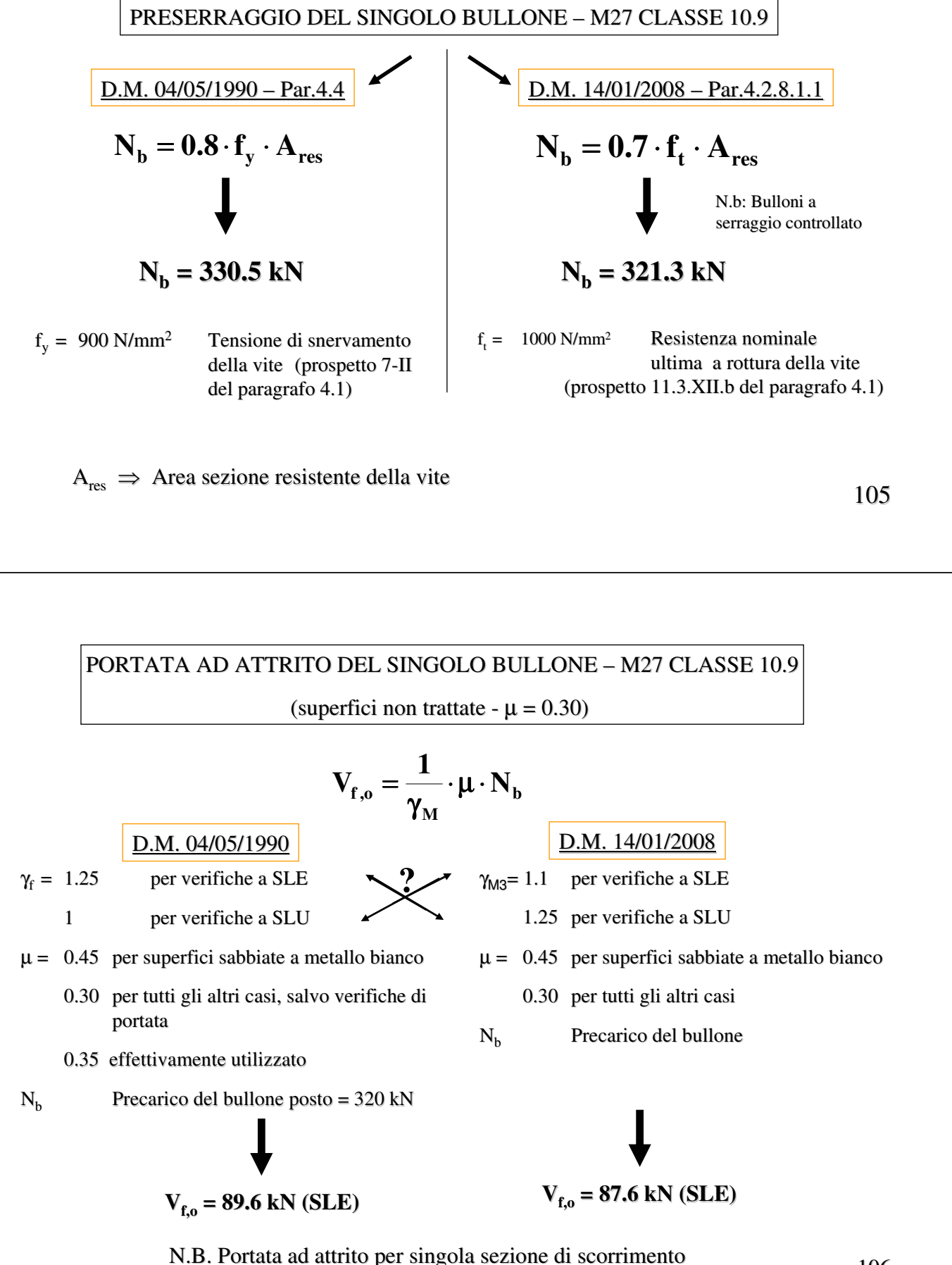

Si riporta di seguito l'esito delle verifiche per i giunti di piattabanda superiore ed inferiore dove la variazione di sollecitazione non è trascurabile come nel caso del giunto d'anima.

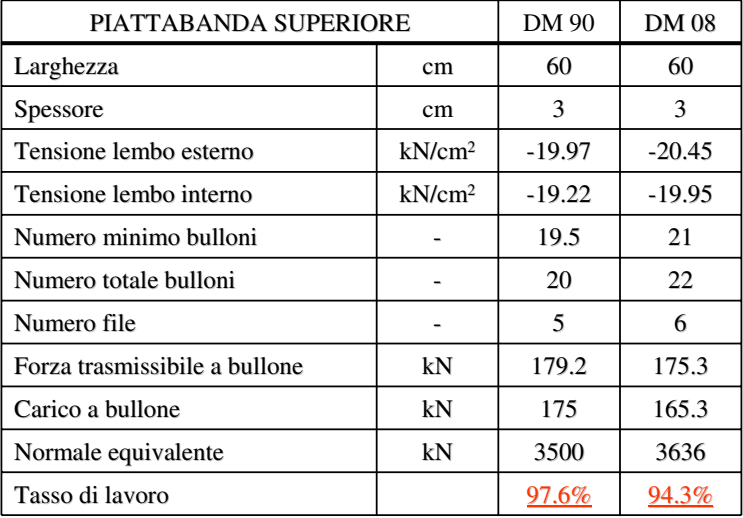

Aumenta il numero di bulloni con D.M.'08

107

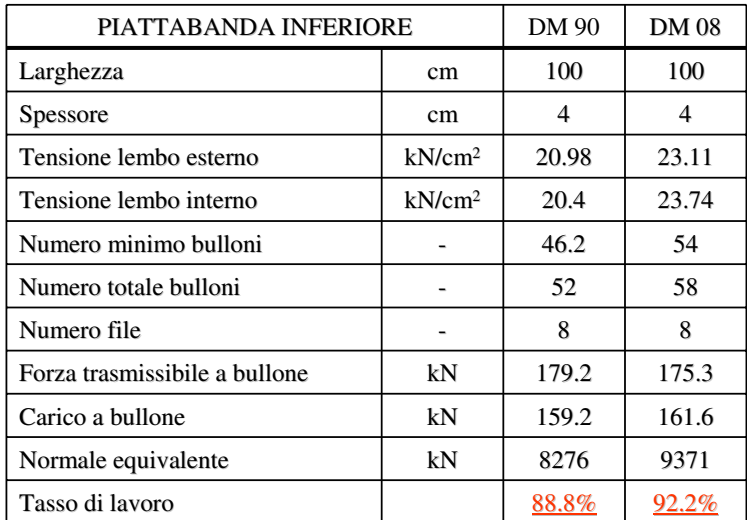

Aumenta il numero di bulloni con D.M.'08

Si riporta di seguito l'esito delle verifiche in area netta della piattabanda tesa più sollecitata (ossia piattabanda inferiore concio C7) effettuate a SLE secondo il DM 90 e a SLU per taglio secondo il DM 08:

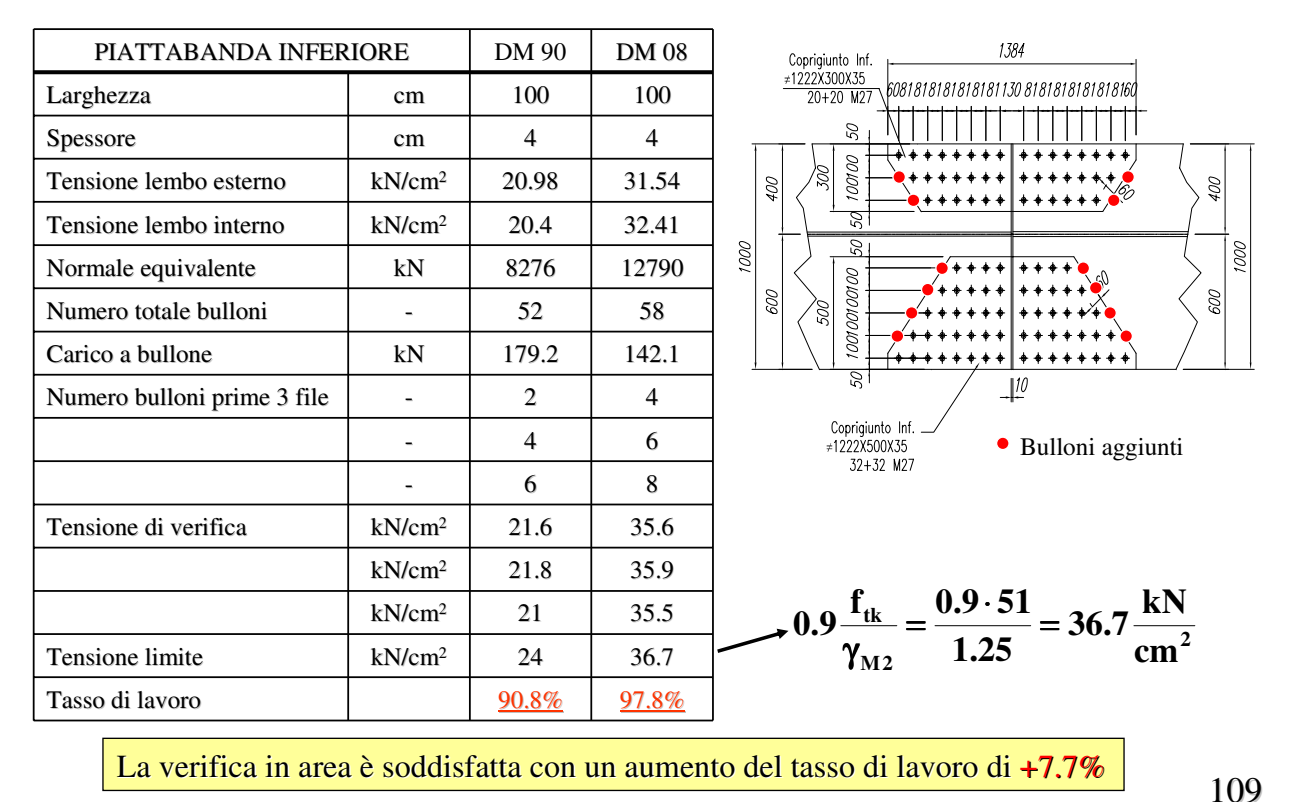

#### **4.6.7 Soletta in c.a. 4.6.7 Soletta in c.a.**

Si riportano infine alcune considerazioni relative alle verifiche locali sulla soletta effettuate su una soletta tipo (spessore 28 cm) con il seguente schema statico:

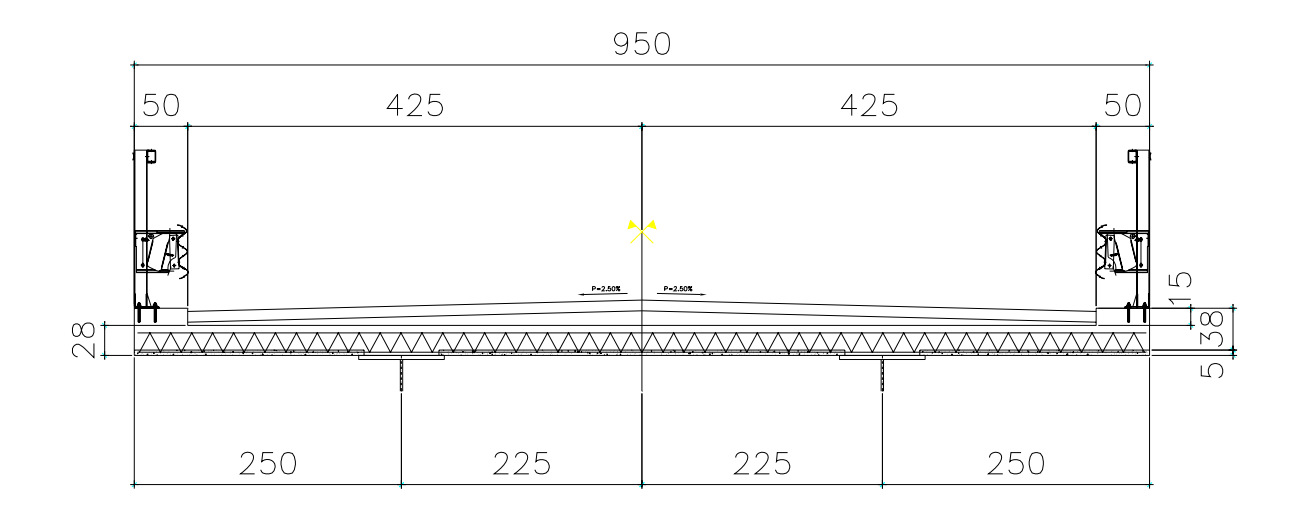

#### **4.6.7.1 Larghezze collaboranti 4.6.7.1 Larghezze collaboranti**

Si esamina inizialmente il valore delle larghezze collaboranti previste con il DM 1990 e con il DM 2008:

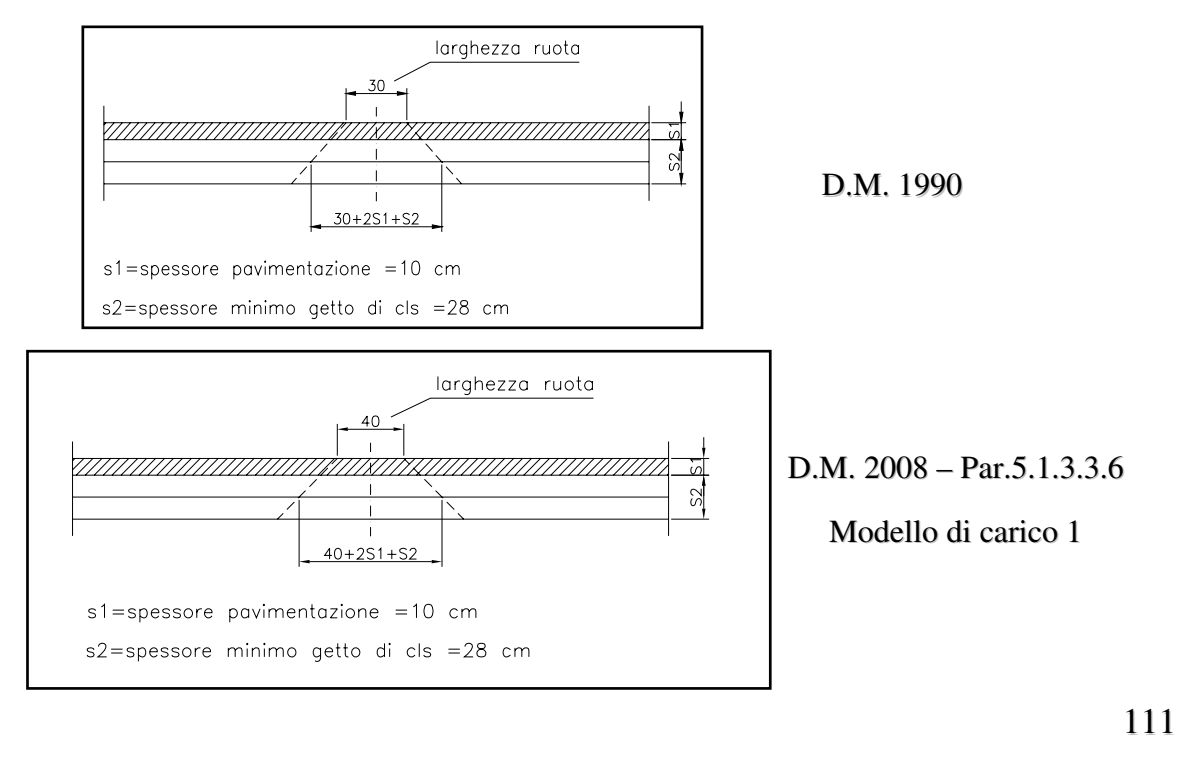

DIFFUSIONE DELL'IMPRONTA DI CARICO

campata

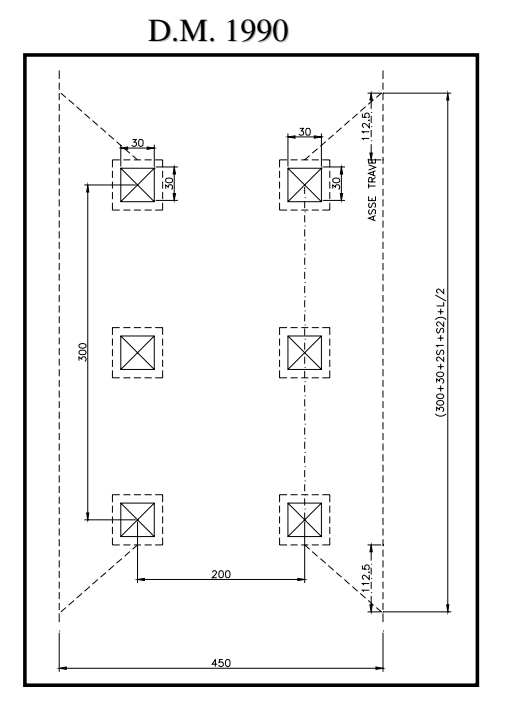

 $B_{\text{eff}} = 300 + 30 + 20 + 28 + 450/2 = 603$  cm

(momento flettente e taglio) (momento flettente e taglio)

D.M. 1990 D.M. 2005 – (schema di carico 1)

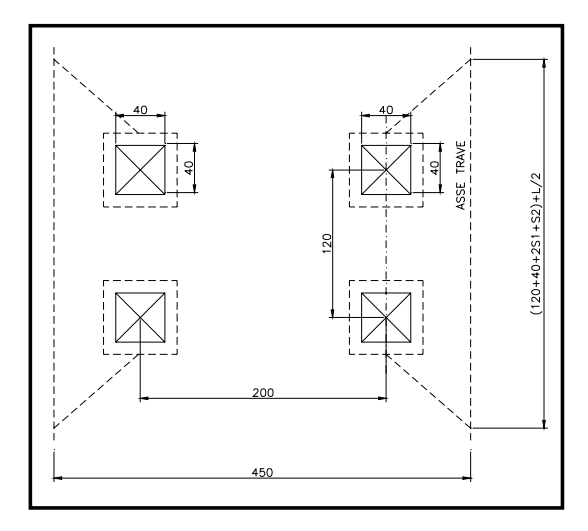

 $B_{\text{eff}} = 120 + 40 + 20 + 28 + 450/2 = 433$  cm

(momento flettente e taglio) (momento flettente e taglio)

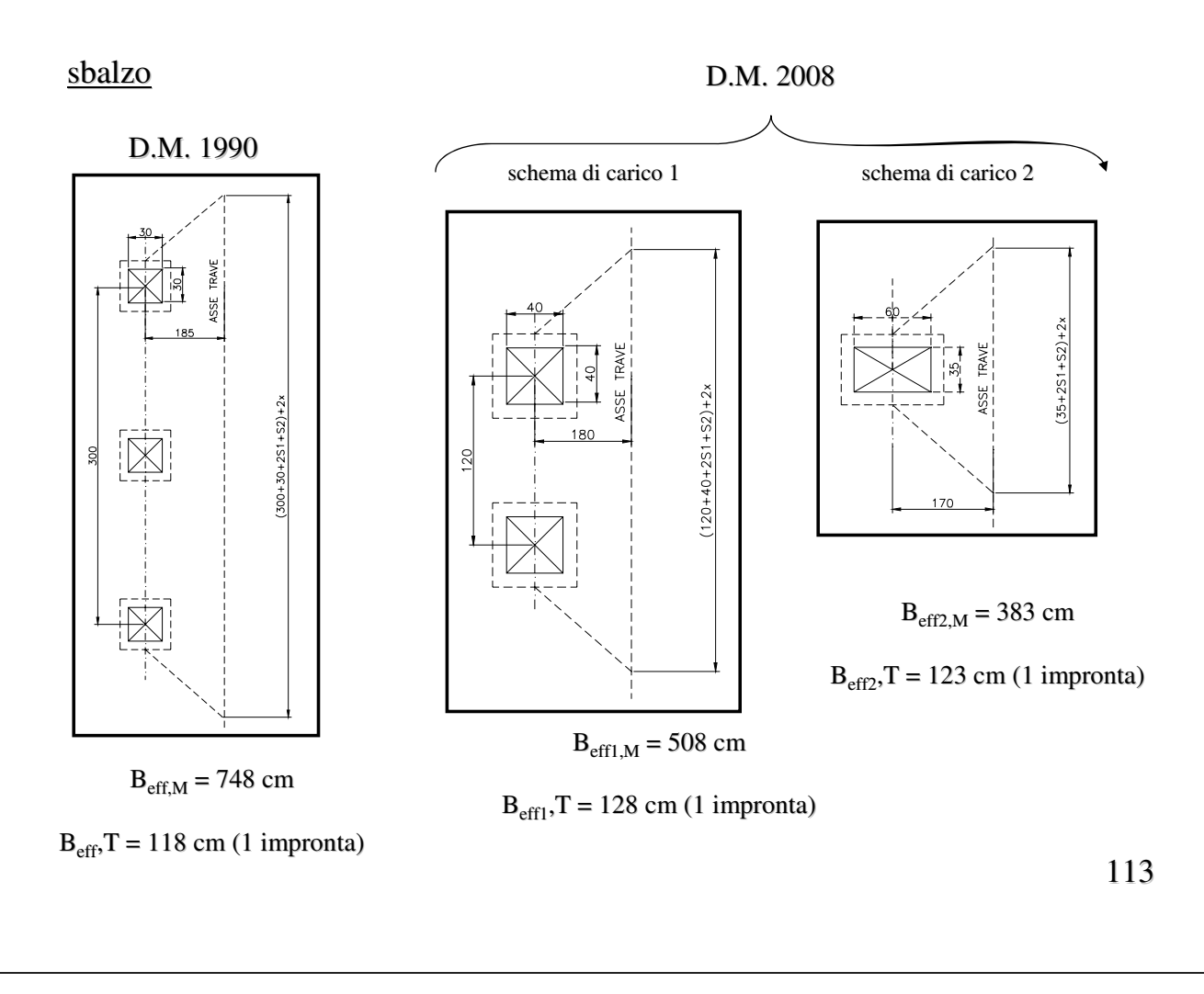

#### **4.6.7.2 Sollecitazioni massime 4.6.7.2 Sollecitazioni massime**

In funzione delle larghezze collaboranti definite al paragrafo precedente, si effettua ora un confronto per una striscia unitaria di soletta fra le sollecitazioni dovute ai carichi da traffico previste con il DM 1990 e con il DM 2008:

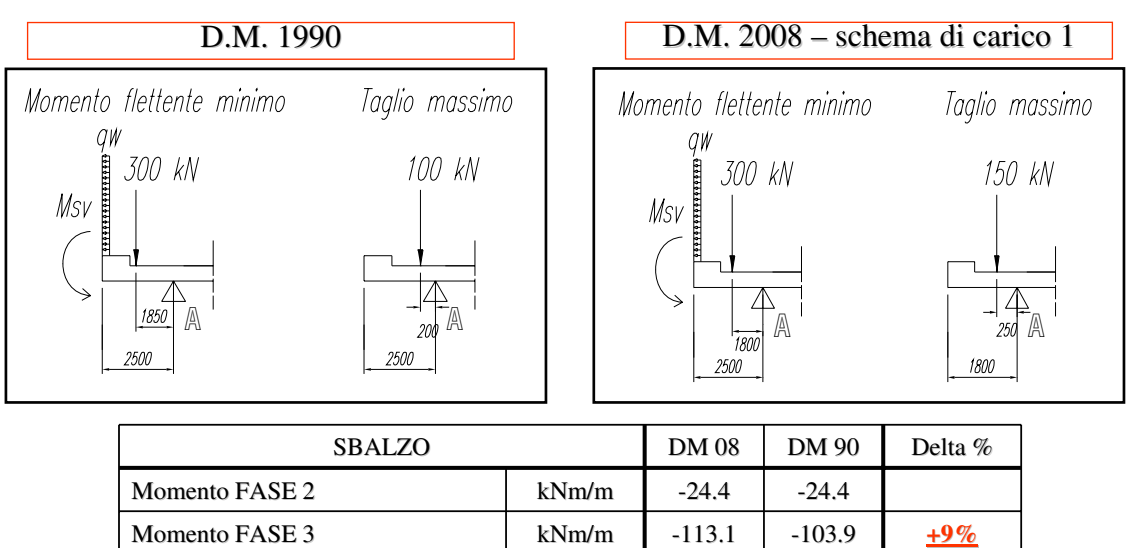

Momento VENTO kNm/m -9.87 -13.12 -25% Momento URTO di veicolo in svio kNm/m  $-22.2$   $-7.44$   $+199\%$ 

Taglio FASE 3 kN/m 117.2 118.6 **-1%** 

Taglio FASE 2 kN/m 20.6 20.6

#### **Campata Campata**

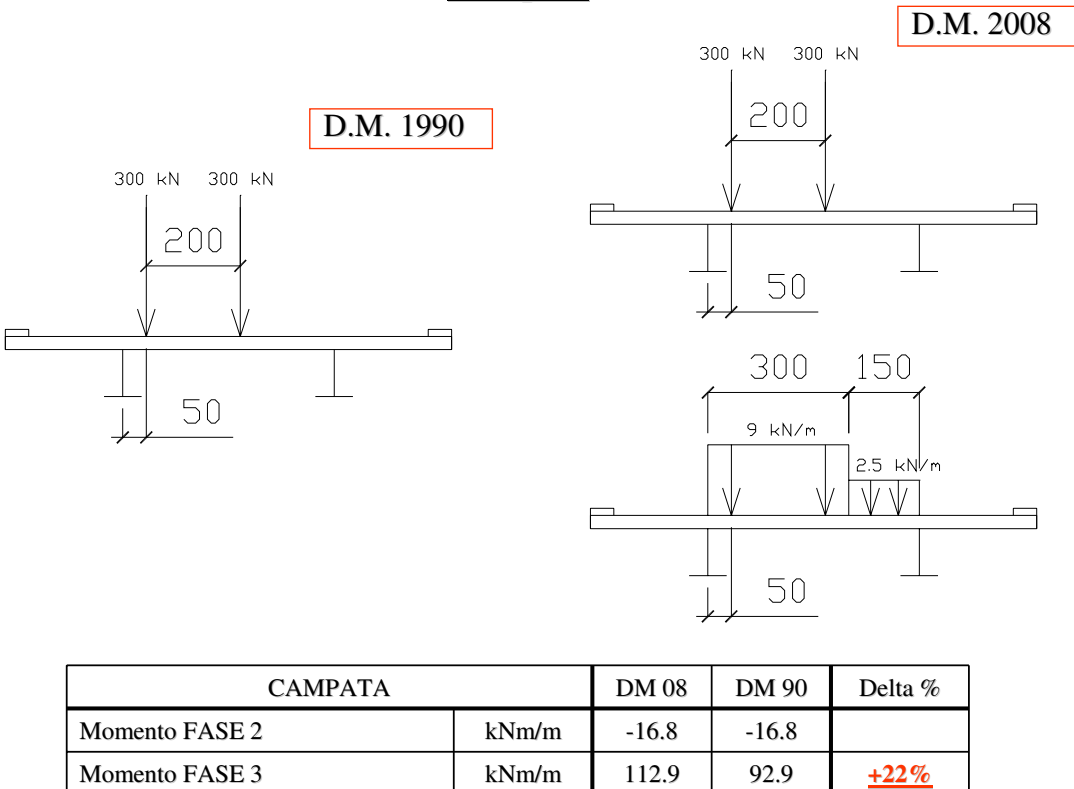

115

Per quanto sopra esposto si confrontano le sollecitazioni di una striscia unitaria di soletta ottenute combinando le sollecitazioni elementari secondo i coefficienti del paragrafo 3.13 per il DM 04/05/1990 e 5.1.3.12 per il DM 14/01/2008:

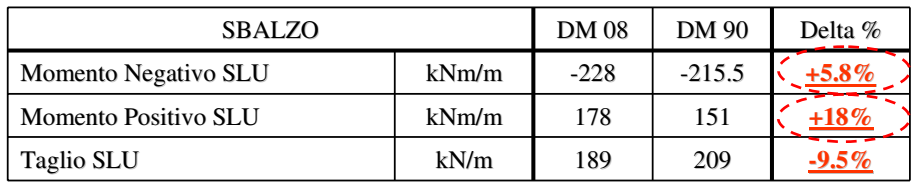

L'incremento di momento flettente negativo è del 6%

L'incremento di momento positivo è del 18% perché il modello di carico secondo NTC 2008 comprende anche i carichi distribuiti

#### **4.6.7.3 Verifiche di resistenza 4.6.7.3 Verifiche di resistenza**

Si effettuano ora le verifiche di resistenza allo stato limite ultimo con le sollecitazioni ottenute da D.M. 1990 e da D.M. 2008. Le resistenze di calcolo per la definizione dei domini di rottura sono le seguenti:

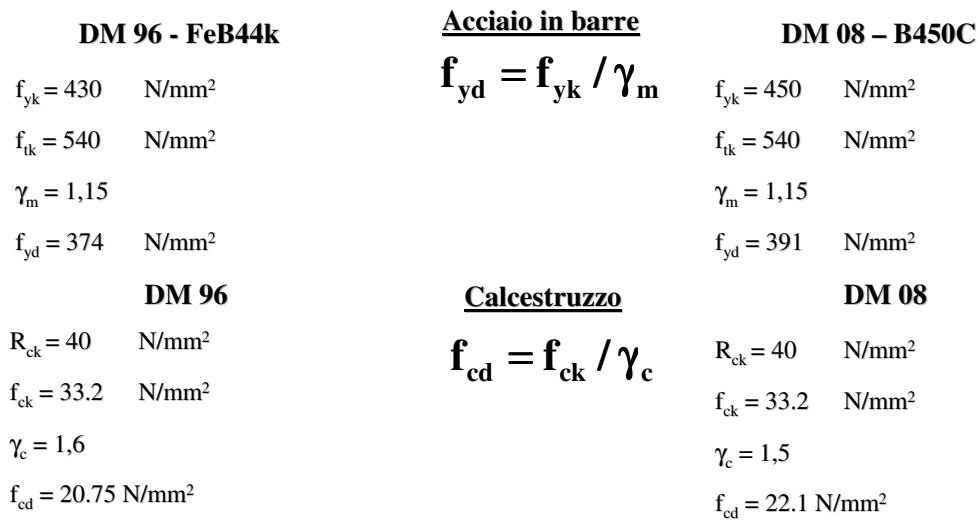

La resistenza a trazione dei progetto per le barre è incrementata del  $4.5%$ La resistenza a compressione del calcestruzzo è incrementata del  $6.5\%$ 

117

Le sezioni utilizzate per le verifiche di resistenza allo stato limite ultimo sono quelle di seguito riportate:

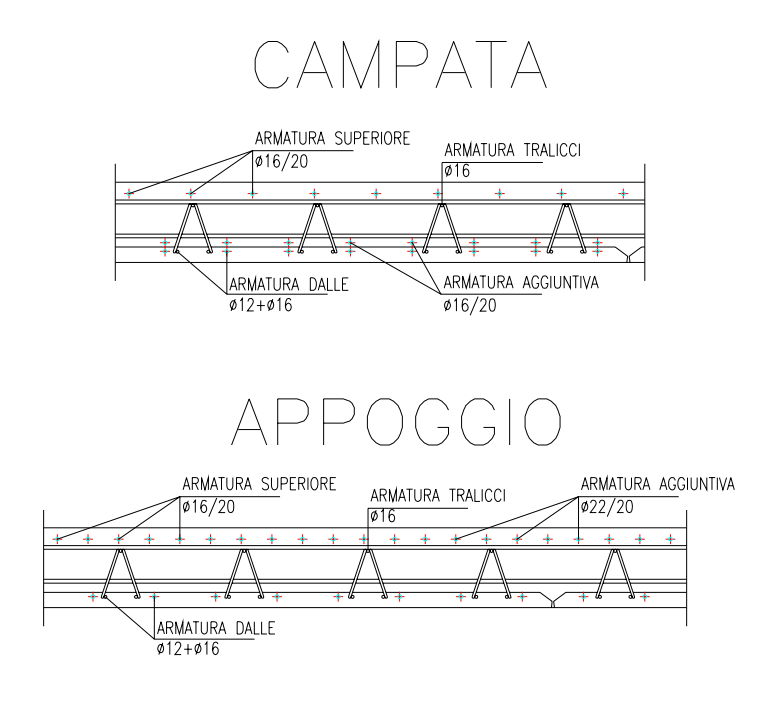

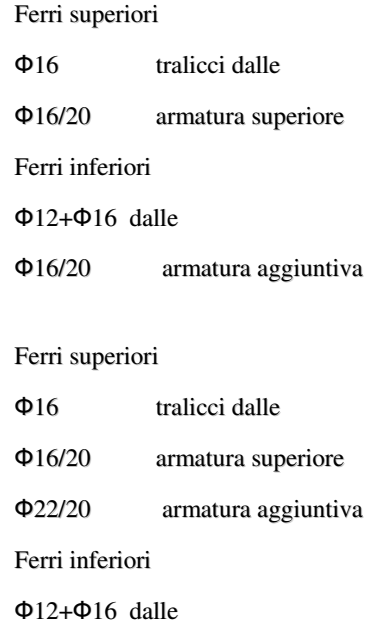

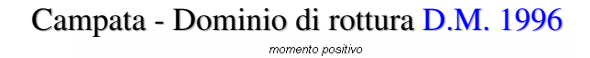

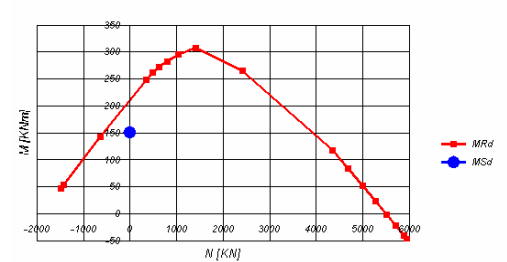

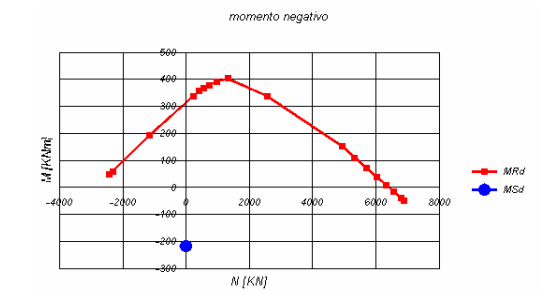

Campata - Dominio di rottura D.M. 2005

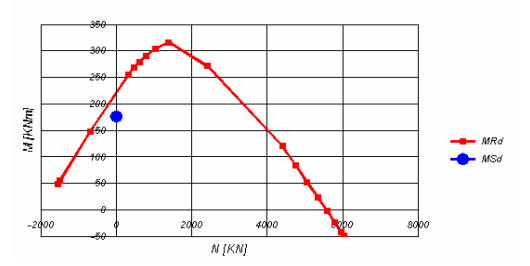

Appoggio - Dominio di rottura D.M. 1996 Appoggio - Dominio di rottura D.M. 2005

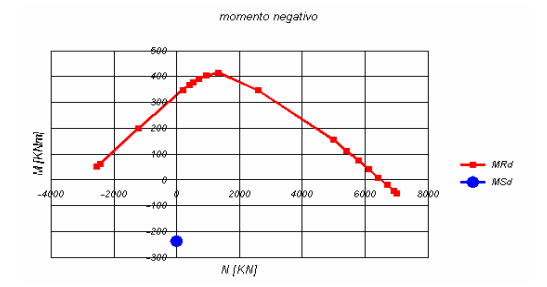

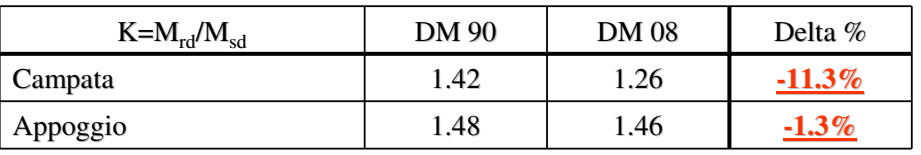

119

Il DM 2008 ha introdotto rispetto al DM 1990 una modifica rispetto alle combinazioni da utilizzare per gli stati limite di fessurazione ed alle limitazioni di riferimento per l'apertura di fessure. Si riporta di seguito uno stralcio delle combinazioni e delle limitazioni in oggetto:

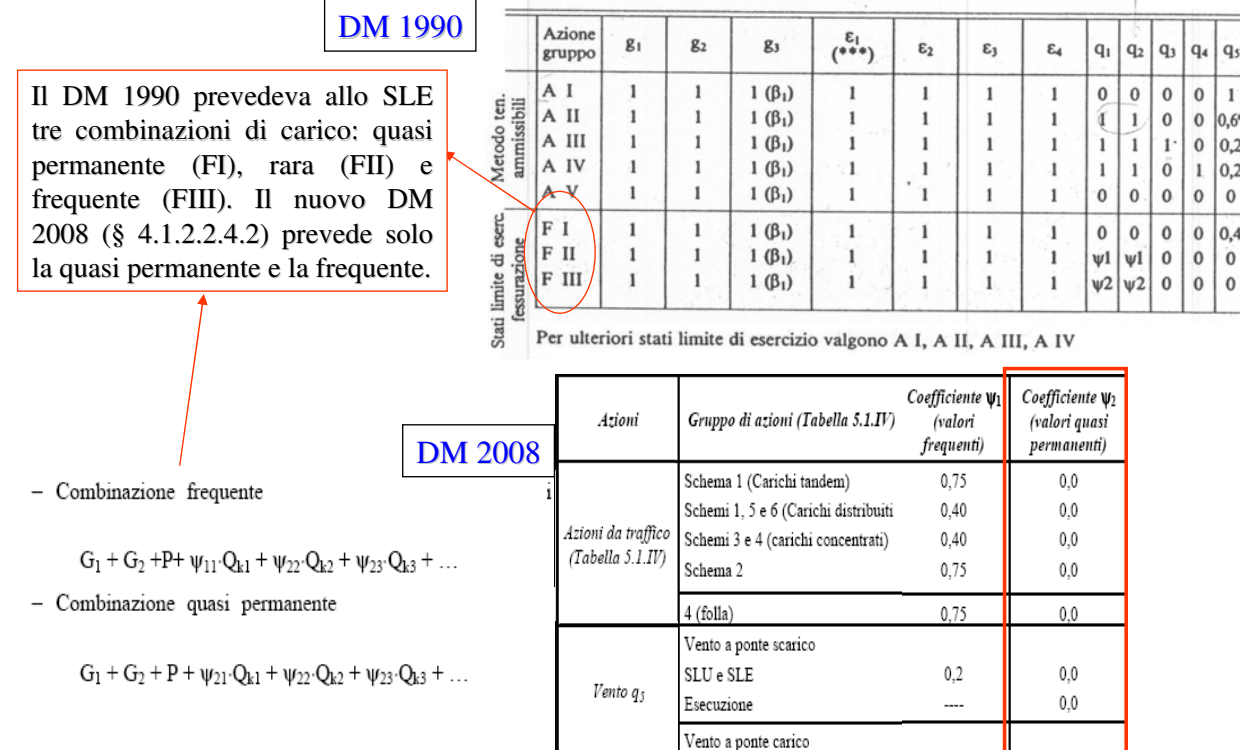

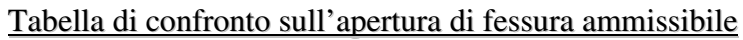

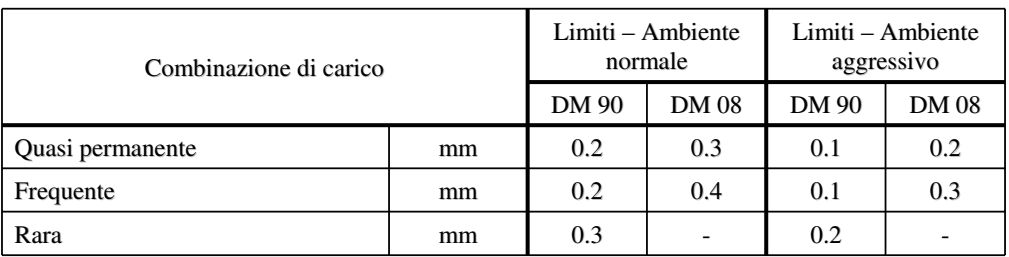

Si riporta ora la sintesi delle verifiche di fessurazione sulla sezione di appoggio e di campata :

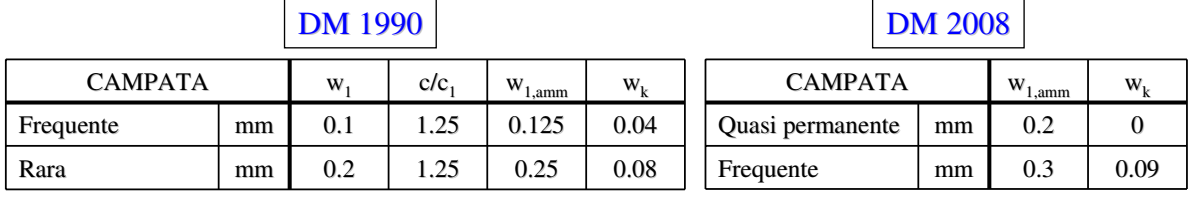

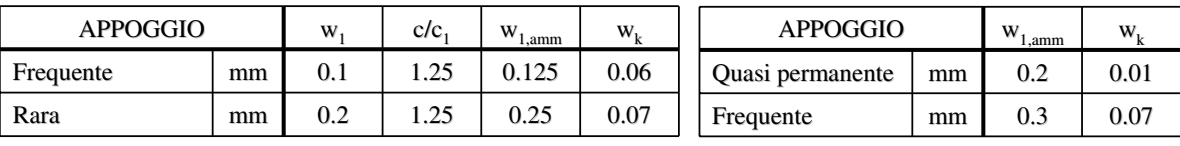

121

### **Conclusioni**

- I carichi mobili convenzionali previsti dal DM 08 sono mutuati dall'Eurocodice 1, già comprensivi quindi dell'amplificazione dinamica.
- Il valore dei carichi da traffico è superiore del 10% rispetto a quelli previsti dal DM 90 ma questa differenza è parzialmente compensata dai minori coefficienti di combinazione a SLU e dall'assenza di incremento dinamico.
- L'effetto dei nuovi carichi in termini di sollecitazioni globali non comporta variazioni sensibili in pila. In campata i carichi aumentano invece del 5%.
- Le resistenze di progetto dell'acciaio strutturale vengono penalizzate dai valori dei coefficiente parziale di sicurezza del materiale  $\gamma_M$ .
- Le verifiche più gravose secondo la nuova normativa sono quelle a fatica in campata e a imbozzamento nelle sezioni di flesso proprio per la diminuzione delle resistenze e l'aumento delle sollecitazioni.
- La soletta ha invece un comportamento migliore, grazie ad un aumento della resistenza del calcestruzzo, dovuta a un coefficiente di sicurezza inferiore, e della resistenza delle barre di armatura, passata da 430 a 450 N/mm2.

Per quanto sopra detto l'introduzione del D.M. 14/01/2008 non si traduce in un effettivo aumento di peso per l'impalcato. Sono necessari solo alcuni accorgimenti tecnologici (es. riposizionamento irrigidente longitudinale)